ANIMATION MATHS

IVO DE PAUW AND BIEKE MASSELIS

# *ANIMATION MATHS*

Chapter 1, David Ritter; 2, John Evans; 3, Wouter Verweirder; 4, Daryl Beggs, Juan Pablo Arancibia Medina; 5, Stephanie Berghaeuser; 6, Martin Walls; 7, 12, Wouter Tansens; 8, Danie Pratt; 9, Ivo De Pauw; 10, Caetano Lacerda; 11, Ken Munyard; 13, Bieke Masselis; 14, Boke Haide; 15, Waldemar Zielinski; 16, Detje Holger; 17, Cornelia Roessing; p.17, p.??, Wouter Tansens; p.??, Wouter Verweirder; p.??, Leo Storme; p.??, Bieke Masselis; p.??, Yu-Sung Chang; p.??, Angelo Fallein.

D/2021/45/69 – ISBN 978 94 014 7495 5 – NUR 918

Cover design: Keppie & Keppie Interior design: Ivo De Pauw, Bieke Masselis

© Ivo De Pauw, Bieke Masselis and Lannoo Publishers nv, Tielt, 2021. LannooCampus Publishers is a subsidiary of Lannoo Publishers, the book and multimedia division of Lannoo Publishers nv.

#### All rights reserved.

No part of this publication may be reproduced and/or made public, by means of printing, photocopying, microfilm or any other means, without the prior written permission of the publisher.

LannooCampus Publishers Vaartkom 41 box 01.02 P.O. Box 23202 B - 3000 Leuven NL - 1100 DS Amsterdam Belgium Netherlands

www.lannoocampus.com

# Contents

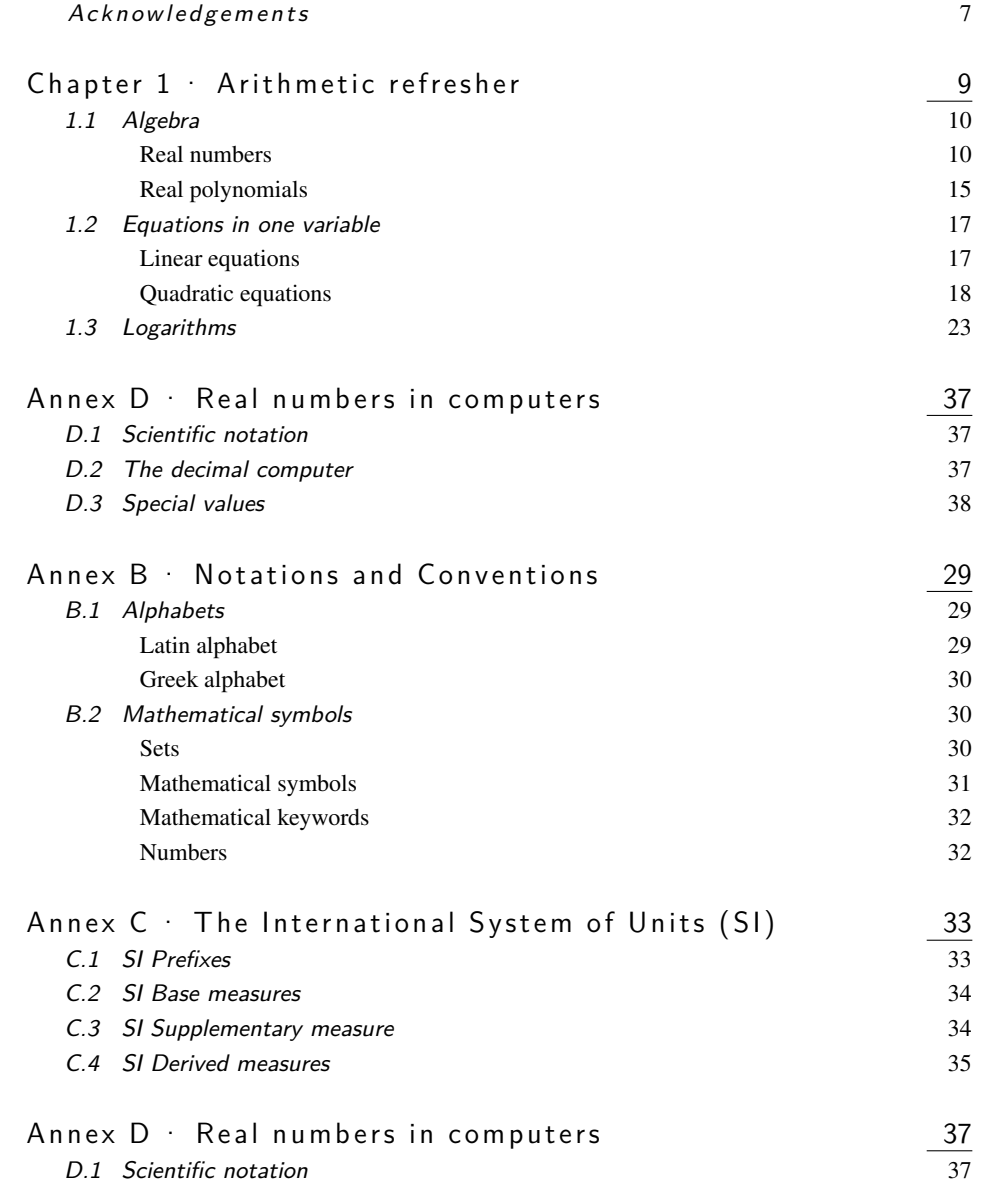

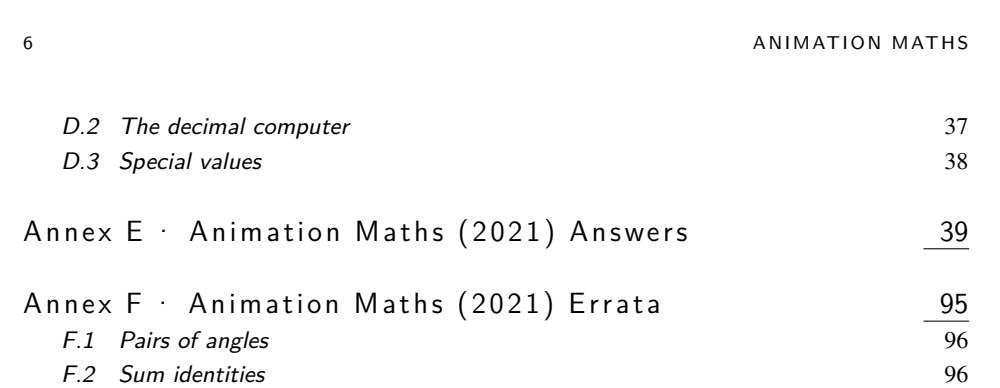

I

## Acknowledgements

We hereby insist on thanking a lot of people who made this book possible: Prof. Dr. Leo Storme, Wim Serras, Wouter Tansens, Wouter Verweirder, Koen Samyn [??] (credited for the chapters Transformation Analysis, Scene Graphs, View Transformation), Hilde De Maesschalck, Ellen Deketele, Conny Meuris, Hans Ameel, Dr. Rolf Mertig, Dick Verkerk, ir. Gose Fischer, Prof. Dr. Fred Simons, Sofie Eeckeman, Dr. Luc Gheysens, Dr. Bavo Langerock, Wauter Leenknecht, Marijn Verspecht, Sarah Rommens, Prof. Dr. Marcus Greferath, Dr. Cornelia Roessing, Tim De Langhe, Niels Janssens, Peter Flynn, Jurgen Leemans, Stef Lantsoght, Hilde Vanmechelen, Jef De Langhe, Ann Deraedt, Rita Vanmeirhaeghe, Prof. Dr. Jan Van Geel, Dr. Ann Dumoulin, Bart Uyttenhove, Rik Leenknegt, Peter Verswyvelen, Roel Vandommele, ir. Lode De Geyter, Bart Leenknegt, Olivier Rysman, ir. Johan Gielis, Frederik Jacques, Kristel Balcaen, ir. Wouter Gevaert, Bart Gardin, Dieter Roobrouck, Dr. Yu-Sung Chang (*Wolfram Demonstrations* [??]), Prof. Dr. Sy Blinder (*Wolfram Demonstrations*), Steven De Keninck, Prof. Dr. Mark McClure (*Wolfram Demonstrations*), Dr. Felipe Dimer de Oliveira (*Wolfram Demonstrations*), Steven Verborgh, Ingrid Viaene, Kayla Chauveau, Angelika Kirkorova, Thomas Vanhoutte, Fries Carton, Jef Daels, Andries Geens, Angelo Fallein, Jolan Plaum, Charles Derre, Anna Rich and whomever we might have forgotten!

Hereby our special thanks to Dick Verkerk for supporting our *Wolfram Application Server* [??]) server in the Netherlands at can.nl

# Con

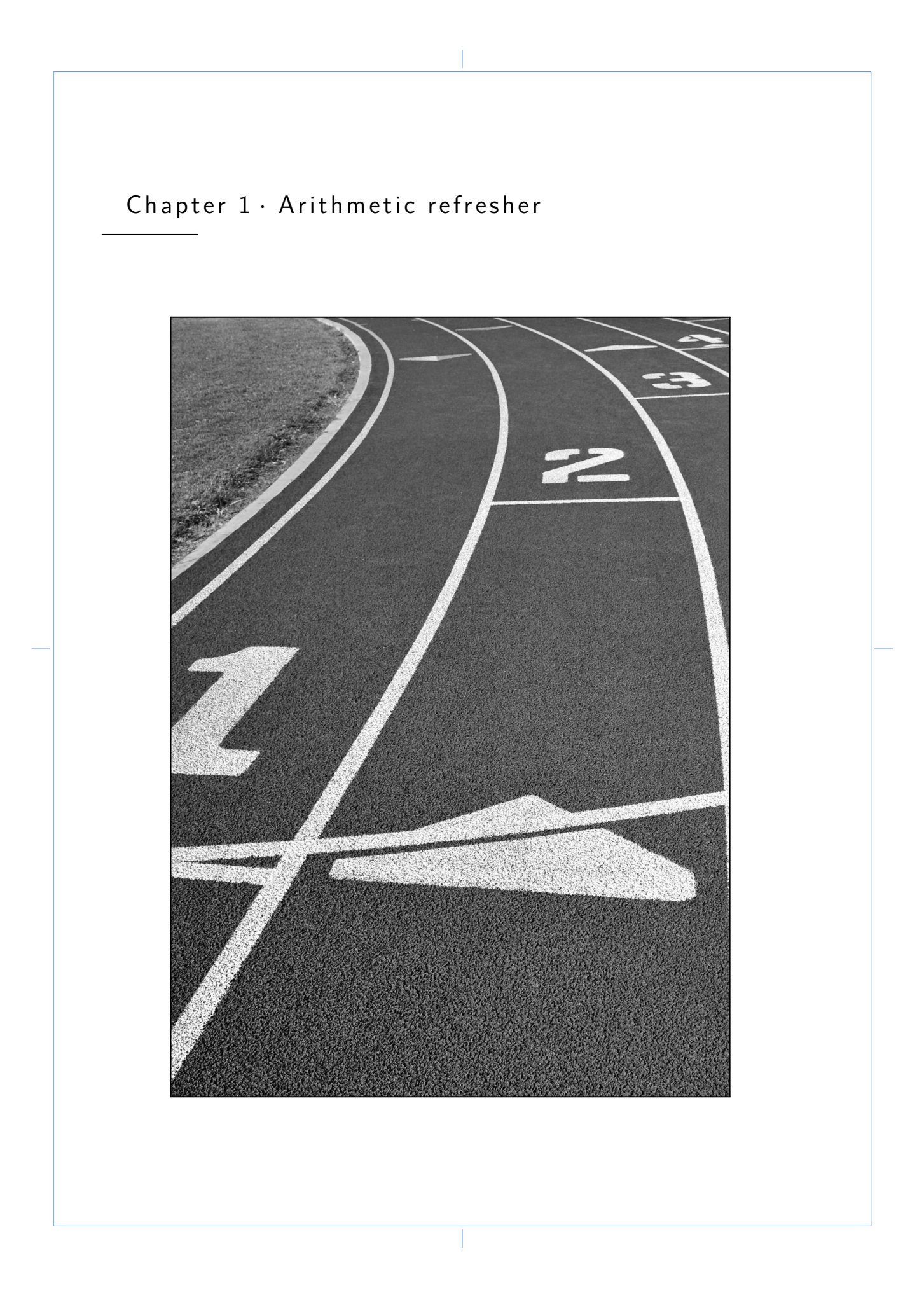

As this chapter offers all the necessary mathematical skills for the full mastery of all further topics explained in this book, we strongly recommend it. To serve its purpose, the successive paragraphs below refresh some required aspects of mathematical language as used on the applied level.

## 1.1 Algebra

REAL NUMBERS

We typeset the set of:

- $\triangleright$  natural numbers (unsigned integers) as N including zero,
- $\triangleright$  integer numbers as  $\mathbb Z$  including zero,
- $\triangleright$  rational numbers as  $\oslash$  including zero,
- $\triangleright$  real numbers (floats) as  $\mathbb R$  including zero.

All the above make a chain of subsets:  $\mathbb{N} \subset \mathbb{Z} \subset \mathbb{Q} \subset \mathbb{R}$ .

To avoid possible confusion, we outline a brief glossary of mathematical terms. We recall that using the correct mathematical terms reflects correct mathematical thinking. Putting down ideas in the correct words is of major importance for profound insight.

#### Sets

- $\triangleright$  We recall writing all subsets in between braces, e.g. the empty set appears as { }.
- $\triangleright$  We define a singleton as any subset containing only one element, e.g. {5} ⊂ N, as a subset of natural numbers.
- $\triangleright$  We define a **pair** as any subset containing just two elements, e.g. {115,−4} ⊂ Z, as a subset of integers. In programming the boolean values *true* and *false* make up a pair {*true*, *f alse*} called the boolean set which we typeset as B.
- $\triangleright$  We define  $\mathbb{Z}^-=\{\ldots,-3,-2,-1\}$  whenever we need negative integers only. We express symbolically that  $-1234$  is an element of  $\mathbb{Z}^-$  by typesetting  $-1234 \in \mathbb{Z}^-$ .
- $\triangleright$  We typeset the set minus operator to delete elements from a set by using a backslash, e.g.  $\mathbb{N}\setminus\{0\}$  reading all natural numbers except zero,  $\mathbb{Q}\setminus\mathbb{Z}$  meaning all pure rational numbers after all integer values left out and  $\mathbb{R} \setminus \{0,1\}$  expressing all real numbers apart from zero and one.

#### ARI THMETIC REFRESHER 11

Calculation basics

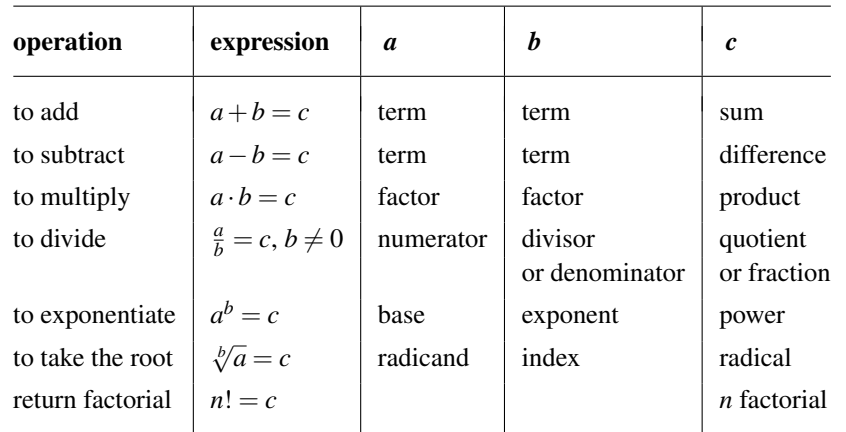

We define the factorial of a natural argument as the returned product of this argument multiplied with all natural numbers from this number *n* down to 1. Put in symbols:

 $n! = n \cdot (n-1) \cdot (n-2) \cdot \ldots \cdot 3 \cdot 2 \cdot 1$  restricted to  $n \in \mathbb{N}$ 

Furthermore we define  $1! = 1$  and as well  $0! = 1$ .

*Examples*:

$$
2! = 2 \cdot 1 = 2, \quad 3! = 3 \cdot 2 \cdot 1 = 6, \quad 4! = 4 \cdot 3 \cdot 2 \cdot 1 = 24.
$$

We write the **opposite** of a real number *r* as  $-r$ , defined by the sum  $r + (-r) = 0$ . We typeset the **reciprocal** of a nonzero real number *r* as  $\frac{1}{r}$  or  $r^{-1}$ , defined by the product  $r \cdot r^{-1} = 1.$ 

We define subtraction as equivalent to adding the opposite:  $a - b = a + (-b)$ . We define **division** as equivalent to multiplying with the reciprocal:  $a : b = a \cdot b^{-1}$ .

When we mix operations we need to apply priority rules for them. There is a fixed priority list 'PEMDAS' in performing mixed operations in R that can easily be memorised by 'Please Excuse My Dear Aunt Sally'.

- $\triangleright$  First process all that is delimited in between Parentheses,
- $\triangleright$  then Exponentiate,
- $\triangleright$  then Multiply and Divide from left to right,
- $\triangleright$  finally Add and Subtract from left to right.

12 ANIMATION MATHS

Now we discuss the distributive law ruling within R, which we define as threading a 'superior' operation over an 'inferior' operation. In conclusion, distributing requires two *different* operations.

Hence we distribute *exponentiating* over *multiplication* as in  $(a \cdot b)^3 = a^3 \cdot b^3$ . Likewise rules *multiplying* over *addition* as in  $3 \cdot (a+b)$  =  $3 \cdot a + 3 \cdot b$ .

However we should never stumble on this 'Staircase of Distributivity' by going too fast:

$$
(a+b)^3 \neq a^3 + b^3,
$$
  
\n
$$
\sqrt{a+b} \neq \sqrt{a} + \sqrt{b},
$$
  
\n
$$
\sqrt{x^2 + y^2} \neq x + y.
$$

## Fractions

A **fraction** is what we call any rational number written as  $\frac{t}{n}$  given  $t, n \in \mathbb{Z}$  and  $n \neq 0$ , wherein  $t$  is called the **numerator** and  $n$  the **denominator**. We define the reciprocal of a nonzero fraction  $\frac{t}{n}$  as  $\frac{1}{\frac{t}{n}} = \frac{n}{t}$  or as the power  $\left(\frac{t}{n}\right)^{-1}$ . We define the opposite fraction as  $-\frac{t}{n} = \frac{t}{n} = \frac{t}{-n}$ . We summarise fractional arithmetic:

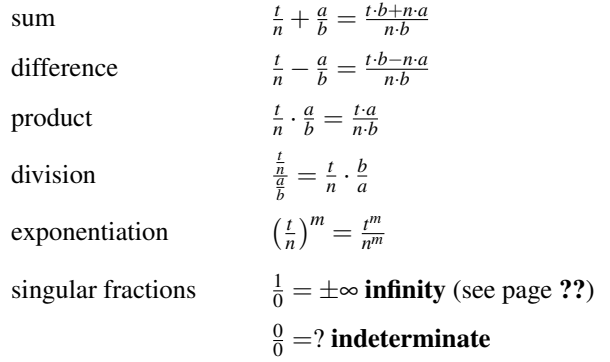

Powers

We define a **power** as any real number written as  $g^m$ , wherein g is called its **base** and m its **exponent**. The opposite of  $g^m$  is simply  $-g^m$ . The reciprocal of  $g^m$  is  $\frac{1}{g^m} = g^{-m}$ , given  $g \neq 0$ .

#### ARI THMETIC REFRESHER 13

According to the exponent type we distinguish between:

$$
g^3 = g \cdot g \cdot g \qquad \qquad 3 \in \mathbb{N},
$$

$$
g^{-3} = \frac{1}{g^3} = \frac{1}{g \cdot g \cdot g} \qquad -3 \in \mathbb{Z},
$$

$$
g^{\frac{1}{3}} = \sqrt[3]{g} = w \Leftrightarrow w^3 = g \qquad \qquad \frac{1}{3} \in \mathbb{Q},
$$

$$
g^0 = 1 \qquad \qquad g \neq 0.
$$

Whilst calculating powers we may have to:

multiply *g*  $s^{3} \cdot g^{2} = g^{3+2} = g^{5}$ divide  $\frac{g^3}{a^2}$  $\frac{g^3}{g^2} = g^3 \cdot g^{-2} = g^{3-2} = g^1,$ exponentiate  $(g^3)^2 = g^{3 \cdot 2} = g^6$  them.

We insist on avoiding typesetting radicals like  $\sqrt[7]{g^3}$  and strongly recommend their contemporary notation using radicand *g* and exponent  $\frac{3}{7}$ , consequently exponentiating *g* to  $g^{\frac{3}{7}}$ . We recall the fact that all square roots are non-negative numbers,  $\sqrt{a} = a^{\frac{1}{2}} \in \mathbb{R}^+$  for  $a \in \mathbb{R}^+$ .

As well as knowing the above exponent types, understanding the above rules to calculate them is necessary for using powers successfully. We advise memorising the integer squares running from  $1^2 = 1$ ,  $2^2 = 4$ , ..., up to  $15^2 = 225$ ,  $16^2 = 256$  and the integer cubes running from  $1^3 = 1, 2^3 = 8, \dots$ , up to  $7^3 = 343, 8^3 = 512$  in order to easily recognise them.

Recall that the only way out of any power is exponentiating with its reciprocal exponent. For this purpose we need to exponentiate both left hand side and right hand side of any given relation (see also paragraph 1.2).

*Example*: Find *x* when  $\sqrt[3]{x^3} = 5$  by exponentiating this power.

$$
x^{\frac{3}{7}} = 5 \Longleftrightarrow \left(x^{\frac{3}{7}}\right)^{\frac{7}{3}} = (5)^{\frac{7}{3}} \Longleftrightarrow x \approx 42.7494.
$$

We emphasise the above strategy as the only successful one to free base  $x$  from its exponent, yielding its correct expression numerically approximated if we wish to.

*Example*: Find *x* when  $x^2 = 5$  by exponentiating this power.

$$
x^2 = 5 \Longleftrightarrow (x^2)^{\frac{1}{2}} = (5)^{\frac{1}{2}}
$$
 or  $-(5)^{\frac{1}{2}} \Longleftrightarrow x \approx 2.23607$  or  $-2.23607$ .

We recall the above double solution whenever we free base *x* from an *even* exponent, yielding their correct expression as accurately as we wish to.

#### Mathematical expressions

Composed mathematical expressions can often seem intimidating or cause confusion. To gain transparency in them, we firstly recall indexed variables which we define as subscripted to count them:  $x_1, x_2, x_3, x_4, \ldots, x_{99999}, x_{100000}, \ldots$ , and  $\alpha_0, \alpha_1, \alpha_2, \alpha_3, \alpha_4, \ldots$ . It is common practice in industrial research to use thousands of variables, so just picking unindexed characters would be insufficient. Taking our own alphabet as an example, it would only provide us with 26 characters.

We define finite expressions as composed of (mathematical) operations on objects (numbers, variables or structures). We can for instance analyse the expression  $(3a+x)^4$  by drawing its **tree form**. This example reveals a Power having exponent 4 and a subexpression in its base. The base itself yields a sum of the variable *x* Plus another subexpression. This final subexpression shows the product 3 Times *a*.

Let us also evaluate this expression  $(3a+x)^4$ . Say  $a = 1$ , then we see our expression partly collapse to  $(3+x)^4$ . If, on top of this, we assign  $x = 2$ , our expression then finally turns to the numerical value  $(3+2)^4 = 5^4 = 625.$ 

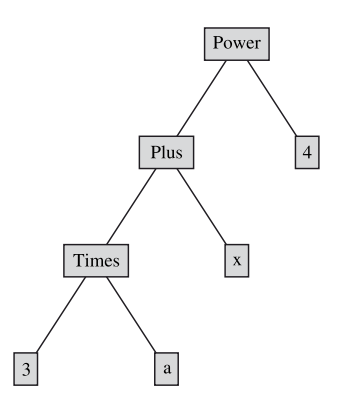

When we expand this power to its **pure sum expression**  $81a^4 + 108a^3x + 54a^2x^2 +$  $12ax^3 + x^4$ , we did nothing but *reshape* its **pure product expression**  $(3a+x)^4$ .

We warn that trying to solve this expression – which is not a relation – is completely in vain. Recall that inequalities, equations and systems of equations or inequalities are the only objects in the universe we can (try to) solve mathematically.

#### Relational operators

We also refresh the use of correct terms for inequalities and equations.

We define an inequality as any *variable* expression comparing a left hand side to a right hand side by applying the 'is-(strictly)-less-than' or by applying the 'is-(strictly)-greaterthan' operator. For example, we can read  $(3a+x)^4 \le (b+4)(x+3)$  containing variables *a, x, b.* Consequently we may solve such inequality for any of the unknown quantities  $a, x$ or *b*.

We define an equation as any *variable* expression comparing a left hand side to a right hand side by applying the 'is-equal-to' operator. For example  $(3a+x)^4 = (b+4)(x+3)$ is an equation containing variables *a, x, b*. Consequently we also may solve equations for any of the unknown quantities *a*, *x* or *b*.

#### ARI THMETIC REFRESHER 15

We define an **equality** as a constant relational expression being *true*, e.g.  $7 = 7$ . We define a contradiction as a constant relational expression being *false*, e.g. −10 > 5.

#### R e a l p o ly n o m i a l s

We elaborate upon the mathematical environment of polynomials over the real numbers in their variable or indeterminate *x*, a set we denote with  $\mathbb{R}_{[x]}$ .

 $\triangleright$  Monomials

We define a **monomial** in *x* as any product  $ax^n$ , given  $a \in \mathbb{R}$  and  $n \in \mathbb{N}$ . We can extend this concept to several indeterminates  $x, y, z, \ldots$  like the monomials  $3(xy)^6$ and  $3(x^2y^3z^6)$  are.

We define the **degree** of a monomial  $ax^n$  as its natural exponent  $n \in \mathbb{N}$  to the **inde**terminate part *x*. We say constant numbers are monomials of degree 0 and linear terms are monomials of degree 1. We say squares have degree 2 and cubes have degree 3, followed by monomials of higher degree.

For instance, the real monomial  $-$ √  $\overline{12}x^6$  is of degree 6. Extending this concept, the monomial  $3(xy)^6$  is of degree 6 in *xy* and the monomial  $3(x^2y^3z^6)^9$  is of degree 9 in  $x^2y^3z^6$ .

We define monomials of the same kind as those having an identical indeterminate part. For instance, both  $\frac{5}{7}x^6$  and  $\frac{1}{x}$ √  $\overline{12}x^6$  are of the same kind. Extending the concept, likewise  $\frac{5}{7}x^3y^5z^2$  and – √  $\sqrt{12}x^3y^5z^2$  are of the same kind.

All basic operations on monomials emerge simply from applying the calculation rules of fractions and powers.

 $\triangleright$  Polynomials

We define a **polynomial**  $V(x)$  as any sum of monomials. We define the **degree** of *V*(*x*) as the maximal exponent *m*  $\in$  N to the indeterminate variable *x*. For instance, the real polynomial

$$
V(x) = 17x^2 + \frac{1}{4}x^3 + 6x - 7x^2 - \sqrt{12}x^6 - 13x - 1,
$$

is of degree 6.

Whenever monomials of the same kind appear in it, we can simplify the polynomial. For instance, our polynomial simplifies to  $V(x) = 10x^2 + \frac{1}{4}x^3 - 7x - \sqrt{12}x^6 - 1$ .

Moreover, we can sort any given polynomial either in an ascending or descending order according to its powers in *x*. Sorting our polynomial  $V(x)$  in an ascending order yields  $V(x) = -1 - 7x + 10x^2 + \frac{1}{4}x^3 - \sqrt{12}x^6$ . Sorting  $V(x)$  in a descending order yields  $V(x) = -\sqrt{12x^6 + \frac{1}{4}x^3 + 10x^2 - 7x - 1}$ .

Eventually we are able to evaluate any polynomial, getting a numerical value from √ it. For instance evaluating  $V(x)$  in  $x = -1$ , yields  $V(-1) = -\sqrt{12}(-1)^6 + \frac{1}{4}(-1)^3 +$ 10(-1)<sup>2</sup> – 7(-1) – 1 = - $\sqrt{ }$  $\overline{12} - \frac{1}{4} + 16 = \frac{63}{4} - 2$  $\sqrt{3}$  ∈ R.

 $\triangleright$  Basic operations

Adding two monomials of the same kind: we add their coefficients and keep their indeterminate part

$$
5a^2 - 3a^2 = (5-3)a^2 = 2a^2.
$$

Multiplying two monomials of any kind: we multiply both their coefficients and their indeterminate parts

$$
-5ab \cdot \frac{7}{4}a^2b^3 = -5 \cdot \frac{7}{4} \cdot a^{1+2}b^{1+3} = \frac{-35}{4}a^3b^4.
$$

Dividing two monomials: we divide both their coefficients and their indeterminate parts

$$
\frac{-8a^6b^4}{-4a^4} = \frac{-8}{-4}a^{6-4}b^{4-0} = 2a^2b^4.
$$

Exponentiating a monomial: we exponentiate each and every factor in the monomial

$$
(-2a^2b^4)^3 = (-2)^3(a^2)^3(b^4)^3 = -8a^6b^{12}.
$$

Adding or subtracting polynomials: we add or subtract all monomials of the same kind

$$
(x2 - 4x + 8) - (2x2 - 3x - 1) = x2 - 4x + 8 - 2x2 + 3x + 1 = -x2 - x + 9.
$$

Multiplying two polynomials: we multiply each monomial of the first polynomial with each monomial of the second polynomial and simplify all those products to the resulting product polynomial

$$
(2x^{2} + 3y) \cdot (4x^{2} - y) = 2x^{2}(4x^{2} - y) + 3y(4x^{2} - y)
$$
  
= 2x<sup>2</sup> · 4x<sup>2</sup> + 2x<sup>2</sup> · (-y) + 3y · 4x<sup>2</sup>  
+ 3y · (-y)  
= 8x<sup>4</sup> - 2x<sup>2</sup>y + 12x<sup>2</sup>y - 3y<sup>2</sup>  
= 8x<sup>4</sup> + 10x<sup>2</sup>y - 3y<sup>2</sup>.

#### ARI THMETIC REFRESHER 17

## 1.2 Equations in one variable

In anticipation of this section, we will refresh the required vocabulary. A solution is any value assigned to the variable that turns the given equation into an *equality* (being *true*). The scope of an equation is any number set in which the equation resides, realising it will most likely be  $\mathbb R$ . We define the **solution set** as the set containing all legal solutions to an equation. This solution set is always a subset of the scope of the equation.

## LINEAR EQUATIONS

A linear equation is an algebraic equation of degree one, referring to the maximum natural exponent of the unknown quantity. By simplifying we can always standardise any linear equation to

$$
ax + b = 0,\tag{1.1}
$$

given *a* ∈ R \ {0} and *b* ∈ R. We cite  $3x + 7 = 22$ ,  $5x - 9d = c$  and  $5(x-4) + x = -2(x+2)$ as examples of linear equations, and  $3x^2 + 7 = 22$  and  $5ab - 9b = c$  as counter examples. The adjective 'linear' originates from the Latin word 'linea' meaning (straight) line as referring to the graph of a linear function (see chapter ??).

We solve a linear equation for its unknown part by rewriting the entire equation until its shape exposes the solution explicitly.

We recall easily the required rules for rewriting a linear equation by the metaphor denoting a linear equation as a 'pair of scales'. This way we should never forgetto keeptheequation's balance: whatever operation we apply, it has to act on both sides of the equals-sign. If we add to (or subtract from) the left hand 'scale' than we are obliged to add the same term to (or subtract it from) the right hand 'scale'. If we multiply (or divide) the left hand side, than we

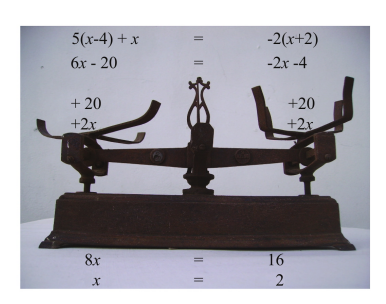

are likewise obliged to multiply (or divide) the right hand side with the same factor. If not, our equation would lose its balance just like a pair of scales would. We realise that our metaphor covers all usual 'rules' to handle linear equations.

The reason we perform certain rewrite steps depends on which variable we are aiming for. This is called *strategy*. Solving the equation for a different variable implies a different sequence of rewrite steps.

*Example*: We solve the equation  $5(x-4) + x = -2(x+2)$  for *x*. Firstly, we apply the distributive law:  $5x - 20 + x = -2x - 4$ . Secondly, we put all terms dependent of *x* to the left hand side and the constant numbers to the right hand side  $5x + x + 2x = -4 + 20$ . Thirdly, we simplify both sides  $8x = 16$ . Finally, we find  $x = 2$  leading to the solution singleton  $\{2\}$ .

## $\mathbf Q$  U A D R A T I C E Q U A T I O N S

Handling quadratic expressions and solving quadratic equations are useful basics in order to study topics in multimedia, digital art and technology.

 $\triangleright$  Expanding products

We refresh **expanding** a product as (repeatedly) applying the distributive law until the initial expression ends up as a pure *sum* of terms. Note that our given polynomial  $V(x)$  itself does not change: we just shift its appearance to a pure sum. We illustrate this concept through  $V(x) = (2x-3)(4-x)$ .

$$
(2x-3)(4-x) = (2x-3) \cdot 4 + (2x-3) \cdot (-x)
$$
  
= (8x-12) + (-2x<sup>2</sup> + 3x)  
= -2x<sup>2</sup> + 11x?12.

Other examples are

$$
5a(2a^2 - 3b) = 5a \cdot 2a^2 - 5a \cdot 3b = 10a^3 - 15ab
$$

and

$$
4\left(x - \frac{1}{2}\right)\left(x + \frac{13}{2}\right) = (4x - 2)\left(x + \frac{13}{2}\right)
$$
  
=  $(4x - 2) \cdot x + (4x - 2) \cdot \frac{13}{2}$   
=  $4x^2 - 2x + 26x - 13 = 4x^2 + 24x - 13$ .

 $\triangleright$  Factoring polynomials

We define factoring a polynomial as decomposing it into a pure *product* of (as many as possible) factors. Note that our given polynomial  $V(x)$  itself does not change: we just shift its appearance to a pure product. Our **trinomial**  $V(x) =$  $-2x^2 + 11x - 12$  just shifts its appearance to the pure product  $V(x) = (2x-3)(4-x)$ when factored. It merely shows that the product  $(2x-3)(4-x)$  is a factorisation of the trinomial  $-2x^2 + 11x - 12$ .

#### ARI THMETIC REFRESHER 19

Imagine we had to factor the trinomial  $-2x^2 + 11x - 12$  without any hint. This way we realise that factoring generally is a hard job to do. Especially because we do not have any clue about which factors build up the pure product for a polynomial. Many questions arise: *how many* factors to expect, *where* to start from, *what* is the opening step towards factorisation?

We observe the need for at least a minimum asset of factoring methods. As an extra motivation, we emphasise the importance of factoring as it reveals all essential building blocks of any polynomial. Knowing the roots of a polynomial gives us a deeper insight. We therefore introduce some factoring basics in the next paragraphs.

#### Common Factor

We show how to separate common factors if they appear.

For instance  $6+12x = 6 \cdot 1+6 \cdot (2x) = 6 \cdot (1+2x)$  results in a pure product of a number and a linear factor by separating the common factor 6. Another polynomial like  $5x + x^2 =$  $5x + xx = (5 + x) \cdot x$  separates into two linear factors by the use of the common factor *x*. An example expression like  $39x + 3xy = 3 \cdot 13x + 3xy = 3 \cdot x \cdot (13 + y)$  yields a pure product of a number factor, a linear factor in *x* and a linear factor in *y* by separating the common factors 3 and *x*. Occasionally we may have to factor by grouping. For instance

$$
1 + x + x2 + x3 = (1 + x) + (x2 + x3) = (1 + x) + (x2 \cdot 1 + x2 \cdot x)
$$
  
= (1 + x) + x<sup>2</sup>(1 + x) = 1 \cdot (1 + x) + x<sup>2</sup>(1 + x)  
= (1 + x<sup>2</sup>) \cdot (1 + x)

results stepwise into a pure product of a quadratic and a linear factor in *x*.

#### Perfect powers

Expanding the natural powers of the **binomial**  $A + B$  reveals their corresponding pure sum shapes.

$$
(A + B)2 = (A + B) (A + B) = A2 + 2AB + B2
$$
  
\n
$$
(A + B)3 = (A + B)2 (A + B) = A3 + 3A2B + 3AB2 + B3
$$
  
\n
$$
(A + B)4 = (A + B)3 (A + B) = A4 + 4A3B + 6A2B2 + 4AB3 + B4
$$

We define a perfect power as any natural exponentiation of a binomial. The important power is  $(A + B)^2$  which we define as the **perfect square** of its binomial  $A + B$ .

Those perfect powers of  $A + B$ , when ordered to ascending natural exponents, display **Pascal's Triangle** for all  $n \in \mathbb{N}$ .

$$
\begin{array}{r}\n1 \\
1A + 1B \\
1A^2 + 2AB + 1B^2 \\
1A^3 + 3A^2B + 3AB^2 + 1B^3 \\
1A^4 + 4A^3B + 6A^2B^2 + 4AB^3 + 1B^4 \\
1A^5 + 5A^4B + 10A^3B^2 + 10A^2B^3 + 5AB^4 + 1B^5 \\
\vdots\n\end{array}
$$

Notice how a coefficient is produced as a sum of its upper two, leading to a symmetric triangle of numbers with the constant '1' on both edges. This 'triangle' is named after its explorer Blaise Pascal (1623 –1662).

Despite the diminishing need for perfect power formulas in this century of ruling computing power, we do advise you to know at least the perfect square by heart.

To put the perfect square into words: *'The square of a binomial equals the sum of both squares plus two times the product'*.

$$
(A+B)^2 = A^2 + 2AB + B^2.
$$
 (1.2)

We provide a visual aid to help you memorise it. The area of the total square equals  $(A + B) \cdot (A + B)$ . Alternatively we puzzle this area piece by piece, via adding both white square areas  $A^2$  and  $B^2$  plus the *two* grey rectangular areas *AB*, jointly equalling the perfect square as the trinomial  $A^2 + B^2 + 2AB$ .

Consequently we now can explore a new factoring method. For instance, we intend to factor the trinomial  $1 - 2x + x^2$ , whilst we have no guarantee for its pure product shape to even exist.

Strategically we perform two subsequent checks.

- 1) Verify whether both squares carry the same sign.
- 2) Then find 2*AB* corresponding correctly to the given *A* and *B*.

Only when both checks hold, are we able to shift the given trinomial to its perfect product  $(A+B)^2$ . We give an example of this strategy to the trionomial  $1-2x+x^2$ .

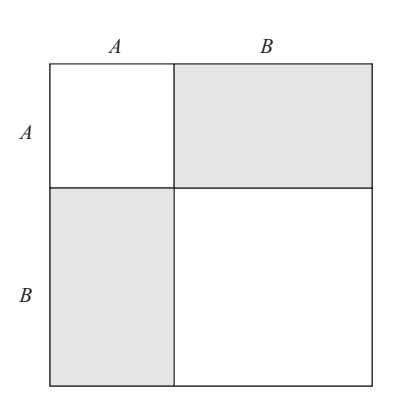

#### ARITHMETIC REFRESHER 21

We rewrite the trinomial to  $+(-1)^2 - 2x + (x)^2$  by assigning  $A = -1$  and  $B = x$ . By substituting *A* and *B* into 2*AB* , we find  $+(-1)^2 + 2(-1)(x) + (x)^2$  equalling our trinomial. Therefore we confirm  $A = -1$  and  $B = x$ , which allows the shift  $1 - 2x + x^2 = (-1 + x)^2$ . We realise that alternatively  $(+1-x)^2$  is a correct factorisation as well.

Perfect quotient

$$
(A+B)(A-B) = A^2 - B^2
$$
\n(1.3)

 $\triangleright$  Quadratic formula for quadratic equations

A quadratic equation is an algebraic equation of degree two in the unknown quantity  $x$  that can be reduced to the default shape

$$
ax^2 + bx + c = 0 \tag{1.4}
$$

given  $a \in \mathbb{R} \setminus \{0\}$  and  $b, c \in \mathbb{R}$ .

To solve this equation for *x* we firstly divide both sides of it by *a* . Dividing by *a* is valid since  $a \neq 0$ . In case of  $a = 0$  we would no longer have a quadratic but a linear equation.

$$
ax^{2} + bx + c = 0 \Longleftrightarrow x^{2} + \frac{b}{a}x + \frac{c}{a} = 0
$$

Secondly, we aim for a perfect square by adding and subtracting the special term  $\left(\frac{b}{2a}\right)^2$  which is again valid since this is equivalent to adding 0. This way we have created a perfect square  $(A+B)^2$ , assigning  $A = x$  and  $B = \frac{b}{2a}$ .

$$
x^{2}+2\left(\frac{b}{2a}\right)x+\left(\frac{b}{2a}\right)^{2}-\left(\frac{b}{2a}\right)^{2}+\frac{c}{a}=0
$$
  

$$
\Longleftrightarrow \left(x^{2}+2\left(\frac{b}{2a}\right)x+\left(\frac{b}{2a}\right)^{2}\right)-\left(\frac{b}{2a}\right)^{2}+\frac{c}{a}=0
$$
  

$$
\Longleftrightarrow \left(x+\frac{b}{2a}\right)^{2}-\left(\frac{b}{2a}\right)^{2}+\frac{c}{a}=0
$$
  

$$
\Longleftrightarrow \left(x+\frac{b}{2a}\right)^{2}=\left(\frac{b}{2a}\right)^{2}-\frac{c}{a}
$$

The left hand side of this equation is now a square. Before proceeding we make sure that all denominators of the right hand side are equal.

$$
\left(x + \frac{b}{2a}\right)^2 = \frac{b^2}{4a^2} - \frac{c \cdot 4a}{a \cdot 4a} \Longleftrightarrow \left(x + \frac{b}{2a}\right)^2 = \frac{b^2 - 4ac}{4a^2}
$$

Arithmetically this holds:  $L^2 = R \Leftrightarrow L = \sqrt{2}$ *R* or  $L = -$ √ *R*. Hence we reach two similar solutions to our equation:

$$
x + \frac{b}{2a} = \sqrt{\frac{b^2 - 4ac}{4a^2}}
$$
 or 
$$
x + \frac{b}{2a} = -\sqrt{\frac{b^2 - 4ac}{4a^2}}
$$

$$
x + \frac{b}{2a} = \frac{\sqrt{b^2 - 4ac}}{2a}
$$
 or 
$$
x + \frac{b}{2a} = -\frac{\sqrt{b^2 - 4ac}}{2a}
$$

$$
x = -\frac{b}{2a} + \frac{\sqrt{b^2 - 4ac}}{2a}
$$
 or 
$$
x = -\frac{b}{2a} - \frac{\sqrt{b^2 - 4ac}}{2a}
$$

The **discriminant** of a quadratic equation  $ax^2 + bx + c = 0$ , given  $a \neq 0$ , is the real number to be calculated as

$$
D = b^2 - 4ac.\tag{1.5}
$$

Furthermore, we solve  $ax^2 + bx + c = 0$  for *x* like this:

if  $D < 0$  then there are no solutions in  $\mathbb{R}$ ,

if *D* = 0 we find one real root  $x_1 = \frac{-b}{2a}$ ,

if  $D > 0$  we have two similar **roots** 

$$
x_1 = \frac{-b + \sqrt{D}}{2a} \text{ and } x_2 = \frac{-b - \sqrt{D}}{2a}.
$$
 (1.6)

As a spin-off these roots enable factoring the default left hand side as

$$
ax2 + bx + c = a(x - x1)(x - x2) when D > 0
$$
 (1.7)

and as

$$
ax^2 + bx + c = a(x - x_1)^2
$$
 when  $D = 0$ .

*Examples*: Solving the quadratic equation  $-2x^2 + 11x - 12 = 0$  for *x*, we firstly calculate its discriminant  $D = 11^2 - 4 \cdot (-2) \cdot (-12) = 25$  to subsequently determine its roots as  $x_1 = \frac{-11 + \sqrt{25}}{2(-2)} = \frac{3}{2}$  and  $x_2 = \frac{-11 - \sqrt{25}}{2(-2)} = 4$ . As a bonus, this allows us to factor  $-2x^2 + 11x - 12$  as  $(-2)(x - \frac{3}{2})(x - 4)$ . The solution set is the pair  $\{\frac{3}{2},4\} \subset \mathbb{R}$ .

We solve  $25x^2 - 60x + 36 = 0$  for *x* as a next example. In this case the discriminant equals zero, yielding a unique root of multiplicity 2 to be found as  $x = \frac{-(-60) \pm \sqrt{0}}{2.25}$  $\frac{6}{5}$  and thus leading to the solution singleton  $\{\frac{6}{5}\}\subset\mathbb{R}$ .

Finally solving also  $25x^2 + 49x + 36 = 0$  for *x*, we calculate its discriminant as  $D =$  $\frac{1}{1199}$ . It is not possible for us to find any real root due to the fact  $\sqrt{-1199} \notin \mathbb{R}$ , which in this case leads to an empty solution set  $\{\}\subset \mathbb{R}$ .

#### ARITHMETIC REFRESHER 23

Equations of higher degree

Solving the polynomial quadratic equation  $ax^2 + bx + c = 0$  for *x* by means of the Quadratic Formula √

−*b*± *D* 2*a*

dates back to Babylonian and Greek times. The next big leap forward for solving equations of higher degree had to wait until the  $16<sup>th</sup>$  century, till the time of the Renaissance.

 $\triangleright$  Cubic equations

Geronimo Cardano (1501–1576) published a similar Cubic Formula for solving polynomial equations of degree three. Despite Cardano publishing it, the Cubic Formula was actually discovered by another Italian. Historians claim that this formula was discovered by the mathematician Niccolo Fontana (1499 –1557) (nicknamed Tartaglia or '*stutterer*').

 $\triangleright$  Ouartic equations

Shortly after the former formula, Lodovico Ferrari (1522 – 1565) a pupil of Cardano, and also an Italian mathematician, found the Quartic formula to solve polynomial equations of degree four.

 $\triangleright$  Ouintic equations

For an apotheosis one needed to wait until the  $19<sup>th</sup>$  century in France: the very young and brilliant mathematician Evariste Galois (1811–1832) proved the impossibility of finding a similar Quintic Formula for polynomial equations of larger than degree four. Meanwhile, as a workaround (from, among others, Isaac Newton, around 1676) we can solve any polynomial equation numerically, yielding approximations for its solutions. Apart from this modern numerical approach, special subtypes of polynomial equations of larger degree can also still be solved exactly by means of formulas of radical expressions.

## 1.3 Logarithms

 $\triangleright$  We define the **common or Briggsian logarithm** as an exponent to base 10,

$$
\log_{10}(a) = x \Leftrightarrow 10^x = a
$$

which satisfies the existence condition  $a \in \mathbb{R}^+ \setminus \{0\}$  with base  $10 \in \mathbb{R}^+ \setminus \{0,1\}$ .

*Examples*:

 $\log_{10}(100) = 2$  $\log_{10} (1000) = 3$  $\log_{10} (100000) = 5$ 

The decimal logarithm is an idea of the Englishman Henry Briggs (1561–1630), contemporary of the Scotsman John Napier (1550 – 1617). Around 1615, both mathematicians agreed that the logarithm base number 10 would offer the better future perspective. Among others, the famous scientist **Simon Stevin**  $(1548 - 1620)$ from Bruges, in Belgium, contributed a lot in establishing decimal numbers worldwide, in line with base number 10. In 1624, Briggs published the very first decimal logarithm table in his book 'Arithmetica Logaritmica'.

Back in 1618, Napier published (unknowingly) the natural base, which was later re-discovered as the transcendental limit value

$$
2.718281828459...
$$
 (1.8)

by the Swiss Jakob Bernoulli (1654 –1705) and – similarly to the transcendental number  $\pi \approx 3.14$  for circles – by the next Swiss genius **Leonhard Euler** (1707– 1783) named Euler's number, simply called by the symbol  $e \approx 2.72$ .

 $\triangleright$  We define the **natural logarithm** or **Napier's logarithm** as an exponent to base  $e \approx 2.72$ .

$$
\log_e(a) = x \Leftrightarrow e^x = a
$$

which satisfies the existence condition  $a \in \mathbb{R}^+ \setminus \{0\}$  with base  $e \in \mathbb{R}^+ \setminus \{0,1\}$ .

*Examples*:

$$
\log_e (e^1) = 1
$$
  

$$
\log_e (e^2) = 2
$$
  

$$
\log_e (e^5) = 5
$$

John Napier conceived of the natural logarithm around 1594. After decades of calculation, he finally published the first natural logarithm table in his book 'Mirifici Logarithmorum Canonis Descriptio' in 1614. New mathematical ideas acquire a common status proportional to their ease of use, but Napier's first design based on  $\frac{1}{e} \approx 0.368$  was seemingly less practical. In general, Napier contributed substantially to the popularity and adoption of decimal numbers and the decimal logarithm.

### ARITHMETIC REFRESHER 25

 $\triangleright$  We define the **binary logarithm** as an exponent to base 2,

$$
\log_2(a) = x \Leftrightarrow 2^x = a
$$

which satisfies the existence condition 
$$
a \in \mathbb{R}^+ \setminus \{0\}
$$
 with base  $2 \in \mathbb{R}^+ \setminus \{0,1\}$ .

*Examples*:

$$
log_2(4) = 2
$$
  
\n
$$
log_2(8) = 3
$$
  
\n
$$
log_2(32) = 5
$$
  
\n
$$
log_2(1024) = 10
$$

This binary logarithm is especially applicable in data communication and other binary environments.

## Annex  $A \cdot$  Real numbers in computers

Real numbers are stored identically into the computer. From the irrational numbers such as  $\pi$  to giant integers such as 10<sup>10</sup>, radicals and negative fractions, they all fit into the machine in the same way. Let us also add −1 billion to our example list.

## A.1 Scientific notation

The storage of real numbers into computers is based on their scientific notation which separates the sign and the precision from the order of magnitude of each exact number *x*, arranged into the product

$$
x = (-1)^s \times N_{10} \times 10^{E_{10}}.
$$

The first factor  $(-1)^s$  shows the **sign** of *x*, the second factor  $N_{10}$  is the decimal **normalised** significand lying between 1 and 10 and finally the exponent  $E_{10}$  indicates the **decimal** order of magnitude of *x*.

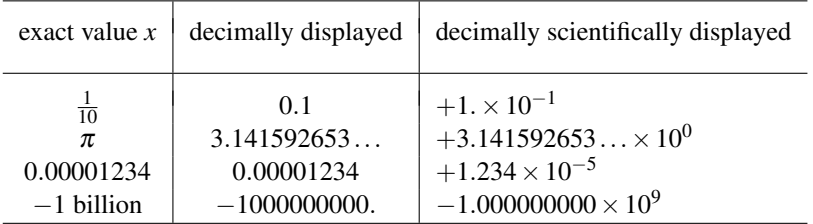

This normalised scientific notation allows us to simulate the storage of our real examples into a decimal machine which allocates a standardised digit sequence for each of them.

## A.2 The decimal computer

Let us straightforwardly consider a decimal computer which stores one digit denoting the sign, one digit indicating the order of magnitude and stores four significant digits of the original value *x*.

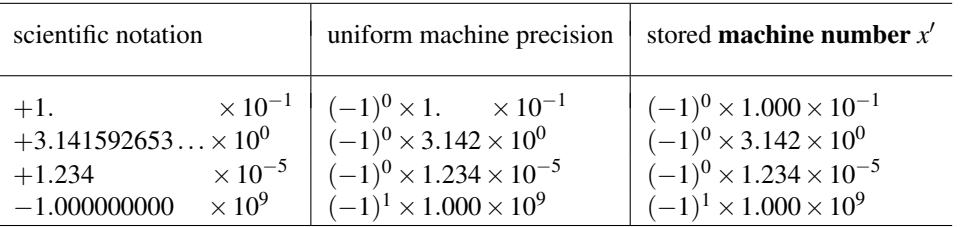

Our simplified decimal computer stores exact values  $x \in \mathbb{R}$  systematically in a fixed digit sequence  $x'$  containing the sign (1 digit), the exponent (1 digit) and the normalised significand (4 digits). This computer is limited to storing only four significant digits and consequently standardises its stored numbers  $x'$  with fixed **machine precision**. We call the finite subset of real numbers  $x'$  which are inevitably **rounded** to fit into the computer, machine numbers. The accompanying figure shows all positive machine numbers, from the smallest to the largest one in  $\mathbb{R}^+$  in case of 8-bit (which means 2-decimal digit) numbers.

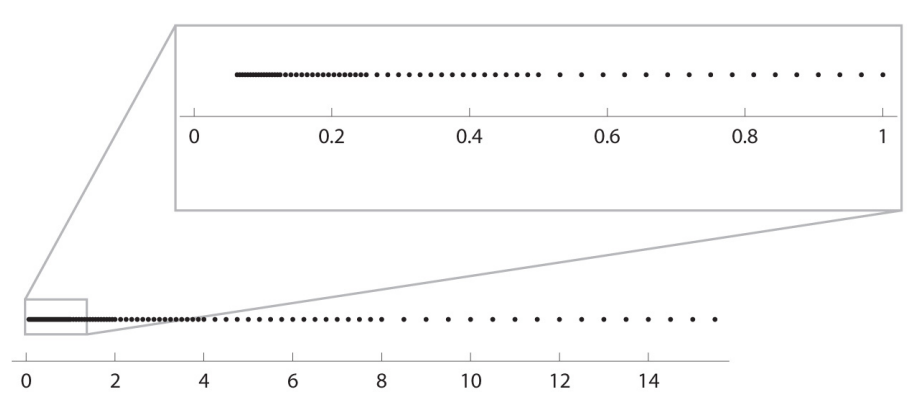

*Figure A.1*: The subset of (fictitious) 8-bit machine numbers  $x'$  in  $\mathbb{R}^+$ 

## A.3 Special values

Calculations which result in numbers smaller than the smallest machine number, suffer real underflow. Arithmetical outputs which are larger than the largest machine number feature real overflow. For instance, storing the real number *zero* is an issue, since it would require the exponent  $E_{10} = -\infty$ . To be able to store the number zero, and similarly the *infinities* requiring exponent  $E_{10} = +\infty$  and the indeterminate such as  $\frac{0}{0}$  in our decimal machine, we predefine these exceptions respectively as NULL, INFINITY and NAN abbreviating 'Not A Number'.

# Annex B · Notations and Conventions

# B.1 Alphabets

LATIN ALPHABET

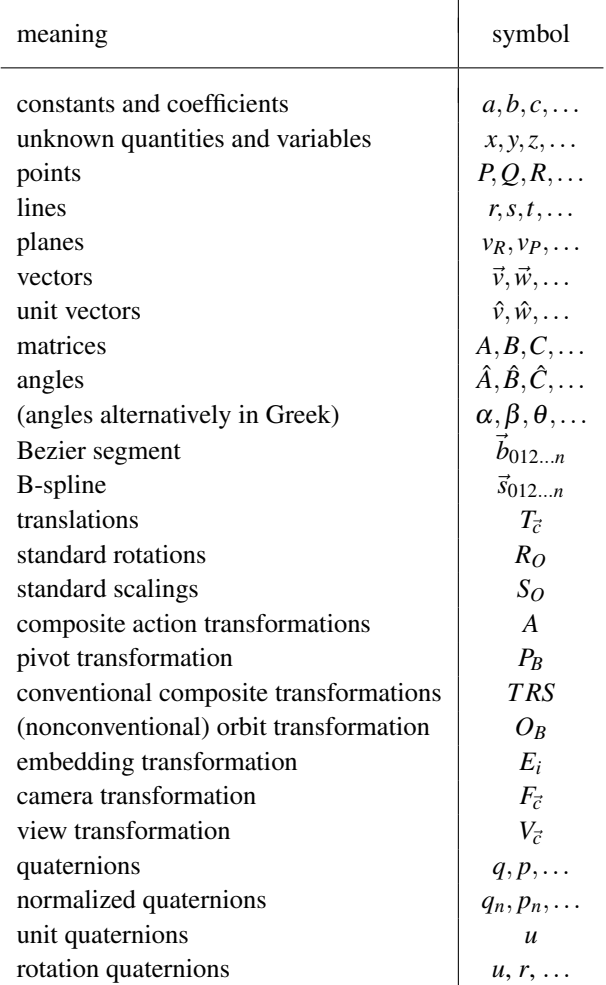

## GREEK ALPHABET

Traditionally, we use Greek characters to denote angles (especially in trigonometry). We also choose Greek characters for typesetting mathematical and physical constants.

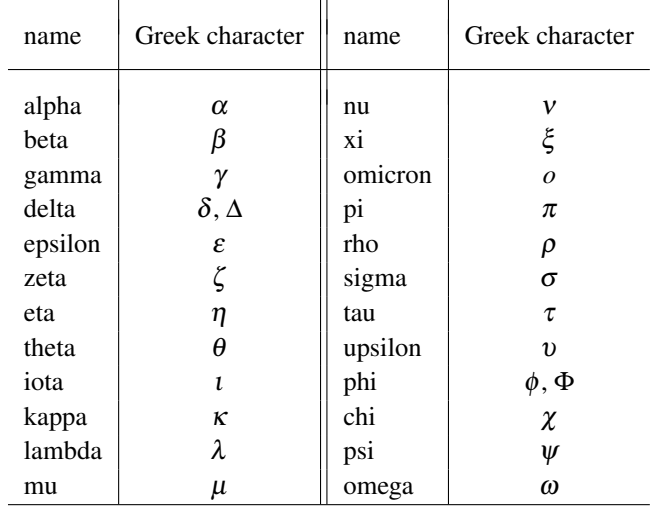

# **B.2 Mathematical symbols**

**SETS** 

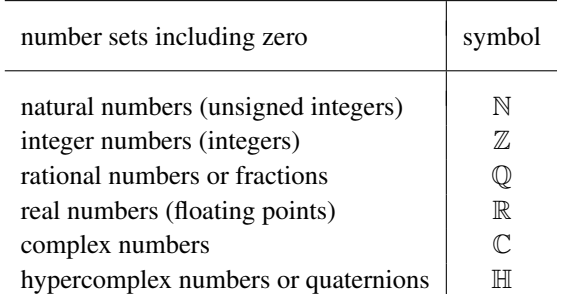

We embed these number sets as

$$
\mathbb{N} \subset \mathbb{Z} \subset \mathbb{Q} \subset \mathbb{R} \subset \mathbb{C} \subset \mathbb{H}.
$$

## NOTATIONS AND CONVENTIONS 31

## M ATHEM ATICAL SYMBOLS

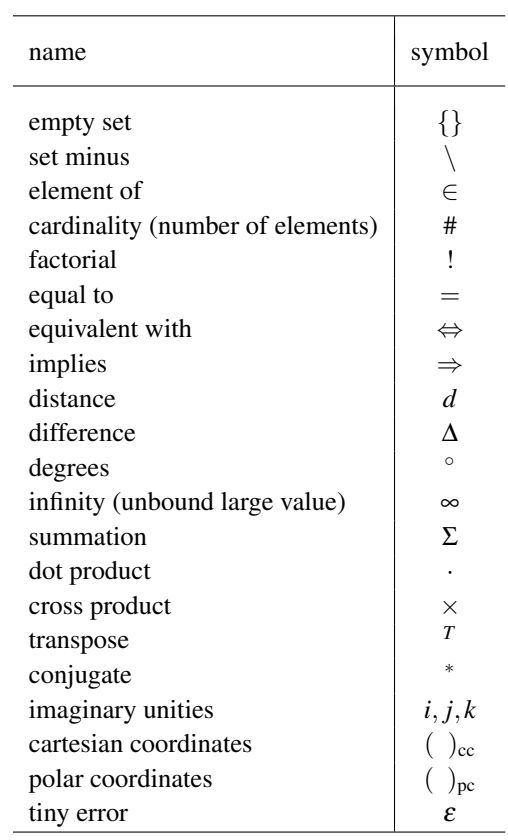

#### 32 ANIMATION MATHS

## M ATHEM ATICAL KEYWORDS

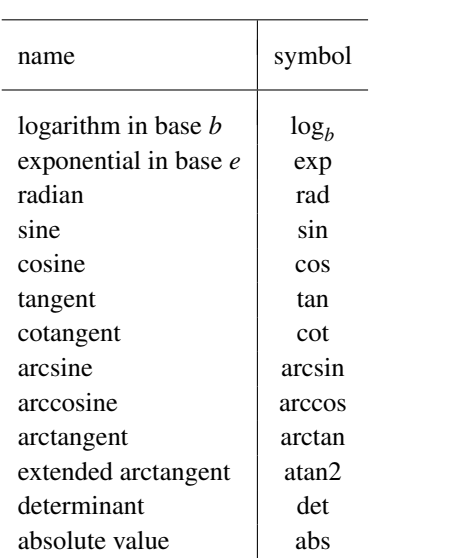

## N U M B E R S

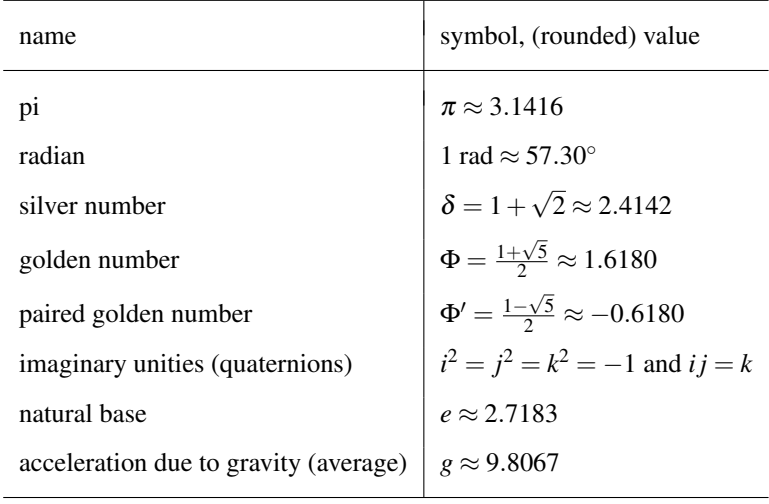

# Annex C · The International System of Units (SI)

# C.1 SI Prefixes

We may use the international default prefixes to specify decimal orders of magnitude.

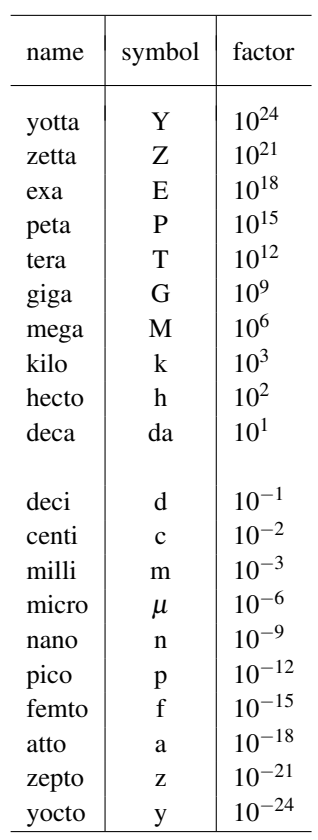

*Examples:*

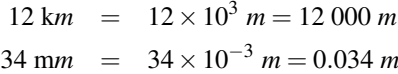

In our modern world, we quantify measures standardised by the SI (the International System of Units). Nature's base measures length *l*, mass *m* and time *t* are measured in metres *m*, kilograms *kg* and seconds *s* respectively. We may typeset units by putting *square brackets* around their corresponding measures.

# C.<sub>2</sub> SI Base measures

We mainly use just these three base measures throughout this book; for the few remaining base measures we refer you to the physics literature.

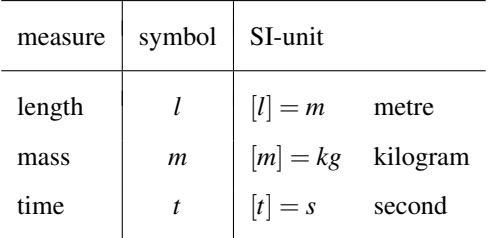

## C.3 SI Supplementary measure

Unlike the real physics units, expressing plane angles in radian is typeset by the supplementary measure or mathematical tag 'rad'.

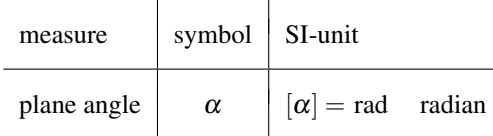

THE INTERNATIONAL SYSTEM OF UNITS (SI) 35

# C.4 SI Derived measures

Derived measures are composed of the above measures. We mainly use the following derived measures throughout this book; for the remaining ones with special names we refer you to the physics literature.

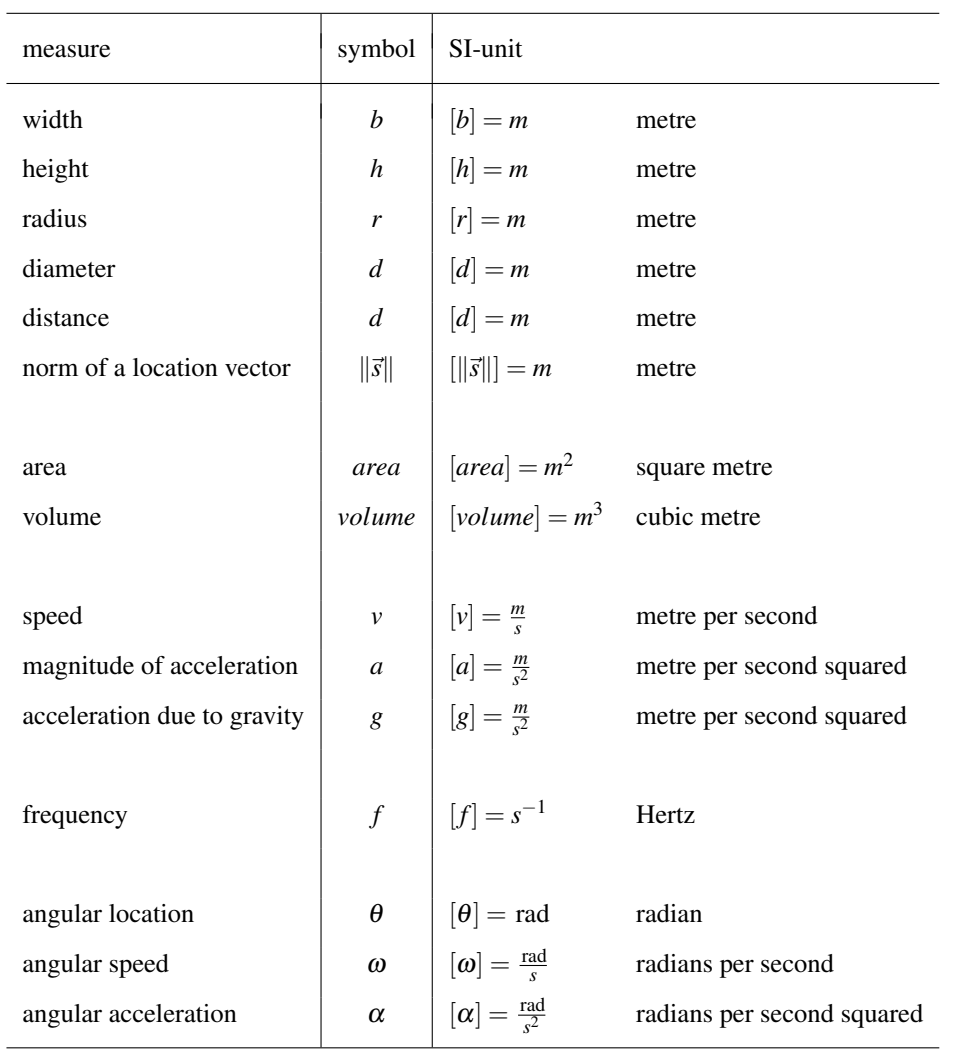
# Annex  $D \cdot$  Real numbers in computers

Real numbers are stored identically into the computer. From the irrational numbers such as  $\pi$  to giant integers such as 10<sup>10</sup>, radicals and negative fractions, they all fit into the machine in the same way. Let us also add −1 billion to our example list.

# D.1 Scientific notation

The storage of real numbers into computers is based on their scientific notation which separates the sign and the precision from the order of magnitude of each exact number *x*, arranged into the product

$$
x = (-1)^s \times N_{10} \times 10^{E_{10}}.
$$

The first factor  $(-1)^s$  shows the **sign** of *x*, the second factor  $N_{10}$  is the decimal **normalised** significand lying between 1 and 10 and finally the exponent  $E_{10}$  indicates the **decimal** order of magnitude of *x*.

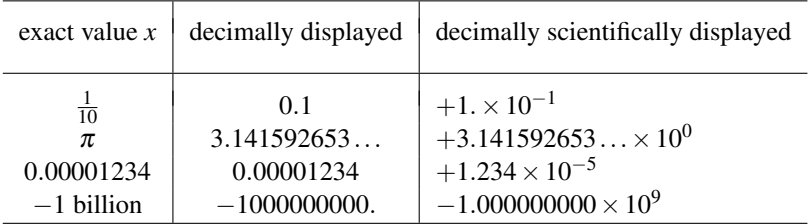

This normalised scientific notation allows us to simulate the storage of our real examples into a decimal machine which allocates a standardised digit sequence for each of them.

# D.2 The decimal computer

Let us straightforwardly consider a decimal computer which stores one digit denoting the sign, one digit indicating the order of magnitude and stores four significant digits of the original value *x*.

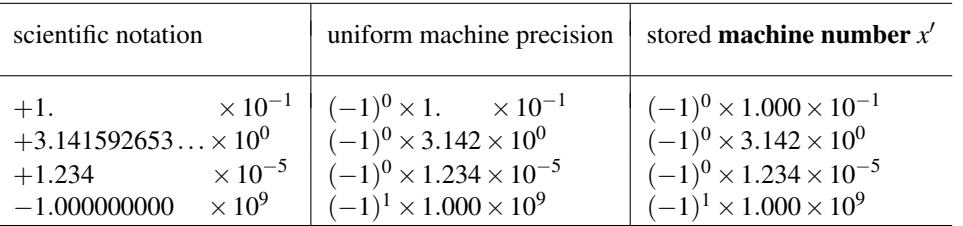

Our simplified decimal computer stores exact values  $x \in \mathbb{R}$  systematically in a fixed digit sequence  $x'$  containing the sign (1 digit), the exponent (1 digit) and the normalised significand (4 digits). This computer is limited to storing only four significant digits and consequently standardises its stored numbers  $x'$  with fixed **machine precision**. We call the finite subset of real numbers  $x'$  which are inevitably **rounded** to fit into the computer, machine numbers. The accompanying figure shows all positive machine numbers, from the smallest to the largest one in  $\mathbb{R}^+$  in case of 8-bit (which means 2-decimal digit) numbers.

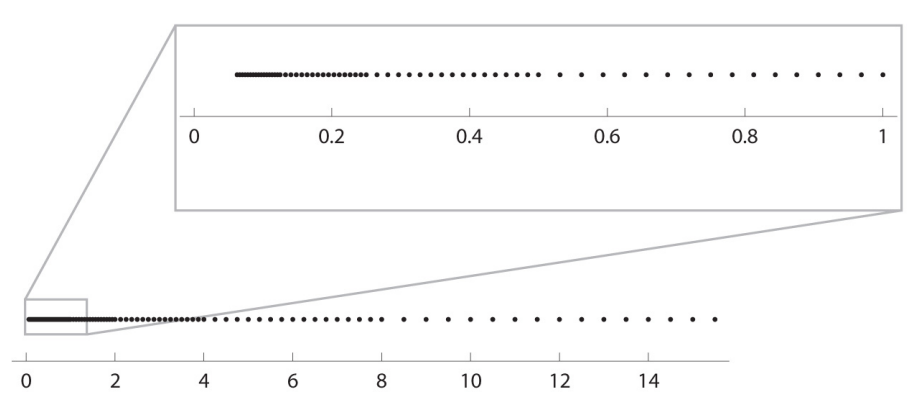

*Figure D.1*: The subset of (fictitious) 8-bit machine numbers  $x'$  in  $\mathbb{R}^+$ 

# D.3 Special values

Calculations which result in numbers smaller than the smallest machine number, suffer real underflow. Arithmetical outputs which are larger than the largest machine number feature real overflow. For instance, storing the real number *zero* is an issue, since it would require the exponent  $E_{10} = -\infty$ . To be able to store the number zero, and similarly the *infinities* requiring exponent  $E_{10} = +\infty$  and the indeterminate such as  $\frac{0}{0}$  in our decimal machine, we predefine these exceptions respectively as NULL, INFINITY and NAN abbreviating 'Not A Number'.

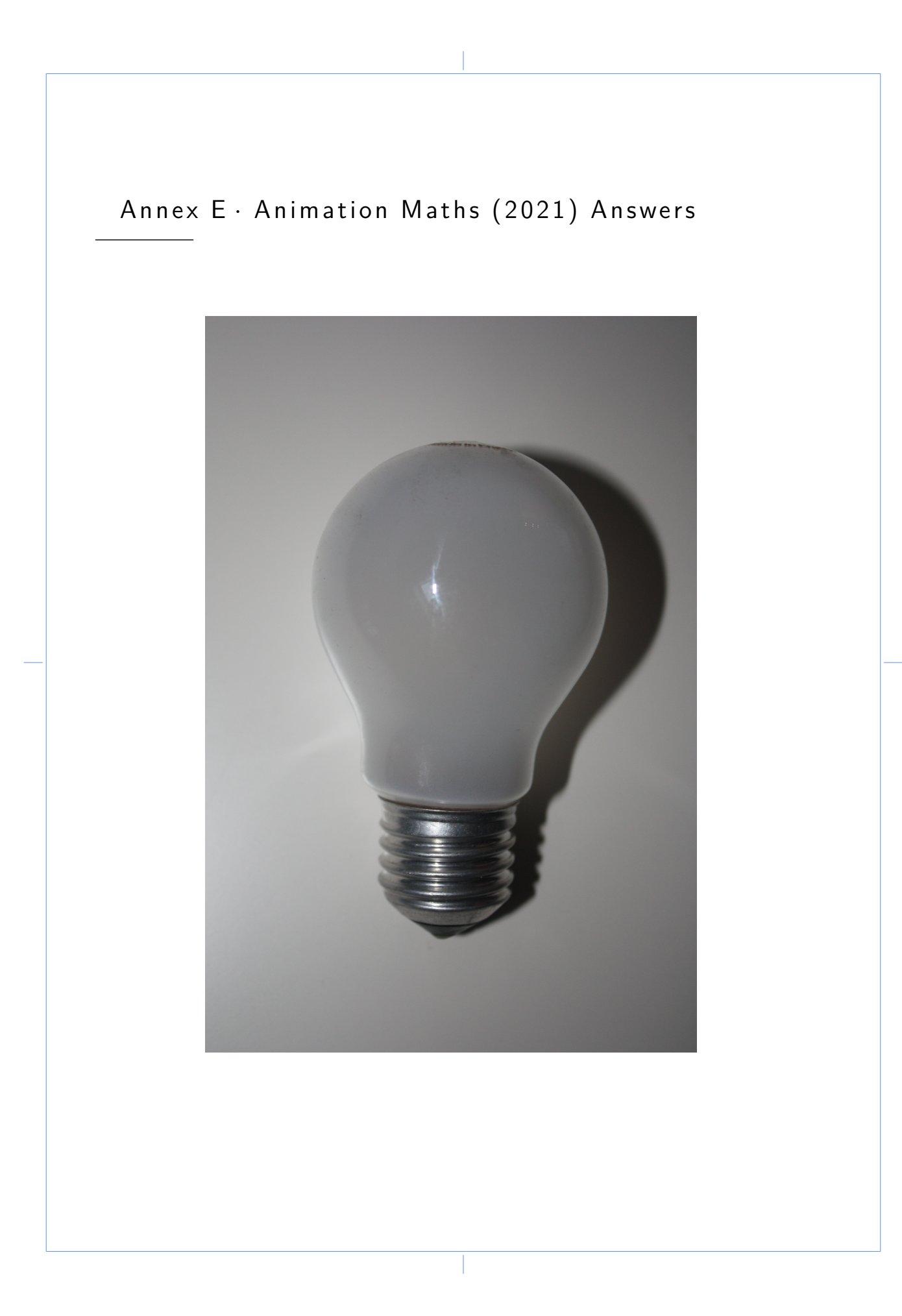

40 ANIMATION MATHS

# 1. Arithmetic Refresher

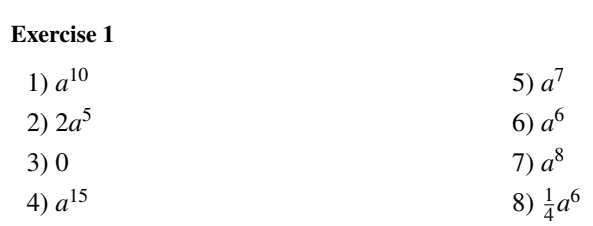

#### Exercise 2

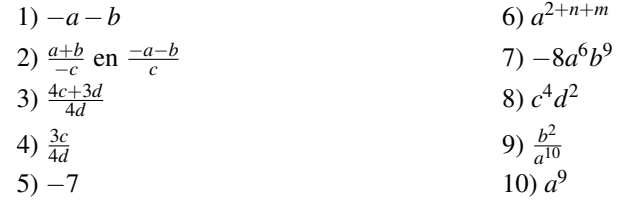

## Exercise 3

1)  $-6$ 2)  $\frac{26}{5}$ 

### Exercise 4

The odd numbers are 45, 47 and 49.

### Exercise 5

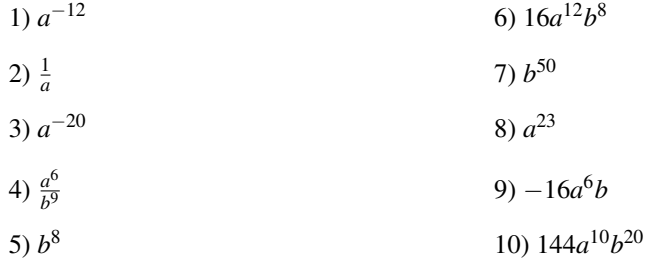

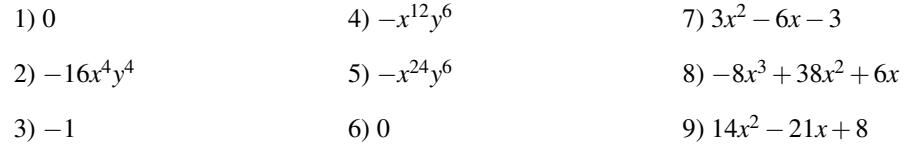

### Exercise 7

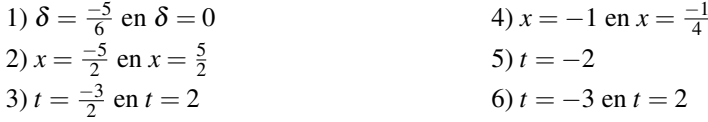

**Exercise 8**  $V(x, y) = -3(a + 7b)(x - 2y)$ 

**Exercise 9**  $K(x) = 9(x - \frac{1}{3})^2$ 

#### Exercise 10

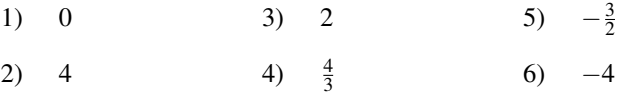

# 2. Linear Systems

Exercise 11

 $\sqrt{ }$  $\int$  $\mathcal{L}$  $x = 1$  $y = 0$  $z = 1$  $v = 2$ 

Exercise 12

$$
\begin{cases}\n x_1 &= \frac{13}{2} \\
 x_2 &= \frac{-3}{4} \\
 x_3 &= -1\n\end{cases}
$$

Exercise 13 3 *m* by 1 *m*.

Exercise 14 123 and 87

Exercise 15 The father is 35 year and his son makes 11 year.

Exercise 16 Adison scores 260 points and Valence 210.

Exercise 17 In 2 hours 7 minutes 30 seconds the fastest robot produces 16 250 motherboards, while the slowest reaches 12 750.

Exercise 18 11 components of type I, 13 components of type II and 21 components of type III.

Exercise 19 The circumference is 60 cm.

Exercise 20 The length of the arm measures 41.41m.

Exercise 21 The aeroplane flies at a speed of 583.33 kms per hour and the windspeed is 83.33 kms per hour.

Exercise 22 The price of one beer is 1.5 EUR.

Exercise 23 The parcel's dimensions are 3 cm by 4.5 cm by 2.5 cm.

# 3. Trigonometry

### Exercise 24

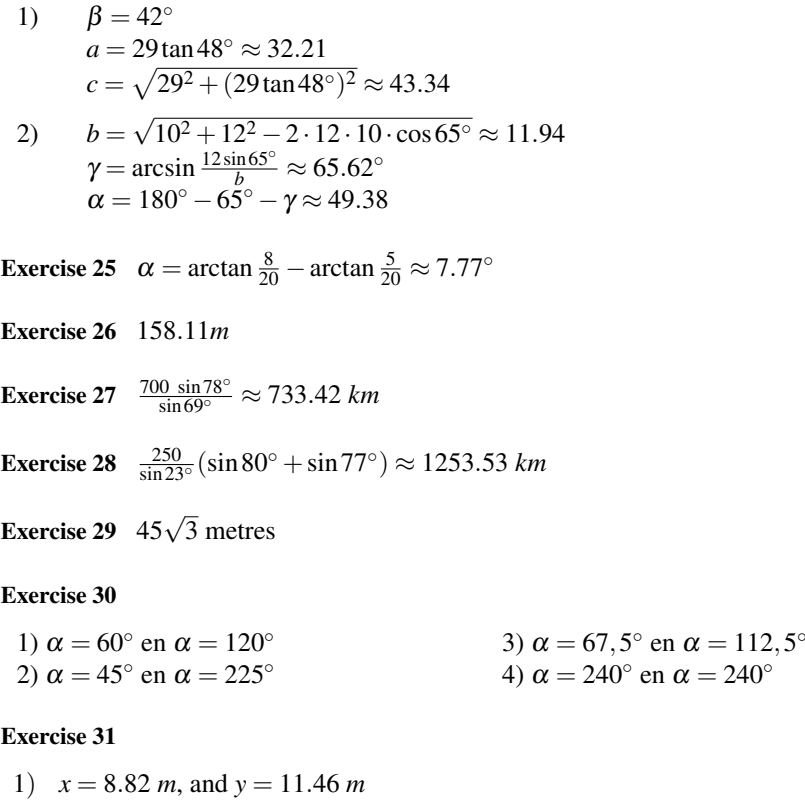

2)  $h = 13.19 m$ 

## 4. Functions

### Exercise 32

Setting the first slope  $m = \tan \alpha$  indicates the second slope as  $n = \tan(\alpha - \frac{\pi}{2})$ . Therefore we deduct trigonometrically  $n = -\tan(\frac{\pi}{2} - \alpha) = -\cot \alpha = -\frac{1}{\tan \alpha} = -\frac{1}{m}$ .

#### Exercise 33

1)  $a > 0, b > 0$  and  $c < 0$ <br>
2)  $a < 0, b < 0$  and  $c < 0$ <br>
4)  $a < 0, b > 0$  and  $c > 0$ 2)  $a < 0, b < 0$  and  $c < 0$ 

**Exercise 34**  $y = \frac{2}{3}x + 20$  and  $y = \frac{-3}{2}x + 85$ 

**Exercise 35** The car collides in the point  $(1,1)$ .

**Exercise 36**  $(-1, -36)$  and  $(4, 24)$ 

- $\triangleright$  Inverting  $y = \log_e(x)$  by solving  $x = \log_e(y)$  for *y* yields  $y = e^x = \exp(x)$ .
- $\triangleright$  The graphs lie symmetric about the main diagonal  $y = x$  in their orthonormal (*x*, *y*)−plot frame.

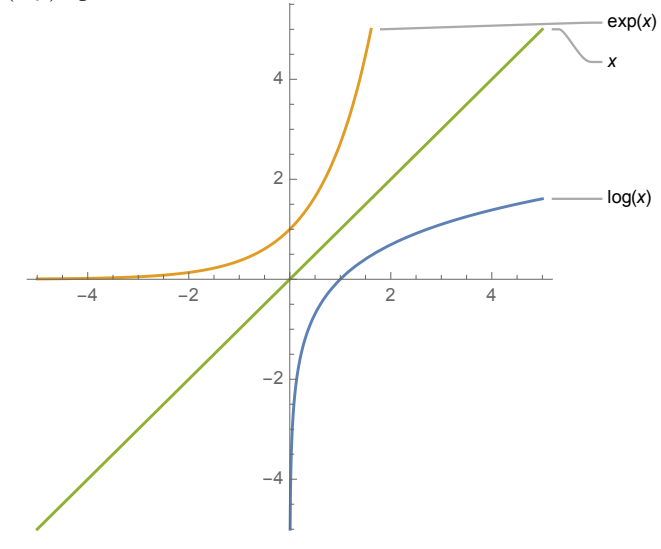

 $\triangleright$  Composite function  $f(x) = \log_e(\exp(x))$  has domain R, range R and single root  $x = 0$ .

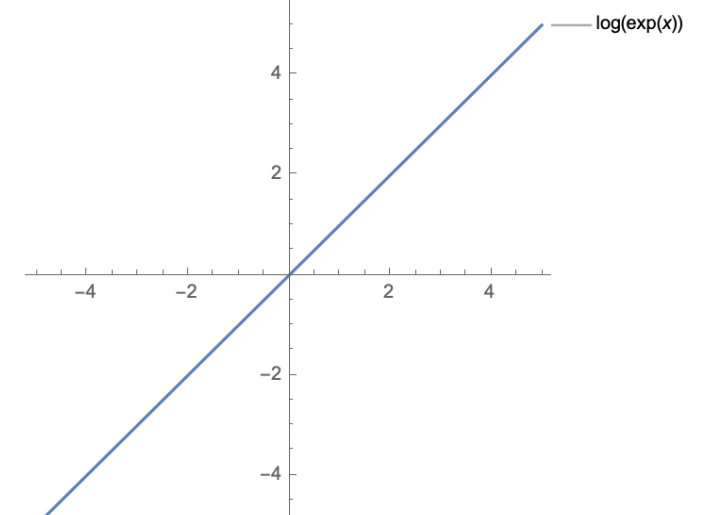

 $\triangleright$  Composite function  $f(x) = \exp(\log_e(x))$  has domain  $\mathbb{R}^+$ , range  $\mathbb{R}^+ \setminus \{0\}$  and no roots.

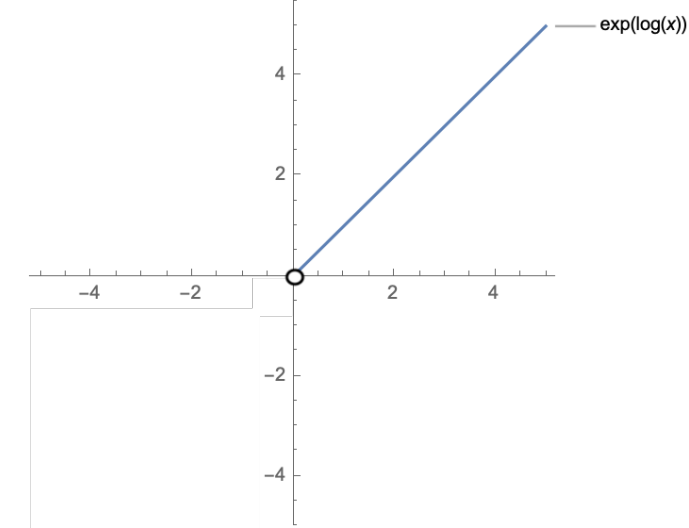

Exercise 39 One sheet of newspaper thickness is 0.08 mm.

### Exercise 40

1) 
$$
2\sin\left(x - \frac{\pi}{2}\right) + 3
$$

2)  $0.5\sin\left(2\left(x-\frac{\pi}{2}\right)\right)-1$ 

Exercise 41 Approximatively  $\frac{1}{9!} \approx 3 \times 10^{-6}$ 

# 5. The Golden Section

### Exercise 42

If  $|AB| = 1$  then is  $|AC| = \frac{1}{2}$  and  $|CB| =$  $\frac{\sqrt{5}}{2}$ . Given  $|CB| = |CD| = |CA| + |AD|$  we conclude that  $|AS| = |AD|$  $\frac{\sqrt{5}-1}{2}$  see Exercise 42  $\frac{1}{\Phi}$ .

## Exercise 43

If  $|AB| = 1$  then is  $|AM| = \frac{1}{2}$  and  $|AT| = 1$ . Calculating  $|MT|$  yields  $|MT| =$  $\frac{\sqrt{5}}{2}$ . Given  $|MS| = |MT|$  we conclude  $|AS| = |AM| + |MS| = \frac{1+\sqrt{5}}{2} = \Phi$ .

Exercise 44

$$
\Phi^{2} + \frac{1}{\Phi^{2}} = \left(\frac{\sqrt{5} + 1}{2}\right)^{2} + \left(\frac{2}{\sqrt{5} + 1}\right)^{2}
$$

$$
= \frac{3 + \sqrt{5}}{2} + \frac{2}{3 + \sqrt{5}}
$$

$$
= \frac{(3 + \sqrt{5})^{2} + 2^{2}}{2(3 + \sqrt{5})}
$$

$$
= \frac{6(3 + \sqrt{5})}{2(3 + \sqrt{5})}
$$

$$
= 3
$$

$$
\frac{1}{\Phi} = \frac{2}{1 + \sqrt{5}} \frac{1 - \sqrt{5}}{1 - \sqrt{5}}
$$

$$
= \frac{2(1 - \sqrt{5})}{-4}
$$

$$
= \frac{\sqrt{5} - 1}{2}
$$

46 ANIMATION MATHS

$$
\Phi - 1 = \frac{\sqrt{5} + 1}{2} - 1
$$

$$
= \frac{\sqrt{5} - 1}{2}
$$

Exercise 46

$$
\Phi + \frac{1}{\Phi} = \frac{1 + \sqrt{5}}{2} + \frac{2}{1 + \sqrt{5}}
$$

$$
= \frac{(1 + \sqrt{5})^2 + 2^2}{2(1 + \sqrt{5})}
$$

$$
= \frac{10 + 2\sqrt{5}}{2(1 + \sqrt{5})}
$$

$$
= \frac{2\sqrt{5}(\sqrt{5} + 1)}{2(1 + \sqrt{5})}
$$

$$
= \sqrt{5}
$$

### Exercise 47

$$
\triangleright \text{ for } x_1 = -1: (-1)^3 + 2(-1)^2 - 1 = 0
$$
\n
$$
\triangleright \text{ for } x_2 = -\Phi: \left( -\left(\frac{1+\sqrt{5}}{2}\right)\right)^3 + 2\left( -\left(\frac{1+\sqrt{5}}{2}\right)\right)^2 - 1 = -\frac{16+8\sqrt{5}}{8} + \frac{6+2\sqrt{5}}{2} - 1 = 0
$$
\n
$$
\triangleright \text{ for } x_3 = -\Phi': \left( -\left(\frac{1-\sqrt{5}}{2}\right)\right)^3 + 2\left( -\left(\frac{1-\sqrt{5}}{2}\right)\right)^2 - 1 = -\frac{16-8\sqrt{5}}{8} + \frac{6-2\sqrt{5}}{2} - 1 = 0
$$

Exercise 48

 $\triangleright \Phi^2 = \Phi + 1$  $\triangleright \Phi^3 = \Phi \Phi^2 = \Phi (\Phi + 1) = \Phi^2 + \Phi = 2\Phi + 1$  $\triangleright \Phi^4 = \Phi \Phi^3 = \Phi (2\Phi + 1) = 2\Phi^2 + \Phi = 3\Phi + 2$  $\triangleright \Phi^5 = \Phi \Phi^4 = \Phi (3\Phi + 2) = 3\Phi^2 + 2\Phi = 5\Phi + 3$ 

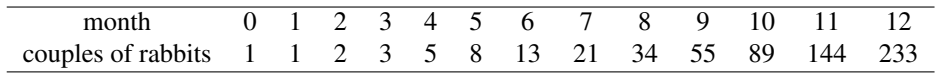

1) We obtain the silver section by extending one of the sides of an isosceles right triangle by its hypotenuse. Hence the line segment |*AD*| relates to |*AB*| as

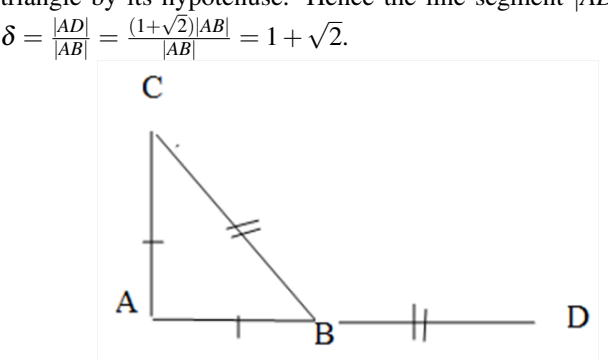

- 2) Solving the geometric ratio  $\frac{x}{1} = \frac{1}{x-2}$  mathematically as the quadratic equation  $x^2 - 2x - 1 = 0$  for x, yields a discriminant *D* = 8 and the two roots  $x_1 =$ 1+ √ 2 and  $x_2 = 1 -$ ×,<br>∴ 2.
- 3) By dividing the definition of the sequence of Pell by  $p_n$  and subsequently substituting its ratio by  $D = \frac{p_n}{n}$  $\frac{p_n}{p_{n-1}}$ , we rewrite the number sequence of Pell in its limit as  $D = 2 + \frac{1}{D}$ . Therefore, the standardized equation  $D^2 - 2D - 1 = 0$ describes the ratio *D* for incrementing indices without bound. It yields the positive root  $D_1 = 1 + \sqrt{2} = \delta$  as meaningful answer to the above.

### 6. Coordinate systems

#### Exercise 51

1) 
$$
(0, 1)_{cc}
$$
  
\n2)  $\left(\frac{3\sqrt{2}}{2}, \frac{-3\sqrt{2}}{2}\right)_{cc}$   
\n3)  $(0, -4)_{cc}$   
\n4)  $\left(-\sqrt{2}, -\sqrt{2}\right)_{cc}$ 

Exercise 52

1) 
$$
\left(2\sqrt{2}, \frac{\pi}{4}\right)_{pc}
$$
  
\n2)  $\left(1, \frac{3\pi}{2}\right)_{pc}$   
\n3)  $\left(1, \frac{\pi}{3}\right)_{pc}$   
\n4)  $\left(2, \frac{7\pi}{4}\right)_{pc}$ 

$$
\left(\frac{-10}{4}, \frac{5\sqrt{5}}{2}\right)_{cc} = \left(\sqrt{\frac{75}{2}}, \arctan(-\sqrt{5})\right)_{pc}
$$
\nafter rotation becomes\n
$$
\left(\sqrt{\frac{75}{2}}, \arctan(-\sqrt{5}) + \frac{\pi}{2}\right)_{pc} = \left(\frac{-5\sqrt{5}}{2}, \frac{-10}{4}\right)_{cc}
$$

48 ANIMATION MATHS

#### Exercise 54

- 1)  $\tan \theta = 3$
- 2)  $r = \frac{3}{2\cos\theta + \sin\theta}$
- 3)  $r = -2\cos\theta$

#### Exercise 55

1) 
$$
y = \pm \sqrt{2x+1}
$$
  
2)  $\sqrt{x^2 + y^2} = \text{atan2}(y, x)$ 

### Exercise 56

The vertex *D* has coordinates  $\begin{pmatrix} 1 \end{pmatrix}$ √ 2  $\frac{2}{2}$ , √ 2 2  $\setminus$ . The growing radial coordinates are the successive square roots of the natural numbers:  $\sqrt{2}$ , √ 3, √ 4, √  $5,\ldots$ 

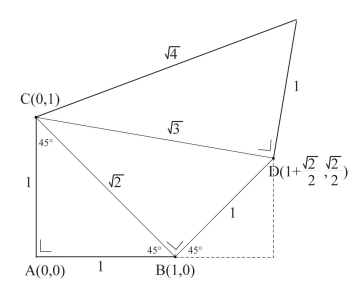

The spiral of Theodore of Cyrene, also known as the 'square root spiral', is the oldest mathematical spiral. For instance starting from the vertices  $A(0,0), B(1,0)$ and  $C(1,1)$  it yields in 16 steps the included figure.

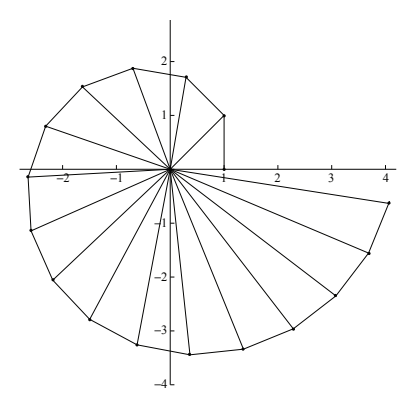

# Exercise 57

Applying the Pythagorean Identity yields:

$$
\begin{cases} \frac{x\sqrt{t}}{a} = \cos t \\ \frac{y\sqrt{t}}{a} = \sin t \end{cases} \Longrightarrow \begin{cases} \left(\frac{x\sqrt{t}}{a}\right)^2 = (\cos t)^2 \\ \left(\frac{y\sqrt{t}}{a}\right)^2 = (\sin t)^2 \end{cases} \Longrightarrow \frac{t}{a^2}(x^2 + y^2) = 1 \Longrightarrow \frac{t}{a^2}r^2 = 1,
$$

and solving it for *r* gives  $r = \frac{a}{\sqrt{t}}$  with its polar angle  $t \in \mathbb{R}^+ \setminus \{0\}.$ 

**Exercise 58**  
1) 
$$
a = 2, b = 0
$$

 $2) a = 0, b = 3$ 

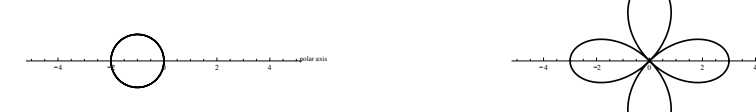

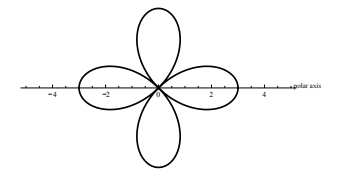

3)  $a = 2, b = 3$  4)  $a = 3, b = 2$ 

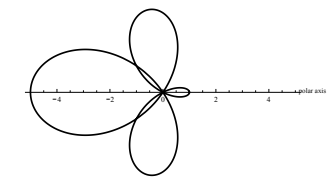

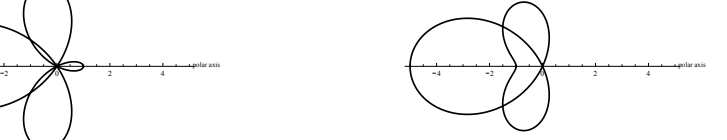

- 1)  $m = 0$
- 2)  $a = 2, b = 4, m = 4, n_1 = 2, n_2 = 2, n_3 = 2$

50 ANIMATION MATHS

# 7. Vectors

#### Exercise 60

$$
\|\vec{F}\| = \sqrt{(10 - 20\sqrt{2} + 60\sqrt{3})^2 + (60 - 20\sqrt{2} + 90\sqrt{3})^2} = 206.22
$$
 and  

$$
\alpha = \arctan \frac{60 - 20\sqrt{2} + 90\sqrt{3}}{10 - 20\sqrt{2} + 60\sqrt{3}} = 1.14
$$
 rad

#### Exercise 61

$$
\vec{v} + \vec{w} = \begin{pmatrix} 800\cos 240^{\circ} + 90\cos 105^{\circ} \\ 800\sin 240^{\circ} + 90\sin 105^{\circ} \end{pmatrix} = \begin{pmatrix} -423.294 \\ -605.887 \end{pmatrix}
$$

ground speed:

$$
\sqrt{(800\cos 240^\circ + 90\cos 105^\circ)^2 + (800\sin 240^\circ + 90\sin 105^\circ)^2} = 739.11 \text{ km}\text{s per hour}
$$

direction of ground velocity:

 $\frac{800 \sin 240° + 90 \sin 105°}{000 \sin 240° + 90 \sin 105°}$  $\frac{300 \sin 240° + 90 \sin 105°}{800 \sin 240° + 90 \sin 105°} = 0.96 + \pi = 4.10 \text{ rad}$  $= 235.06^{\circ}$  (referred to the positive *x*-axis)  $= 235.06^{\circ}$  (referred to the North)

Exercise 62

1) 
$$
\begin{pmatrix} 99 \\ 0 \\ -128 \end{pmatrix}
$$
  
\n2)  $\begin{pmatrix} -60 \\ -326 \\ 256 \end{pmatrix}$   
\n3) -428  
\n4)  $\begin{pmatrix} 112 \\ -22 \\ -92 \end{pmatrix}$   
\n5)  $\begin{pmatrix} 0 \\ -28 \\ 0 \end{pmatrix}$   
\n6)  $\begin{pmatrix} 104 \\ 88 \\ 122 \end{pmatrix}$ 

#### Exercise 63

The angle between the vector  $\vec{f}$  and the vector from the camera's point to the object, is less than 90◦ , hence the object is captured.

### Exercise 64

1) |*HB*| = 0.3 and *A*(1.5,0,0),*B*(1.8,0,−0.4),*C*(1.8,1,−0.4),*D*(1.5,1,0),*F*(1.5,0.5,0)

$$
2) \quad \overrightarrow{AB} \times \overrightarrow{AD} = \begin{pmatrix} 0.4 \\ 0 \\ 0.3 \end{pmatrix}
$$

3) *G*(1.74,0.5,0.18)

Exercise 65  $\sqrt{2390}$ 

Exercise 66 70.89°

# 8. Parameters

Exercise 67

$$
\begin{cases}\n x = r \cos \theta \\
 y = r \sin \theta\n\end{cases}
$$

Exercise 68

1) 
$$
\begin{cases} x = 1 - 4\lambda \\ y = -4\lambda \\ z = 4 - 8\lambda \end{cases}
$$
  
2) 
$$
\begin{pmatrix} x \\ y \\ z \end{pmatrix} = \begin{pmatrix} 1 \\ -2 \\ 7 \end{pmatrix} + \lambda \begin{pmatrix} 4 \\ 3 \\ 1 \end{pmatrix}
$$

1) 
$$
\begin{pmatrix} x \\ y \\ z \end{pmatrix} = \begin{pmatrix} 4 \\ 2 \\ 8 \end{pmatrix} + \lambda \begin{pmatrix} -1 \\ 4 \\ 3 \end{pmatrix}
$$
 or  $\begin{cases} x = 4 - \lambda \\ y = 2 + 4\lambda \\ z = 8 + 3\lambda \end{cases}$  or  $\frac{4 - x}{1} = \frac{y - 2}{4} = \frac{z - 8}{3}$   
\n2)  $\begin{cases} x = 5 + 2\mu \\ y = 8 + 2\mu \\ z = 21 + 10\mu \end{cases}$  and this is equivalent to  $\frac{x - 5}{2} = \frac{y - 8}{2} = \frac{z - 21}{10}$   
\n3)  $S(3, 6, 11)$ 

52 **A NIM AT H S ANIM AT H S ANIM AT H S ANIM AT H S ANIM AT H S ANIM AT H S ANIM AT H S ANIM AT H S ANIM AT H S ANIM AT H S ANIM AT H S ANIM AT H S ANIM AT H S ANIM AT H S ANIM AT H S ANIM AT H S ANIM AT H S ANIM AT H S A** 

## Exercise 70

1) 
$$
x-2 = -y+2
$$
 and  $z = 3$   
\n2) 
$$
\begin{cases} x = 5+\lambda \\ y = 5+\lambda \\ z = 5+\mu \end{cases}
$$
\n
$$
\begin{cases} 8 = 5+\lambda \\ 8 = 5+\lambda \\ 4 = 5+\mu \end{cases}
$$
 has a solution for  $\lambda = 1$  and  $\mu = -1$ , hence  $P \in \nu_C$ 

### Exercise 71

1) 
$$
\begin{pmatrix} x \ y \ z \end{pmatrix} = \begin{pmatrix} 3 \ 1 \ 0 \end{pmatrix} + \lambda \begin{pmatrix} -7 \ 0 \ 1 \end{pmatrix} + \mu \begin{pmatrix} 2 \ 8 \ 3 \end{pmatrix}
$$
  
2) 
$$
\vec{n} = \begin{pmatrix} -8 \ 23 \ -56 \end{pmatrix}
$$

Exercise 72

1) 
$$
\begin{cases} x = 3 + \lambda + 4\mu \\ y = 6 + 2\lambda + 2\mu \\ z = 2 + 3\lambda + \mu \end{cases}
$$
  
2) 
$$
z = \frac{-4}{6}x + \frac{11}{6}y - 7
$$

1) 
$$
\begin{cases} x = \lambda + 5\mu \\ y = 2\lambda - \mu \\ z = 2\lambda + \mu \end{cases}
$$
  
2) 
$$
z = \frac{4}{11}x + \frac{9}{11}y
$$
  
3) 
$$
\vec{n} = \begin{pmatrix} 4 \\ 9 \\ -11 \end{pmatrix}
$$

#### Exercise 74

The lines are not parallel because of their different direction vectors. And since  $\sqrt{ }$  $-8+5\lambda = 4+9\mu$ 

the system  $\{$  $\mathcal{L}$  $2+2\lambda = -1 + \mu$  $-4+3\lambda = 2+6\mu$ has no solution, the lines are not intersecting as

well. Hence both lines are skew lines.

**Exercise 75**  $S\left(\frac{212}{97}, \frac{-79}{97}, \frac{-61}{97}\right)$ 

#### Exercise 76

The intersection of the three planes is the line by parameter equation

$$
\begin{cases} x = \frac{2}{3} + \lambda \frac{1}{3} \\ y = \frac{1}{3} + \lambda \frac{2}{3} \end{cases}
$$

### Exercise 77

The intersection consists of the two points  $S_1$   $\left(1 - 4\right)$ √  $2,2(1+$ √ 2),3(1− √  $\overline{2})$  and  $S_2(1+4)$ √  $2,2(1−$ √  $(2), 3(1 +$ √  $\overline{2})$ 

### 9. Kinematics

**Exercise 78** For the real location function  $s(t) = 20 + 15t$  we conclude

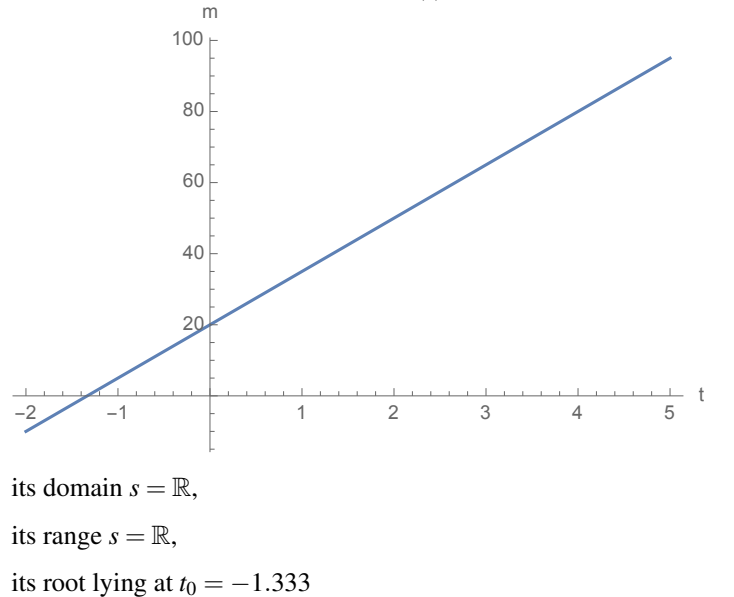

For the real location function  $s(t) = 20 + 15t + \frac{1}{2}(-9.81)t^2$  we conclude

```
its domain s = \mathbb{R},
```
its range  $s = ]-\infty, 31.47]$ ,

its roots lying at  $t_1 = -1.004, t_2 = 4.062$ 

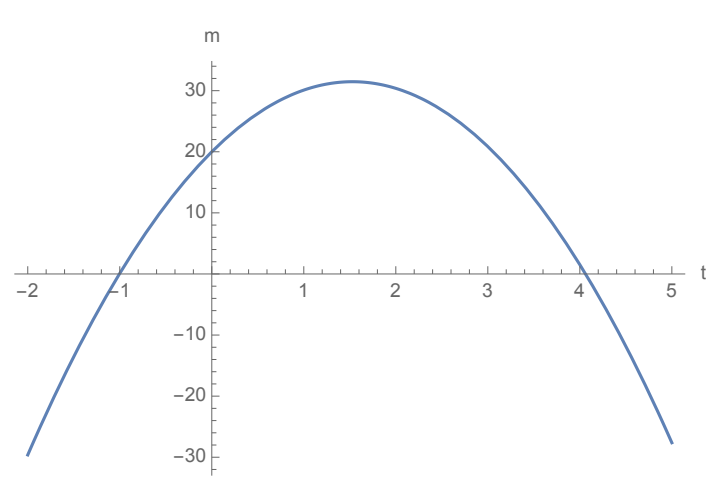

Exercise 80 For the velocity function  $v(t) = 8.2 + (-9.81)t$  we evaluate

- 1)  $v(0.5) = 3.295 \frac{m}{s}$
- 2)  $v(1) = -1.610 \frac{m}{s}$ .

Exercise 81

$$
y(t) = 3\sin\left(\frac{2\pi}{3}t + \arcsin\left(\frac{1}{3}\right)\right)
$$

## Exercise 82

- 1)  $\|\vec{\omega}\| = \omega = 66.67 \frac{\text{rad}}{\text{s}}$  with  $\vec{\omega}$  perpendicular to the wheel(disk),
- 2) 10.61 (wheel)turns per second,
- 3) 1000 rad consumed,
- 4)  $\|\vec{a}_c\| = a_c = 1334 \frac{m}{s^2}.$

- 1)  $\vec{a}$  is in *T* directed downhill,
- 2)  $\vec{a}_c$  is in *U* directed (centripetally) upwards,

3)  $\vec{g}$  is in *J* directed downwards.

#### Exercise 84

1)  $v = 2.7 \frac{m}{s}$  and  $a_t = 0.27 \frac{m}{s^2}$ ,

2)  $a_c = 2.700 \frac{m}{s^2}$  and hence  $\|\vec{a}\| = 2.713 \frac{m}{s^2}$ .

**Exercise 85** Centering the polar coordinate system  $(r, \theta)$  at the Wheel's axis:

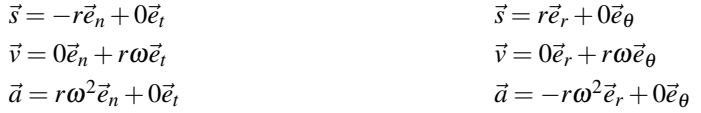

#### Exercise 86

- 1) Both masses land simultaneously (Independence of Motion Principle).
- 2) This took them 3.375 seconds.
- 3) As the first mass did not, the second traveled 33.75 meter horizontally.

### Exercise 87

The rider and his motorcycle reach a maximum height of  $y_T = 20.16$  *m* before they touch down after flying  $x = 202.1$  *m* horizontally.

# 10. Collision detection

### Exercise 88

- 1) *B*((1,3,5),4)
- 2)  $B((3,6,-3),2)$
- 3) is not a circle

- 1)  $C((1,2),$ √  $\overline{5}$
- 2) The center of the circle is the intersection point of the perpendicular bisectors (see page 46) on line segments  $[AB]$  and  $[BC]$ , given  $A(0,0), B(2,0)$  and  $C(0,4)$ .

56 ANIMATION MATHS

**Exercise 90**  $(x-20)^2 + (y-50)^2 = 50^2$ 

Exercise 91 no collision

Exercise 92 Both circumscribed circles are tangent in the point  $T(1,-1)$ .

Exercise 93  $d=$ √  $\frac{\sqrt{3}}{2}$ 14  $\approx 0.46$ 

**Exercise 94**  $d(S, v_A) = 0.07 < 5$ , hence we have a collision

**Exercise 95** For any  $\vec{v} \neq \vec{o}$  we satisfy  $(\vec{v} \cdot \vec{p} - \vec{v} \cdot \vec{q})(\vec{v} \cdot \vec{r} - \vec{v} \cdot \vec{q}) \leq 0$ . Hence the point *Q* lies in between the points *P* and *R*.

#### Exercise 96

- 1)  $d(V, v<sub>O</sub>) = 11$
- 2)  $d(V, v<sub>O</sub>) = 0$  and the point *V* lies in the polygon with vertices *P*,*Q* and *O*, hence it is a successful landing.

Exercise 97  $d(S, v_A) = 0$  and the point *S* lies in the polygon with vertices *A*,*B* and *C*, hence the snooker ball lies in the triangle *ABC* filled with numbered balls.

Exercise 98 Collision occurs between the second and the third frame according to:

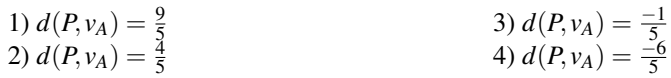

Exercise 99 In the third frame the squared distance is less than 225, hence we have a collision. In other words, collision occurs between the second and the third frame.

# 11. Matrices

Exercise 100

1) 
$$
\begin{pmatrix} 9 & 20 & 3 & 1 \\ 20 & 280 & 50 & 70 \\ 30 & 40 & 4 & 1 \end{pmatrix}
$$
  
\n2)  $\begin{pmatrix} -7 & -10 & 6 & -3 \\ -10 & -440 & 50 & 40 \\ -40 & 30 & -2 & -3 \end{pmatrix}$   
\n3)  $\begin{pmatrix} 5 & 10 & 20 \\ 10 & 200 & 10 \\ 1 & 20 & 1 \end{pmatrix}$   
\n4)  $\begin{pmatrix} 4 & 10 & 10 \\ 10 & 80 & 30 \\ 3 & 40 & 2 \\ 0 & 50 & 0 \end{pmatrix}$   
\n5)  $\begin{pmatrix} -1 & 0 & -10 \\ 0 & -120 & 20 \\ 3 & 30 & 0 \\ -1 & 30 & -1 \end{pmatrix}$   
\n6)  $\begin{pmatrix} -1 & 0 & -10 \\ 0 & -120 & 20 \\ 3 & 30 & 0 \\ -1 & 30 & -1 \end{pmatrix}$   
\nExercise 101  
\n1)  $\begin{pmatrix} 8 & 8 \\ 1 & 4 \end{pmatrix}$   
\n5)  $\begin{pmatrix} 8 & 24 & -8 & 40 \\ 1 & 12 & 2 & 17 \end{pmatrix}$ 

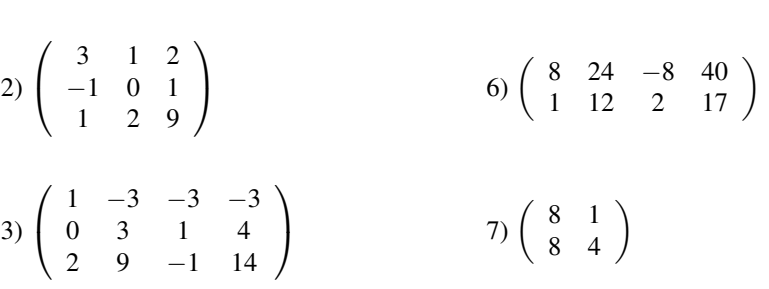

4)  $C \cdot B$  does not exist

Exercise 102

1) 
$$
\begin{pmatrix} 70 & 20 \\ 30 & 10 \end{pmatrix}
$$
  
2)  $\begin{pmatrix} \frac{1}{5} & \frac{-1}{5} \\ \frac{-3}{10} & \frac{4}{5} \end{pmatrix}$ 

5)  $D^{-1}$  does not exist

 $\begin{pmatrix} 8 & 1 \\ 8 & 4 \end{pmatrix}$ 

6)  $\left(\begin{array}{cc} 1 & \frac{-7}{5} \\ 5 & 18 \end{array}\right)$  $\frac{-5}{2}$   $\frac{18}{5}$  $\setminus$ 

 $\overline{0}$ 

 $\overline{0}$ 

 $\setminus$ 

 $\Big\}$ 

 $\setminus$ 

 $\Big\}$ 

3) 
$$
\begin{pmatrix} 3 & -4 \\ -2 & 3 \end{pmatrix}
$$
  
7)  $\begin{pmatrix} \frac{9}{5} & \frac{-19}{5} \\ \frac{-13}{10} & \frac{14}{5} \end{pmatrix}$   
4)  $\begin{pmatrix} -40 & 16 & 9 \\ 13 & -5 & -3 \\ 5 & -2 & -1 \end{pmatrix}$   
8)  $\begin{pmatrix} \frac{9}{5} & \frac{-19}{5} \\ \frac{-13}{10} & \frac{14}{5} \end{pmatrix}$ 

$$
\begin{pmatrix} -1 & 1 & -4 \ 2 & 2 & 0 \ 3 & 3 & 2 \end{pmatrix} \cdot \begin{pmatrix} x \ y \ z \end{pmatrix} = \begin{pmatrix} 5 \ 4 \ 1 \end{pmatrix} \Leftrightarrow \begin{pmatrix} x \ y \ z \end{pmatrix} = \begin{pmatrix} \frac{-1}{2} & \frac{7}{4} & -1 \ \frac{1}{2} & \frac{-5}{4} & 1 \ 0 & \frac{-3}{4} & \frac{1}{2} \end{pmatrix} \cdot \begin{pmatrix} 5 \ 4 \ 1 \end{pmatrix} \Leftrightarrow
$$

$$
\begin{pmatrix} x \ y \ z \end{pmatrix} = \begin{pmatrix} \frac{5}{2} \ -\frac{1}{2} \ -2 \end{pmatrix}
$$

### Exercise 104

if  $k = 1$  we have  $\vec{f}_1 = F\vec{f}_0$ if  $k = 2$  we have  $\vec{f}_2 = F \vec{f}_1 = F^2 \vec{f}_0$ if  $k = 3$  we have  $\vec{f}_3 = F \vec{f}_2 = F^3 \vec{f}_0$ . . .

if we assume  $\vec{f}_k = F^k \vec{f}_0$  given  $k \in \mathbb{N}$ then for  $k + 1$  we get  $f_{k+1} = F \vec{f}_k = F^{k+1} \vec{f}_k$ 

Exercise 105

$$
\begin{pmatrix}\n1 & 1 \\
\frac{1+\sqrt{5}}{2} & \frac{1-\sqrt{5}}{2}\n\end{pmatrix}\n\cdot\n\begin{pmatrix}\n\frac{1+\sqrt{5}}{2} & 0 \\
0 & \frac{1-\sqrt{5}}{2}\n\end{pmatrix}\n\cdot\n\begin{pmatrix}\n-\frac{1-\sqrt{5}}{2\sqrt{5}}, \frac{1}{\sqrt{5}} \\
-\frac{-1-\sqrt{5}}{2\sqrt{5}}, -\frac{1}{\sqrt{5}}\n\end{pmatrix}\n=\n\begin{pmatrix}\n0 & 1 \\
1 & 1\n\end{pmatrix}\n= F^1
$$
\n
$$
\begin{pmatrix}\n1 & 1 \\
\frac{1+\sqrt{5}}{2} & \frac{1-\sqrt{5}}{2}\n\end{pmatrix}\n\cdot\n\begin{pmatrix}\n\frac{6+2\sqrt{5}}{4} & 0 \\
0 & \frac{6-2\sqrt{5}}{4}\n\end{pmatrix}\n\cdot\n\begin{pmatrix}\n-\frac{1-\sqrt{5}}{2\sqrt{5}}, \frac{1}{\sqrt{5}} \\
-\frac{-1-\sqrt{5}}{2\sqrt{5}}, -\frac{1}{\sqrt{5}}\n\end{pmatrix}\n=\n\begin{pmatrix}\n1 & 1 \\
1 & 2\n\end{pmatrix}\n=\n\begin{pmatrix}\n0 & 1 \\
1 & 1\n\end{pmatrix}\n\cdot\n\begin{pmatrix}\n0 & 1 \\
1 & 1\n\end{pmatrix}\n= F^2
$$

$$
f_0 = \frac{\Phi^0 - \Phi^0}{\sqrt{5}} = \frac{1 - 1}{\sqrt{5}} = 0
$$
  
\n
$$
f_1 = \frac{\Phi^1 - \Phi^1}{\sqrt{5}} = \frac{\frac{1 + \sqrt{5}}{2} - \frac{1 - \sqrt{5}}{2}}{\frac{\sqrt{5}}{4}} = \frac{\frac{2\sqrt{5}}{2}}{\sqrt{5}} = 1
$$
  
\n
$$
f_2 = \frac{\Phi^2 - \Phi^2}{\sqrt{5}} = \frac{\frac{6 + 2\sqrt{5}}{4} - \frac{6 - 2\sqrt{5}}{4}}{\sqrt{5}} = \frac{\frac{4\sqrt{5}}{4}}{\sqrt{5}} = 1
$$
  
\n
$$
f_3 = \frac{\Phi^3 - \Phi^3}{\sqrt{5}} = \frac{(2 + \sqrt{5}) - (2 - \sqrt{5})}{\sqrt{5}} = \frac{2\sqrt{5}}{\sqrt{5}} = 2
$$

$$
K \cdot K = \begin{pmatrix} 1 & 0 \\ 0 & 0 \end{pmatrix}
$$
  
\n
$$
L \cdot L = \begin{pmatrix} 1 - a & \frac{(1 - a)a}{b} \\ b & a \end{pmatrix}
$$
  
\n
$$
M \cdot M = \begin{pmatrix} 1 & a & 0 \\ 0 & 0 & 0 \\ 0 & 0 & 1 \end{pmatrix}
$$

Exercise 108

$$
N \cdot N = \begin{pmatrix} 0 & 0 \\ 0 & 0 \end{pmatrix}
$$
  
\n
$$
P \cdot P = \begin{pmatrix} 0 & 0 \\ 0 & 0 \end{pmatrix}
$$
  
\n
$$
R \cdot R = \begin{pmatrix} 0 & 0 & 0 \\ 0 & 0 & 0 \\ 0 & 0 & 0 \end{pmatrix}
$$

## 12. Bezier curves

Exercise 109

$$
\vec{b}_{021}(t) = (1-t)^2 \vec{p}_0 + 2(1-t)t \vec{p}_2 + t^2 \vec{p}_1
$$
\n
$$
= (1-t)^2 \vec{p}_0 + 2(1-t)t \left( \frac{\vec{p}_0 + \vec{p}_1}{2} \right) + t^2 \vec{p}_1
$$
\n
$$
= (1-t)^2 \vec{p}_0 + (1-t)t (\vec{p}_0 + \vec{p}_1) + t^2 \vec{p}_1
$$
\n
$$
= (1-2t+t^2) \vec{p}_0 + (t-t^2) (\vec{p}_0 + \vec{p}_1) + t^2 \vec{p}_1
$$
\n
$$
= \vec{p}_0 - 2t \vec{p}_0 + t^2 \vec{p}_0 + t \vec{p}_0 - t^2 \vec{p}_0 + t \vec{p}_1 - t^2 \vec{p}_1 + t^2 \vec{p}_1
$$
\n
$$
= (1-t) \vec{p}_0 + t \vec{p}_1 = \vec{b}_{01}(t)
$$

$$
\vec{b}_{0123}(t) = \begin{cases}\nx(t) = 3t - 12t^2 + 12t^3 \\
y(t) = 3 - 12t + 27t^2 - 18t^3 \\
z(t) = 3t - 6t^2 + 5t^3\n\end{cases}
$$

60 A NIMATION MATHS

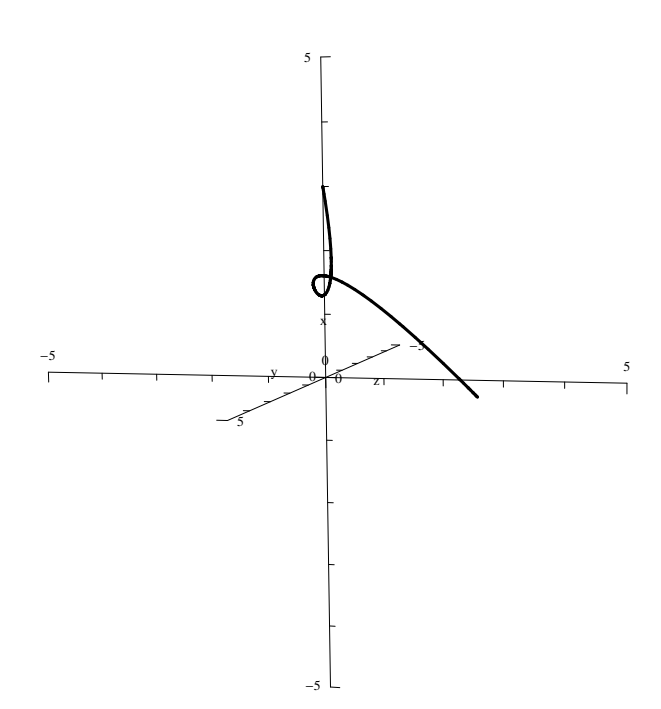

The sum of the coefficients of 
$$
\vec{b}_{012}(t)
$$
 =  $(1-t)^2 + 2(1-t)t + t^2$   
\n=  $1 - 2t + t^2 + 2t - 2t^2 + t^2$   
\n= 1,  
\nThe sum of the coefficients of  $\vec{b}_{0123}(t)$  =  $(1-t)^3 + 3(1-t)^2t + 3(1-t)t^2 + t^3$   
\n=  $1 - 3t + 3t^2 - t^3 + 3(1 - 2t + t^2)t + 3(t^2 - t^3) + t^3$   
\n=  $1 - 3t + 3t^2 - t^3 + 3t - 6t^2 + 3t^3 + 3t^2 - 3t^3 + t^3$   
\n= 1.

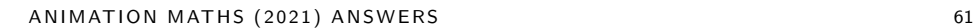

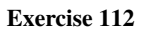

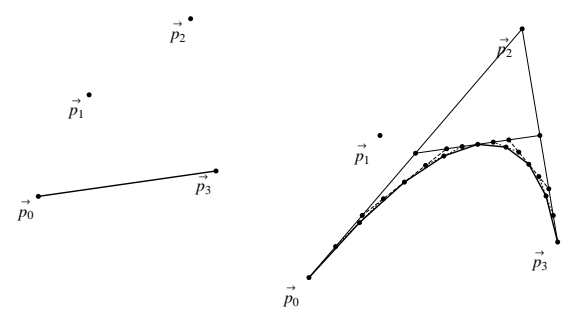

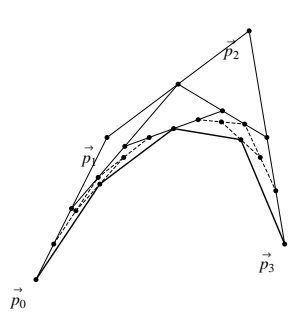

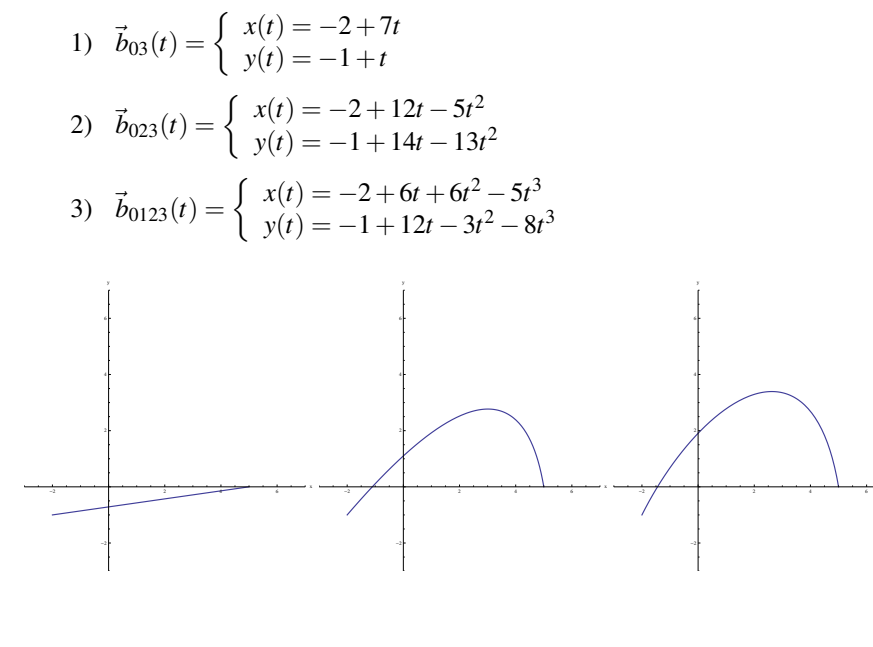

 $\mathbf x$ 

62 A NIMATION MATHS

### Exercise 114

1) 
$$
\vec{b}_{0123}(t) = \begin{cases} x(t) = -2 - 3t + 24t^2 - 19t^3 \\ y(t) = -1 + 12t - 3t^2 - 8t^3 \end{cases}
$$
  
\n2)  $\vec{b}_{0123}(t) = \begin{cases} x(t) = -2 + 18t - 39t^2 + 23t^3 \\ y(t) = -1 + 21t - 30t^2 + 10t^3 \end{cases}$ 

We notice this second plane cubic Bezier segment has a looped profile.

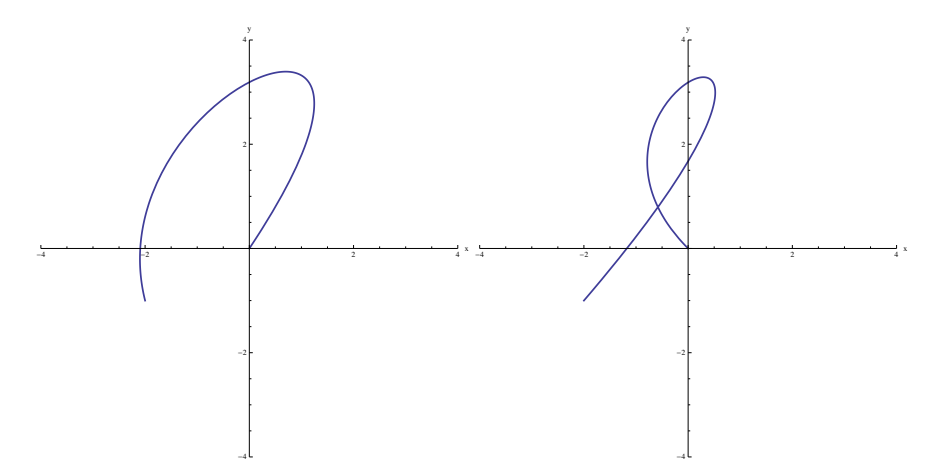

Exercise 115

$$
\vec{b}_{0123}(t) = \begin{cases} x(t) = -2 - 3t + 24t^2 - 19t^3 \\ y(t) = -1 + 12t - 3t^2 - 8t^3 \end{cases}
$$

$$
\vec{s}_{0123}(t) = \begin{cases} x(t) = -\frac{5}{3} + 3t + 4t^2 - \frac{19}{6}t^3 \\ y(t) = \frac{17}{6} + \frac{7}{2}t - \frac{1}{2}t^2 - \frac{4}{3}t^3 \end{cases}
$$

-2

Exercise 116 Evaluating the initial and final parameter value yields  $\vec{s}_{0123}(0) \neq \vec{p}_0^2$ and, after simplifying, also  $\vec{s}_{0123}(1) \neq \vec{p}_3^2$ .

Exercise 117

$$
\vec{s}_{0123}(t) = \begin{cases} x(t) = \frac{1}{3} - t - 2t^2 + \frac{5}{3}t^3 \\ y(t) = \frac{7}{6} - \frac{3}{2}t + \frac{1}{2}t^2 \end{cases}
$$

Exercise 118

1) 
$$
\vec{b}_{01}(t) = \begin{cases} x(t) = -1 + 2t \\ y(t) = 2t \end{cases}
$$
  
\n2)  $\vec{b}_{012}(t) = \begin{cases} x(t) = -1 + 4t - 5t^2 \\ y(t) = 4t - 3t^2 \end{cases}$   
\n3)  $\vec{b}_{0123}(t) = \begin{cases} x(t) = -1 + 6t - 15t^2 + 10t^3 \\ y(t) = 6t - 9t^2 + 6t^3 \end{cases}$ 

- 4)  $y = x + 1$
- 5) We obtain the parameter values *t* of the occasional intersection points by substituting the parametric equation of  $\vec{b}_{0123}(t)$  into the cartesian equation of  $\vec{b}_{01}(t)$ .

$$
y = x + 1 \implies 6t - 9t^2 + 6t^3 = (-1 + 6t - 15t^2 + 10t^3) + 1 \implies t = 0 \lor t = 0 \lor t = \frac{3}{2}
$$

The mathematically found parameter value  $t = \frac{3}{2}$  is for this occasion meaningless because of the constraint  $t \in [0,1] \subset \mathbb{R}$ . Substituting the remaining parameter value  $t = 0$  (of multiplicity 2) into the linear Bezier segment  $\vec{b}_{01}(t)$ yields the intersection point  $\vec{b}_{01}(0) = (-1,0)$  (of multiplicity 2).

### 13. Transformations

$$
\begin{pmatrix}\n2 & 0 & 0 & 0 \\
0 & 1 & 0 & 0 \\
0 & 0 & 0.5 & 0 \\
0 & 0 & 0 & 1\n\end{pmatrix}\n\begin{pmatrix}\nx \\
y \\
z \\
1\n\end{pmatrix} =\n\begin{pmatrix}\nx' \\
y' \\
z' \\
1\n\end{pmatrix}
$$
\n
$$
\begin{pmatrix}\n2 & 0 & 0 & 0 \\
0 & 1 & 0 & 0 \\
0 & 0 & 0.5 & 0 \\
0 & 0 & 0 & 1\n\end{pmatrix}\n\begin{pmatrix}\n0 & -50 & -20 \\
30 & 100 & 0 \\
-100 & -20 & -300 \\
1 & 1 & 1\n\end{pmatrix} =\n\begin{pmatrix}\n0 & -100 & -40 \\
30 & 100 & 0 \\
-50 & -10 & -150 \\
1 & 1 & 1\n\end{pmatrix}
$$

 $\setminus$  $\frac{1}{2}$ 

#### Exercise 120

 $\sqrt{ }$  $\mathcal{L}$ 

$$
\begin{array}{c|c}\n\cos\frac{\pi}{4} & -\sin\frac{\pi}{4} & 0 \\
-\sin\frac{\pi}{4} & \cos\frac{\pi}{4} & 0 \\
0 & 0 & 1\n\end{array}\n\right)\n\begin{pmatrix}\n0 & 2 & 0 \\
0 & 1 & 1 \\
1 & 1 & 1\n\end{pmatrix}\n=\n\begin{pmatrix}\n0 & \frac{\sqrt{2}}{2} & -\frac{\sqrt{2}}{2} \\
0 & \frac{3\sqrt{2}}{2} & \frac{\sqrt{2}}{2} \\
1 & 1 & 1\n\end{pmatrix}
$$

Exercise 121

$$
\begin{pmatrix} x' \\ y' \\ 1 \end{pmatrix} = \begin{pmatrix} 1 & 0 & 3 \\ 0 & 1 & 1 \\ 0 & 0 & 1 \end{pmatrix} \begin{pmatrix} \frac{1}{\sqrt{2}} & \frac{-1}{\sqrt{2}} & 0 \\ \frac{1}{\sqrt{2}} & \frac{1}{\sqrt{2}} & 0 \\ 0 & 0 & 1 \end{pmatrix} \begin{pmatrix} 1 & 0 & -3 \\ 0 & 1 & -1 \\ 0 & 0 & 1 \end{pmatrix} \begin{pmatrix} x \\ y \\ 1 \end{pmatrix}
$$

$$
= \begin{pmatrix} \frac{1}{\sqrt{2}} & \frac{-1}{\sqrt{2}} & 3 - \sqrt{2} \\ \frac{1}{\sqrt{2}} & \frac{1}{\sqrt{2}} & 1 - 2\sqrt{2} \\ 0 & 0 & 1 \end{pmatrix} \begin{pmatrix} x \\ y \\ 1 \end{pmatrix}
$$

$$
\begin{pmatrix} \frac{1}{\sqrt{2}} & \frac{-1}{\sqrt{2}} & 3 - \sqrt{2} \\ \frac{1}{\sqrt{2}} & \frac{1}{\sqrt{2}} & 3 - \sqrt{2} \\ 0 & 0 & 1 \end{pmatrix} \begin{pmatrix} 6 & 8 & 7 \\ 1 & 2 & 3 \\ 1 & 1 & 1 \end{pmatrix} = \begin{pmatrix} \frac{5}{\sqrt{2}} + 3 - \sqrt{2} & \frac{6}{\sqrt{2}} + 3 - \sqrt{2} & \frac{4}{\sqrt{2}} + 3 - \sqrt{2} \\ \frac{7}{\sqrt{2}} + 1 - 2\sqrt{2} & \frac{10}{\sqrt{2}} + 1 - 2\sqrt{2} & \frac{10}{\sqrt{2}} + 1 - 2\sqrt{2} \end{pmatrix}
$$

#### Exercise 122

- 1) The plane basic shearing conserves area: shearing transforms rectangles into parallelograms, which have the same formula for area.
- 2) The inverse basic shearing takes the opposite angle: straightforward matrix calculations prove

$$
S_{\sigma_x} \cdot S_{-\sigma_x} = I_3
$$
 and  $S_{\sigma_y} \cdot S_{-\sigma_y} = I_3$ .

3) Straightforward matrix calculations prove

$$
S_{\sigma_x,\sigma_y}\cdot S_{-\sigma_x,-\sigma_y}\neq I_3.
$$

4) Straightforward matrix calculations also prove

$$
S_{\sigma_x, \sigma_y} \neq S_{\sigma_x} \cdot S_{\sigma_y} \quad \text{and} \quad S_{\sigma_x, \sigma_y} \neq S_{\sigma_y} \cdot S_{\sigma_x}.
$$

Exercise 123

$$
\begin{pmatrix}\n\cos\frac{\pi}{4} & 0 & \sin\frac{\pi}{4} & 0 \\
0 & 1 & 0 & 0 \\
-\sin\frac{\pi}{4} & 0 & \cos\frac{\pi}{4} & 0 \\
0 & 0 & 0 & 1\n\end{pmatrix}\n\begin{pmatrix}\n1 & 0 & 0 & 0 \\
0 & \cos\frac{\pi}{6} & -\sin\frac{\pi}{6} & 0 \\
0 & \sin\frac{\pi}{6} & \cos\frac{\pi}{6} & 0 \\
0 & 0 & 0 & 1\n\end{pmatrix}\n\begin{pmatrix}\n1 & 0 & 0 & -1 \\
0 & 1 & 0 & -1 \\
0 & 0 & 1 & -1 \\
0 & 0 & 0 & 1\n\end{pmatrix} = \n\begin{pmatrix}\n\frac{1}{\sqrt{2}} & \frac{1}{2\sqrt{2}} & \frac{\sqrt{3}}{2\sqrt{2}} & \frac{-3-\sqrt{3}}{2\sqrt{2}} \\
0 & \frac{\sqrt{3}}{2} & \frac{-1}{2\sqrt{2}} & \frac{-\sqrt{3}+1}{2\sqrt{2}} \\
0 & 0 & 0 & 1\n\end{pmatrix}
$$
\n
$$
\begin{pmatrix}\n\frac{1}{\sqrt{2}} & \frac{1}{2\sqrt{2}} & \frac{\sqrt{3}}{2\sqrt{2}} & \frac{-3-\sqrt{3}}{2\sqrt{2}} \\
0 & \frac{\sqrt{3}}{2} & \frac{-1}{2} & \frac{-\sqrt{3}+1}{2\sqrt{2}} \\
0 & \frac{\sqrt{3}}{2} & \frac{-1}{2\sqrt{2}} & \frac{-\sqrt{3}+1}{2\sqrt{2}}\n\end{pmatrix}\n\begin{pmatrix}\n0 & 1 & 0 & 0 \\
0 & 0 & 1 & 0 \\
0 & 0 & 0 & 1\n\end{pmatrix} = \n\begin{pmatrix}\n\frac{-3-\sqrt{3}}{2} & \frac{-1-\sqrt{3}}{2\sqrt{2}} & \frac{-2-\sqrt{3}}{2\sqrt{2}} & \frac{-3}{2\sqrt{2}} \\
\frac{-1}{\sqrt{2}} & \frac{1}{2\sqrt{2}} & \frac{\sqrt{3}}{2\sqrt{2}} & \frac{1-\sqrt{3}}{2\sqrt{2}} \\
\frac{-1}{\sqrt{2}} & \frac{1}{2\sqrt{2}} & \frac{\sqrt{3}}{2\sqrt{2}} & \frac{1-\sqrt{3}}{2\sqrt{2}}\n\end{pmatrix}
$$
\n
$$
\begin{
$$

Exercise 124

► The centroid is 
$$
Z = (1,5)
$$
.  
\n⇒  $\begin{pmatrix} 1 & 0 & 1 \\ 0 & 1 & 5 \\ 0 & 0 & 1 \end{pmatrix} \begin{pmatrix} 0 & 1 & 0 \\ -1 & 0 & 0 \\ 0 & 0 & 1 \end{pmatrix} \begin{pmatrix} 1 & 0 & -1 \\ 0 & 1 & -5 \\ 0 & 0 & 1 \end{pmatrix} = \begin{pmatrix} 0 & 1 & -4 \\ -1 & 0 & 6 \\ 0 & 0 & 1 \end{pmatrix}$   
\n⇒  $\begin{pmatrix} 0 & 1 & -4 \\ -1 & 0 & 6 \\ 0 & 0 & 1 \end{pmatrix} \begin{pmatrix} -5 & -1 & 9 \\ 10 & 5 & 0 \\ 1 & 1 & 1 \end{pmatrix} = \begin{pmatrix} 6 & 1 & 4 \\ 11 & 7 & -3 \\ 1 & 1 & 1 \end{pmatrix}$ 

$$
\left(\begin{array}{rrrrr}1&0&0&2\\0&1&0&2\\0&0&1&1\\0&0&0&1\end{array}\right)\left(\begin{array}{rrrrr}2&0&0&0\\0&4&0&0\\0&0&3&0\\0&0&0&1\end{array}\right)\left(\begin{array}{rrrrr}1&0&0&-2\\0&1&0&-2\\0&0&1&-1\\0&0&0&1\end{array}\right)=\left(\begin{array}{rrrrr}2&0&0&-2\\0&4&0&-6\\0&0&3&-2\\0&0&0&1\end{array}\right)
$$

$$
\left(\begin{array}{cccccc}2&0&0&-2\\0&4&0&-6\\0&0&3&-2\\0&0&0&1\end{array}\right)\left(\begin{array}{cccccc}2&5&5&2&2&5&5&2\\2&1&1&2&5&4&1&5\\1&2&-1&-1&1&2&4&4\\1&1&1&1&1&1&1\end{array}\right)=\left(\begin{array}{cccccc}2&8&8&2&2&8&8&2\\2&-2&-2&2&14&10&-2&14\\1&4&-5&-5&1&4&10&10\\1&1&1&1&1&1&1\end{array}\right)
$$

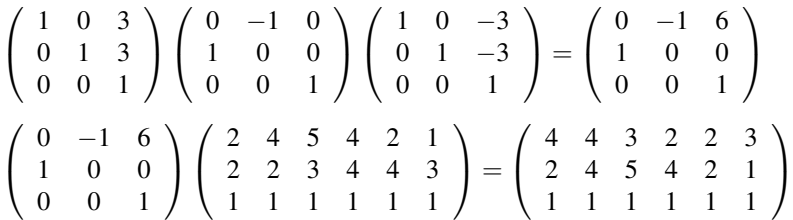

#### Exercise 127

Firstly, we translate over a distance 1 upwards. Secondly, we rotate around the origin *O* over an angle  $-\theta$ , given  $\theta = \arctan(2)$ . Essentially, we reflect over the *x*-axis. Nextly, we inversely rotate over the angle  $\theta$ , given  $\theta = \arctan(2)$ . Finally, we inversely translate over the distance 1 downwards.

$$
\begin{pmatrix}\n1 & 0 & 0 \\
0 & 1 & -1 \\
0 & 0 & 1\n\end{pmatrix}\n\begin{pmatrix}\n\frac{1}{\sqrt{5}} & \frac{-2}{\sqrt{5}} & 0 \\
\frac{2}{\sqrt{5}} & \frac{1}{\sqrt{5}} & 0 \\
0 & 0 & 1\n\end{pmatrix}\n\begin{pmatrix}\n1 & 0 & 0 \\
0 & -1 & 0 \\
0 & 0 & 1\n\end{pmatrix}\n\begin{pmatrix}\n\frac{1}{\sqrt{5}} & \frac{2}{\sqrt{5}} & 0 \\
\frac{-2}{\sqrt{5}} & \frac{1}{\sqrt{5}} & 0 \\
0 & 0 & 1\n\end{pmatrix}\n\begin{pmatrix}\n1 & 0 & 0 \\
0 & 1 & 1 \\
0 & 0 & 1\n\end{pmatrix} = \begin{pmatrix}\n\frac{-3}{5} & \frac{4}{5} & \frac{4}{5} \\
\frac{4}{5} & \frac{3}{5} & -\frac{2}{5} \\
\frac{4}{5} & \frac{3}{5} & -\frac{2}{5}\n\end{pmatrix}
$$
\n
$$
\begin{pmatrix}\n4 & 5 & 6 & \frac{9}{2} \\
1 & 2 & 4 & 3 \\
1 & 1 & 1 & 1\n\end{pmatrix} = \begin{pmatrix}\n-0.8 & -0.6 & 0.4 & 0.5 \\
3.4 & 4.8 & 6.8 & 5 \\
1 & 1 & 1 & 1\n\end{pmatrix}
$$

Exercise 128 Applying row reductions to calculate the inverse matrix operators for each, yields respectively

- $\triangleright$  the inverse translation matrix  $T_{\overrightarrow{AB}}^{-1} = T_{\overrightarrow{BA}}$
- $\triangleright$  the inverse basic scale operator

$$
S_O^{-1} = \left(\begin{array}{cccc} \frac{1}{s_x} & 0 & 0 & 0\\ 0 & \frac{1}{s_y} & 0 & 0\\ 0 & 0 & \frac{1}{s_z} & 0\\ 0 & 0 & 0 & 1 \end{array}\right)
$$

*►* the inverse basic rotation operator  $R_{O,θ}^{-1} = R_{O,−θ}$ 

#### Exercise 129

We rotate around the origin *O* over the angle  $-\frac{\pi}{4}$ . Nextly, we reflect over the *x*-axis. Finally, we inversely rotate over the angle  $\frac{\pi}{4}$ .

1

$$
\begin{pmatrix}\n\frac{1}{\sqrt{2}} & \frac{-1}{\sqrt{2}} & 0 \\
\frac{1}{\sqrt{2}} & \frac{1}{\sqrt{2}} & 0 \\
0 & 0 & 1\n\end{pmatrix}\n\begin{pmatrix}\n1 & 0 & 0 \\
0 & -1 & 0 \\
0 & 0 & 1\n\end{pmatrix}\n\begin{pmatrix}\n\frac{1}{\sqrt{2}} & \frac{1}{\sqrt{2}} & 0 \\
\frac{-1}{\sqrt{2}} & \frac{1}{\sqrt{2}} & 0 \\
\frac{1}{\sqrt{2}} & 0 & 1\n\end{pmatrix} = \begin{pmatrix}\n0 & 1 & 0 \\
1 & 0 & 0 \\
0 & 0 & 1\n\end{pmatrix}
$$
\n
$$
\begin{pmatrix}\n0 & 1 & 0 \\
1 & 0 & 0 \\
0 & 0 & 1\n\end{pmatrix}\n\begin{pmatrix}\n-3 \\
1 \\
1\n\end{pmatrix} = \begin{pmatrix}\n1 \\
-3 \\
1\n\end{pmatrix}
$$
\n
$$
\begin{pmatrix}\n\frac{1}{\sqrt{2}} & \frac{1}{\sqrt{2}} & 0 \\
\frac{1}{\sqrt{2}} & \frac{1}{\sqrt{2}} & 0 \\
0 & 0 & 1\n\end{pmatrix} = \begin{pmatrix}\n1 \\
1 \\
0 \\
0\n\end{pmatrix}
$$
\n
$$
\begin{pmatrix}\n\frac{1}{\sqrt{2}} & \frac{1}{\sqrt{2}} & 0 \\
0 & 0 & 1\n\end{pmatrix} = \begin{pmatrix}\n1 \\
-3 \\
1\n\end{pmatrix}
$$
\n
$$
\begin{pmatrix}\n\frac{1}{\sqrt{2}} & \frac{1}{\sqrt{2}} & 0 \\
0 & 0 & 1\n\end{pmatrix} = \begin{pmatrix}\n1 \\
-3 \\
1\n\end{pmatrix}
$$
\n
$$
\begin{pmatrix}\n\frac{1}{\sqrt{2}} & \frac{1}{\sqrt{2}} & 0 \\
0 & 0 & 1\n\end{pmatrix} = \begin{pmatrix}\n1 \\
-3 \\
1\n\end{pmatrix}
$$

### Exercise 130

We rotate around the origin  $O$  over the angle  $-30^\circ$ . Nextly, we reflect over the *x*-axis. Finally, we inversely rotate over the angle 30◦ .

$$
\begin{pmatrix}\n\frac{\sqrt{3}}{2} & \frac{-1}{2} & 0 \\
\frac{1}{2} & \frac{\sqrt{3}}{2} & 0 \\
0 & 0 & 1\n\end{pmatrix}\n\begin{pmatrix}\n1 & 0 & 0 \\
0 & -1 & 0 \\
0 & 0 & 1\n\end{pmatrix}\n\begin{pmatrix}\n\frac{\sqrt{3}}{2} & \frac{1}{2} & 0 \\
\frac{-1}{2} & \frac{\sqrt{3}}{2} & 0 \\
0 & 0 & 1\n\end{pmatrix} = \begin{pmatrix}\n\frac{\sqrt{3}}{2} & \frac{1}{2} & 0 \\
\frac{-1}{2} & \frac{\sqrt{3}}{2} & 0 \\
0 & 0 & 1\n\end{pmatrix}
$$
\n
$$
\begin{pmatrix}\n\frac{\sqrt{3}}{2} & \frac{1}{2} & 0 \\
\frac{-1}{2} & \frac{\sqrt{3}}{2} & 0 \\
0 & 0 & 1\n\end{pmatrix}\n\begin{pmatrix}\n3 \\
4 \\
1\n\end{pmatrix} = \begin{pmatrix}\n4.96 \\
0.60 \\
1\n\end{pmatrix}
$$
\nThe radius of the circles equals  $d(P, M) = \sqrt{2}$ .

68 A NIM AT H S NO MATHS AND MALL AND MALL AND MALL AND MALL AND MALL AND MALL AND MALL AND MALL AND MALL AND MALL AND MALL AND MALL AND MALL AND MALL AND MALL AND MALL AND MALL AND MALL AND MALL AND MALL AND MALL AND MALL

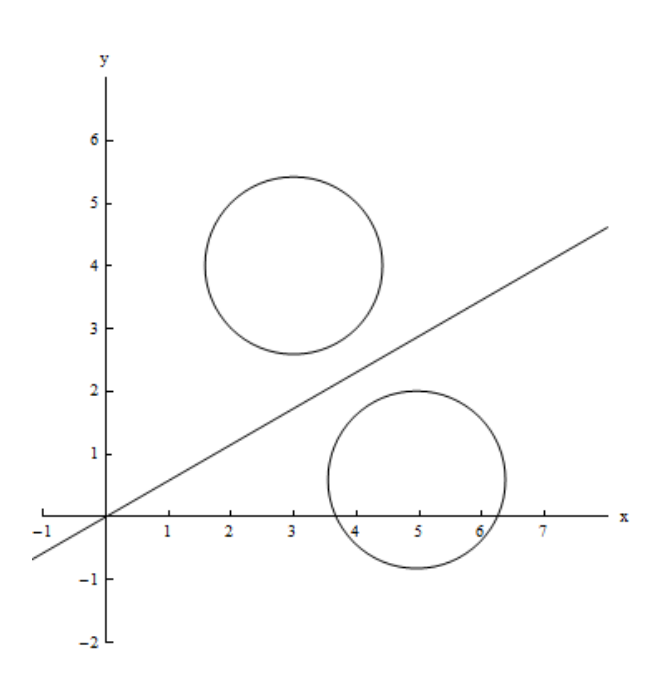

# 14. Transformation analysis

**Exercise 131** We translate the origin *O* by the displacement  $\vec{t} = \begin{pmatrix} -3 \\ 4 \end{pmatrix}$ 4 by applying the matrix operator  $\sqrt{ }$  $\overline{1}$ 1 0 *t<sup>x</sup>* 0 1  $t_y$ 0 0 1  $\setminus$  on the left hand side:  $\sqrt{ }$  $\overline{1}$ 1 0 −3 0 1 4 0 0 1  $\setminus$  $\cdot$  $\sqrt{ }$  $\overline{1}$  $\boldsymbol{0}$  $\boldsymbol{0}$ 1  $\setminus$  $\Big\} =$  $\sqrt{ }$  $\overline{1}$ −3 4 1  $\setminus$  $\overline{1}$ 

We draw unit disks (to better envision the circles) around the origin *O* in red, and its translation image  $O'$  in blue.

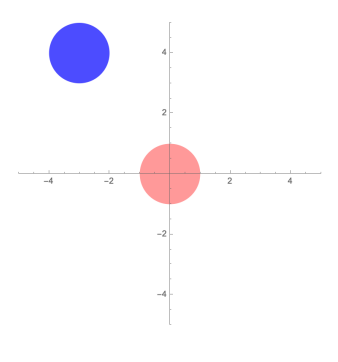

Exercise 132 We scale the square *ABCD* by applying the standard scaling matrix operator  $\sqrt{ }$  $\mathcal{L}$ *s<sup>x</sup>* 0 0 0 *s<sup>y</sup>* 0 0 0 1  $\setminus$  on the left hand side:  $\sqrt{ }$  $\overline{1}$ 5 0 0 0 2 0 0 0 1  $\setminus$  $\vert \cdot$  $\sqrt{ }$  $\overline{1}$ 1 1 2 2 1 2 2 1 1 1 1 1  $\setminus$  $\Big\} =$  $\sqrt{ }$  $\overline{1}$ 5 5 10 10 2 4 4 2 1 1 1 1  $\setminus$  $\overline{1}$ 

We draw the square *ABCD* in red and its standardly scaled image  $A'B'C'D'$  in blue.

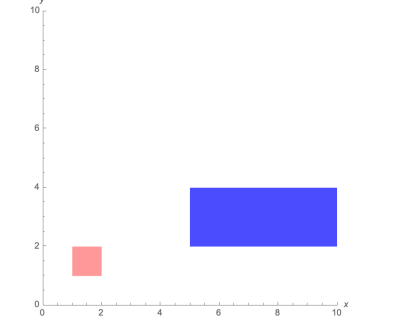

Exercise 133 We rotate the triangle *UVW* by applying the standard rotation

matrix operator  $\sqrt{ }$  $\mathcal{L}$  $\cos \alpha$  –  $\sin \alpha$  0  $\sin \alpha$  cos  $\alpha$  0 0 0 1  $\setminus$  on the left hand side:  $\sqrt{ }$  $\mathcal{L}$  $\cos(-23^\circ)$   $-\sin(-23^\circ)$  0  $\sin(-23^\circ) \cos(-23^\circ) = 0$ 0 0 1  $\setminus$  $\cdot$  $\sqrt{ }$  $\overline{1}$ 2 4 4 0 1 −1 1 1 1  $\setminus$  $\Big\} =$  $\sqrt{ }$  $\overline{1}$ 1.84 4.07 3.29  $-0.78$   $-0.64$   $-2.48$ 1 1 1  $\setminus$  $\overline{1}$ 

We draw the triangle *UVW* in red and its standardly rotated image  $U'V'W'$  in blue.

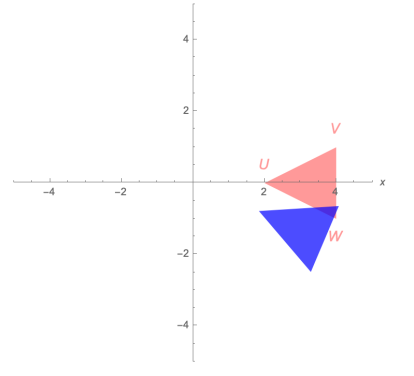

*Erratum: the rotation angle is intended to be* −23◦ *instead of the positive value.* Given the translation  $\int_{\frac{-3}{4}}^{\frac{-3}{4}}$ ), the standard scaling  $S_{\begin{pmatrix} 5 \\ 2 \end{pmatrix}}$  $\lambda$  and the standard rotation R*O*(−23◦ ) deliver these composite transformation matrices:

1) the action A = T<sub>(-3)</sub> · R<sub>O</sub>(-23°) · S<sub>(5)</sub> = 
$$
\begin{pmatrix} 4.60 & 0.78 & -3.00 \\ -1.95 & 1.84 & 4.00 \\ 0.00 & 0.00 & 1.00 \end{pmatrix}
$$
  
2) the action B = R<sub>O</sub>(-23°) · S<sub>(5)</sub> · T<sub>(-3)</sub> =  $\begin{pmatrix} 4.60 & 0.78 & -10.68 \\ -1.95 & 1.84 & 13.23 \\ 0.00 & 0.00 & 1.00 \end{pmatrix}$ 

Exercise 135 We draw the triangle  $UVW$  in red, its A-image  $U'V'W'$  in blue and its B-image  $U''V''W''$  in brown.

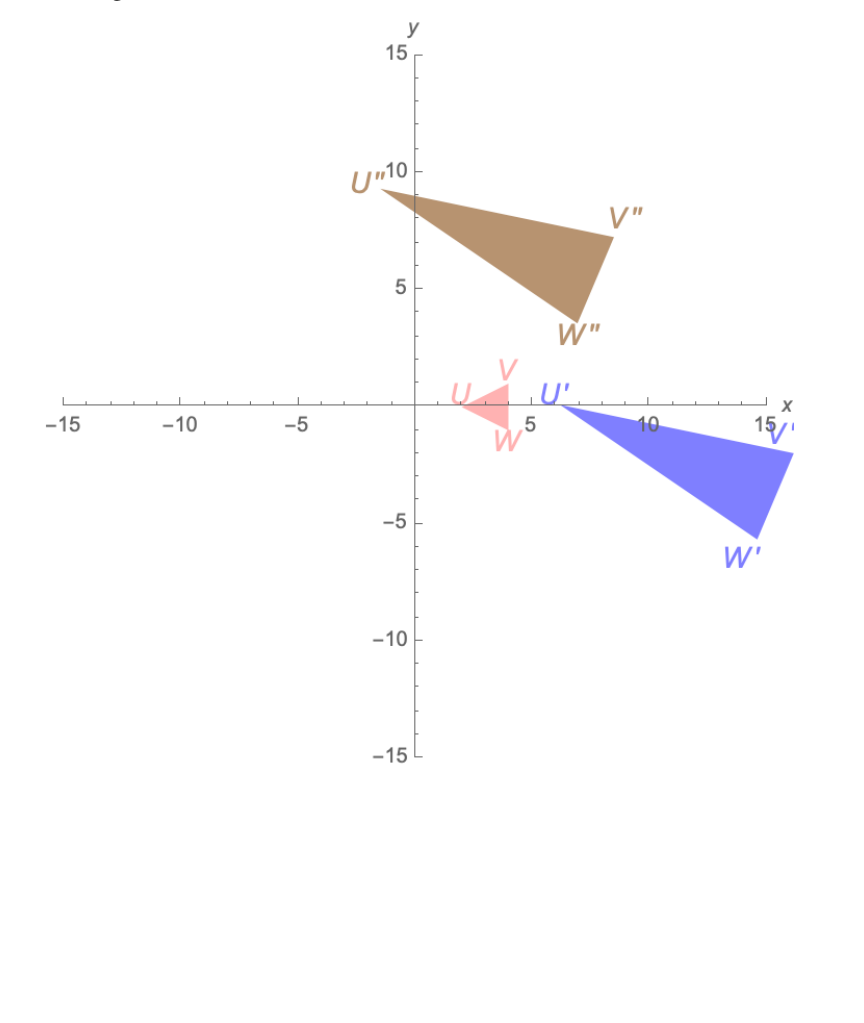

Exercise 136 Retrieving the ingredients of

- 1) the TRS-based action transformation A,
	- $\triangleright$  read the *T*<sub>(-3.00</sub>) displacement vector from the last matrix column,
	- $\triangleright$  calculate column wise the  $S$   $\left(\begin{array}{c} s_x \\ s_y \end{array}\right)$  $\setminus$  scale factors respectively as

$$
s_x = ||\vec{v}_1|| = \sqrt{(4.60)^2 + (-1.95)^2} \approx 5.00
$$
  

$$
s_y = ||\vec{v}_2|| = \sqrt{(0.78)^2 + (1.84)^2} \approx 2.00
$$

 $\triangleright$  and finally retrieve the  $R_O(\theta)$  rotation angle via the inverse tangent-withquadrant function atan2 which takes two arguments, given  $s_x > 0$ 

$$
\theta = \arctan 2 (v_{1y}, v_{1x})
$$
  
=  $\arctan 2 (-1.95, 4.60) \approx -22.97^{\circ}$ 

2) the loosely composite action transformation B: fail for translation ingredient. Also, in general for various non-TRS composites, beware of a fail.

Exercise 137 For the ingredients of the given TRS-based action transformation A,

 $\triangleright$  read the  $T_{\begin{pmatrix} 5.00 \\ 4.00 \end{pmatrix}}$  displacement vector from the last matrix column,

 $\triangleright$  calculate column wise the  $S$   $\left(\begin{array}{c} s_x \\ s_y \end{array}\right)$  $\setminus$  scale factors respectively as

$$
s_x = ||\vec{v}_1|| = \sqrt{(1.73)^2 + (1.00)^2} \approx 2.00
$$
  
\n
$$
s_y = ||\vec{v}_2|| = \sqrt{(-1.50)^2 + (2.60)^2} \approx 3.00
$$

 $\triangleright$  and finally retrieve the  $R_O(\theta)$  rotation angle via the inverse tangent-withquadrant function atan2 which takes two arguments, given  $s_x > 0$ 

$$
\theta = \arctan 2 (v_{1y}, v_{1x})
$$
  
=  $\arctan 2 (1.00, 1.73) \approx +30.00^{\circ}$ 

#### Exercise 138

To pivot the square *ABCD* around its centroid  $Z = \frac{1}{4}(A+B+C+D) = (1.5, 1.5)$  we 'sandwich' the standard rotator  $\sqrt{ }$  $\overline{1}$  $cos(45°) - sin(45°) = 0$  $sin(45°)$   $cos(45°)$  0 0 0 1  $\setminus$ by the appropriate translators to and fro the standard position in the origin *O*.

Applying the pivot-operator

$$
P_Z(45^\circ) = \left(\begin{array}{rrr} 1 & 0 & 1.5 \\ 0 & 1 & 1.5 \\ 0 & 0 & 1 \end{array}\right) \cdot \left(\begin{array}{rrr} \cos(45^\circ) & -\sin(45^\circ) & 0 \\ \sin(45^\circ) & \cos(45^\circ) & 0 \\ 0 & 0 & 1 \end{array}\right) \cdot \left(\begin{array}{rrr} 1 & 0 & -1.5 \\ 0 & 1 & -1.5 \\ 0 & 0 & 1 \end{array}\right)
$$

onto the vertices of the square *ABCD* produces the pivoted image square *A'B'C'D'* 

$$
P_Z(45^\circ) \cdot \left( \begin{array}{rrr} 1 & 1 & 2 & 2 \\ 1 & 2 & 2 & 1 \\ 1 & 1 & 1 & 1 \end{array} \right) \approx \left( \begin{array}{rrr} 1.50 & 0.79 & 1.50 & 2.21 \\ 0.79 & 1.50 & 2.21 & 1.50 \\ 1 & 1 & 1 & 1 \end{array} \right)
$$

We draw the original square *ABCD* in red and its pivoted image  $A'B'C'D'$  in blue.

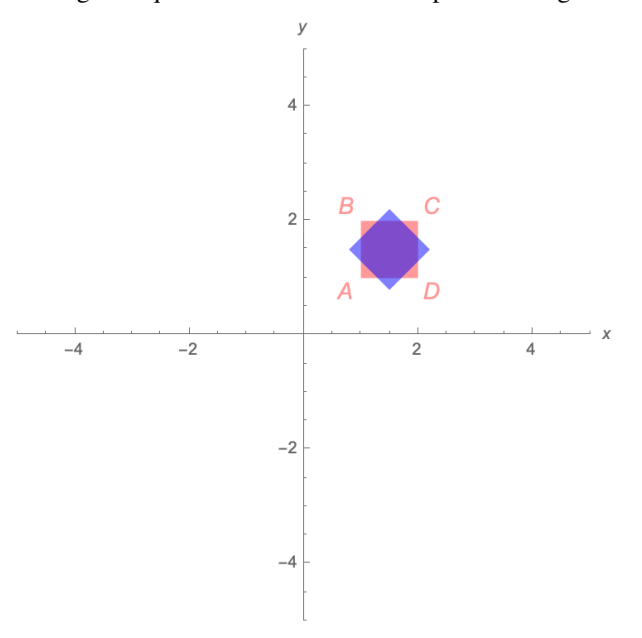

### Exercise 139

To orbit the square *ABCD* around the origin *O* we simply apply the standard rotator. Applying this standard orbit-operator

$$
O(60^\circ) = \left(\begin{array}{cc} \cos(60^\circ) & -\sin(60^\circ) & 0\\ \sin(60^\circ) & \cos(60^\circ) & 0\\ 0 & 0 & 1 \end{array}\right)
$$

onto the vertices of the square *ABCD* produces the orbited image square *A<sup>"</sup>B"C"D"* 

$$
O(60^\circ) \cdot \left(\begin{array}{rrrrr} 1 & 1 & 2 & 2 \\ 1 & 2 & 2 & 1 \\ 1 & 1 & 1 & 1 \end{array}\right) \approx \left(\begin{array}{rrrrr} -0.37 & -1.23 & -0.73 & 0.13 \\ 1.37 & 1.87 & 2.73 & 2.23 \\ 1 & 1 & 1 & 1 \end{array}\right)
$$
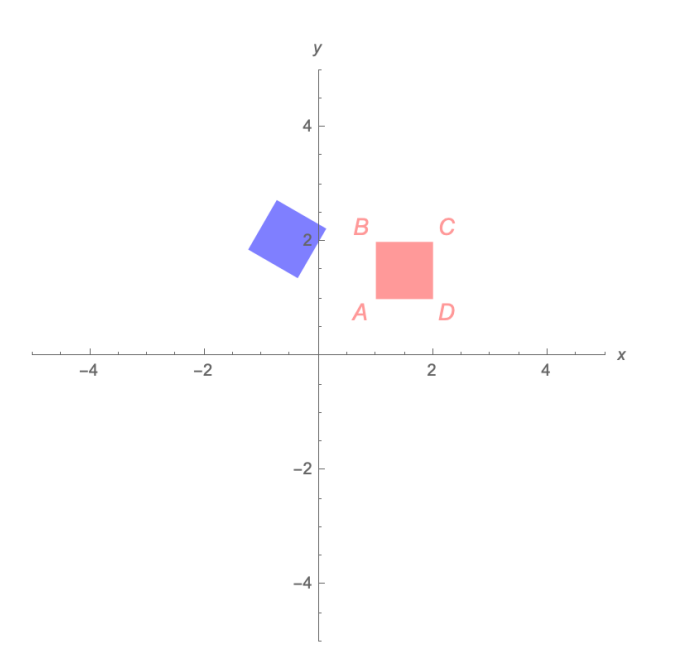

We draw the original square *ABCD* in red and its orbited image  $A''B''C''D''$  in blue.

Exercise 140 Applying the composite operator

$$
G = P_Z(45^\circ) \cdot O(60^\circ)
$$
  
=  $\begin{pmatrix} 1 & 0 & 1.5 \\ 0 & 1 & 1.5 \\ 0 & 0 & 1 \end{pmatrix} \cdot \begin{pmatrix} cos(45^\circ) & -sin(45^\circ) & 0 \\ sin(45^\circ) & cos(45^\circ) & 0 \\ 0 & 0 & 1 \end{pmatrix} \cdot \begin{pmatrix} 1 & 0 & -1.5 \\ 0 & 1 & -1.5 \\ 0 & 0 & 1 \end{pmatrix} \cdot O(60^\circ)$ 

onto the vertices of the square *ABCD* produces the G-image square

$$
G \cdot \left(\begin{array}{rrr} 1 & 1 & 2 & 2 \\ 1 & 2 & 2 & 1 \\ 1 & 1 & 1 & 1 \end{array}\right) \approx \left(\begin{array}{rrr} 0.28 & -0.69 & -0.95 & 0.02 \\ 0.09 & -0.17 & 0.79 & 1.05 \\ 1 & 1 & 1 & 1 \end{array}\right)
$$

 $\mathcal{Y}$  $\overline{4}$  $\boldsymbol{B}$  $\mathcal{C}$  $\overline{2}$ Г  $\bar{D}$  $\overline{A}$  $\boldsymbol{\mathsf{x}}$  $\frac{1}{2}$  $-4$  $-2$  $B$  $\overline{4}$  $-2$  $-4$ 

We draw the original square *ABCD* in red and its G-image  $A'B'C'D'$  in blue.

# Exercise 141

Applying the composite operator

$$
H = O(60^{\circ}) \cdot P_Z(45^{\circ})
$$
  
=  $O(60^{\circ}) \cdot \begin{pmatrix} 1 & 0 & 1.5 \\ 0 & 1 & 1.5 \\ 0 & 0 & 1 \end{pmatrix} \cdot \begin{pmatrix} cos(45^{\circ}) & -sin(45^{\circ}) & 0 \\ sin(45^{\circ}) & cos(45^{\circ}) & 0 \\ 0 & 0 & 1 \end{pmatrix} \cdot \begin{pmatrix} 1 & 0 & -1.5 \\ 0 & 1 & -1.5 \\ 0 & 0 & 1 \end{pmatrix}$ 

onto the vertices of the square *ABCD* produces the H-image square

$$
H \cdot \left(\begin{array}{rrr} 1 & 1 & 2 & 2 \\ 1 & 2 & 2 & 1 \\ 1 & 1 & 1 & 1 \end{array}\right) \approx \left(\begin{array}{rrr} 0.06 & -0.90 & -1.16 & -0.20 \\ 1.70 & 1.44 & 2.40 & 2.66 \\ 1 & 1 & 1 & 1 \end{array}\right)
$$

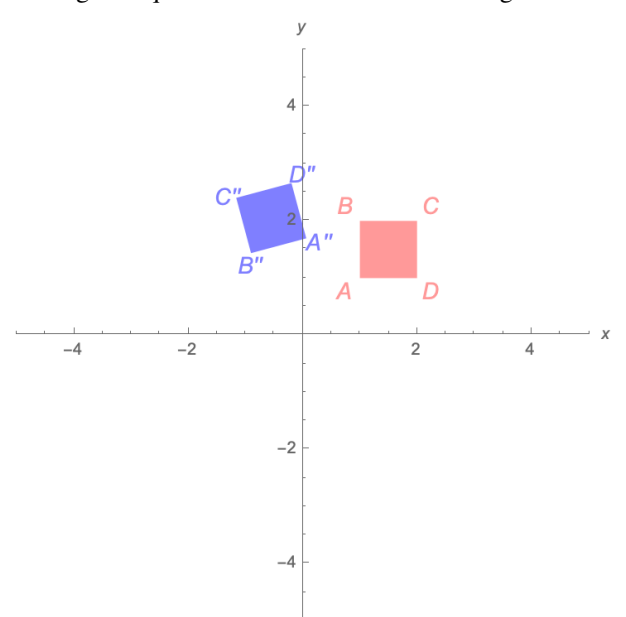

We draw the original square *ABCD* in red and its H-image  $A''B''C''D''$  in blue.

Comparing this H-outcome to the G-outcome of the previous exercise 140, reveals how transformations are not commutative. This is of course due to the fact that the matrix product is not commutative.

# Exercise 142

1) Computing the look-at action matrix  $A_{\overrightarrow{BT}}$  we TRS-wise assemble it as

$$
A_{\overrightarrow{BT}} = T_{\overrightarrow{OB}} \cdot R_{\widehat{BT}} \cdot S_{\begin{pmatrix} 1 \\ 1 \end{pmatrix}} = T_{\overrightarrow{OB}} \cdot R_{\widehat{BT}} \cdot I_3 = T_{\overrightarrow{OB}} \cdot R_{\widehat{BT}}
$$
  
=  $T_{\begin{pmatrix} 1 \\ 7 \end{pmatrix}} \cdot R_{\widehat{BT}}$ 

which will point the isosceles triangle *KLM* situated in *B* towards a target positioned in *T*. We therefore need to determine the shape's desired direction vector as

$$
\hat{v}_1 = \frac{\overrightarrow{BT}}{\|\overrightarrow{BT}\|} = \frac{1}{\|\overrightarrow{BT}\|}(\vec{t} - \vec{b})
$$
\n
$$
= \frac{1}{\sqrt{(-10)^2 + (-1)^2}} \left( \begin{pmatrix} -9 \\ 6 \end{pmatrix} - \begin{pmatrix} 1 \\ 7 \end{pmatrix} \right) = \frac{1}{\sqrt{101}} \begin{pmatrix} -10 \\ -1 \end{pmatrix}
$$

Hence we compose all the above into the look-at operator

$$
A_{\overrightarrow{BT}} \approx \begin{pmatrix} -0.995 & 0.099 & 1.000 \\ -0.099 & -0.995 & 7.000 \\ 0 & 0 & 1 \end{pmatrix}, \text{ given } \hat{v}_1 \approx \begin{pmatrix} -0.995 \\ -0.099 \end{pmatrix}
$$

Applying this look-at action onto the vertices of the triangle *KLM* produces its image pointer  $K^\prime L^\prime M^\prime$ 

$$
A_{\overrightarrow{BT}} \cdot \left( \begin{array}{ccc} -2 & 4 & -2 \\ 1 & 0 & -1 \\ 1 & 1 & 1 \end{array} \right) \approx \left( \begin{array}{ccc} 3.09 & -2.98 & 2.89 \\ 6.20 & 6.60 & 8.19 \\ 1 & 1 & 1 \end{array} \right)
$$

2) We draw the original triangle  $KLM$  in red and its image pointer  $K'L'M'$  (from centre *B* looking at target  $\overline{T}$ ) in blue.

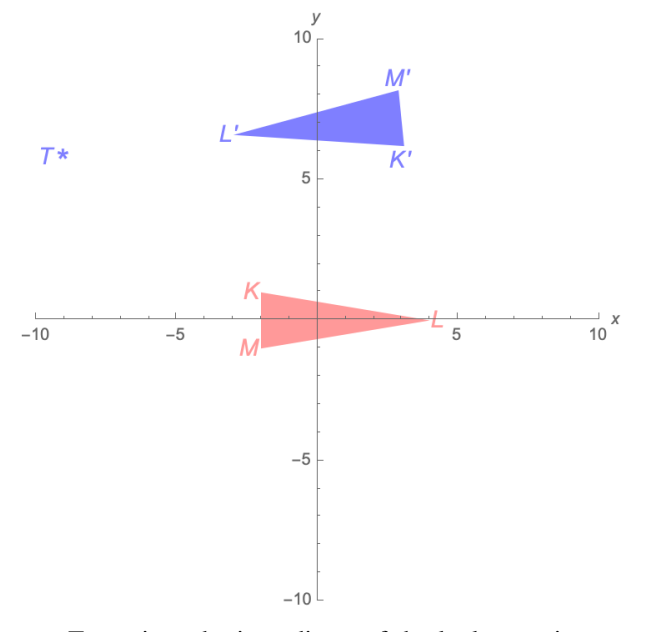

**Exercise 143** To retrieve the ingredients of the look-at action matrix  $A_{\overrightarrow{RT}}$  of the previous exercise 143, we

 $\triangleright$  read the  $T_{\begin{pmatrix} 1 \\ 7 \end{pmatrix}}$  $\setminus$  displacement vector from the last matrix column,

 $\triangleright$  calculate column wise the  $S$   $\left(\begin{array}{c} s_x \\ s_y \end{array}\right)$  $\setminus$  scale factors respectively as

$$
s_x = ||\vec{v}_1|| = \sqrt{(-0.995)^2 + (-0.099)^2} \approx 1.00
$$
  
\n
$$
s_y = ||\vec{v}_2|| = \sqrt{(0.099)^2 + (-0.995)^2} \approx 1.00
$$

 $\triangleright$  and finally retrieve the  $R_O(\theta)$  rotation angle via the inverse tangent-withquadrant function atan2 which takes two arguments, given  $s_x > 0$ 

$$
\theta = \arctan 2 (v_{1y}, v_{1x})
$$
  
=  $\arctan 2 (-0.099, -0.995) \approx -174.289^{\circ}$ 

Exercise 144 Given is the look-at action matrix computed on page 324 as

$$
A_{\overrightarrow{BT}} \approx \begin{pmatrix} 0.93 & -0.37 & 5.00 \\ 0.37 & 0.93 & 4.00 \\ 0 & 0 & 1 \end{pmatrix}.
$$

To retrieve the ingredients of this look-at action matrix  $A_{\overrightarrow{BT}}$ , we

- $\triangleright$  read the  $T_{\begin{pmatrix} 5 \\ 4 \end{pmatrix}}$  $\setminus$  displacement vector from the last matrix column,
- $\triangleright$  calculate column wise the  $S$   $\left(\begin{array}{c} s_x \\ s_y \end{array}\right)$  $\setminus$  scale factors respectively as

$$
s_x = ||\vec{v}_1|| = \sqrt{0.93^2 + 0.37^2} \approx 1.00
$$
  
\n
$$
s_y = ||\vec{v}_2|| = \sqrt{(-0.37)^2 + 0.93^2} \approx 1.00
$$

 $\triangleright$  and finally retrieve the  $R_O(\theta)$  rotation angle via the inverse tangent-withquadrant function atan2 which takes two arguments, given  $s_x > 0$ 

$$
\theta = \arctan 2 (v_{1y}, v_{1x})
$$
  
=  $\arctan 2 (0.37, 0.93) \approx +21.80^{\circ}$ 

# 15. Scene Graphs

# Exercise 145

We model the bones themselves by scaling the blueprint diamond  $B_0$  according to their required sizes.

$$
B_0 = \left(\begin{array}{cccc} 0 & 0.5 & 1 & 0.5 \\ 0 & 0.5 & 0 & -0.5 \\ 1 & 1 & 1 & 1 \end{array}\right)
$$

1) Firstly, the parent-to-child object tree for this robot arm looks like

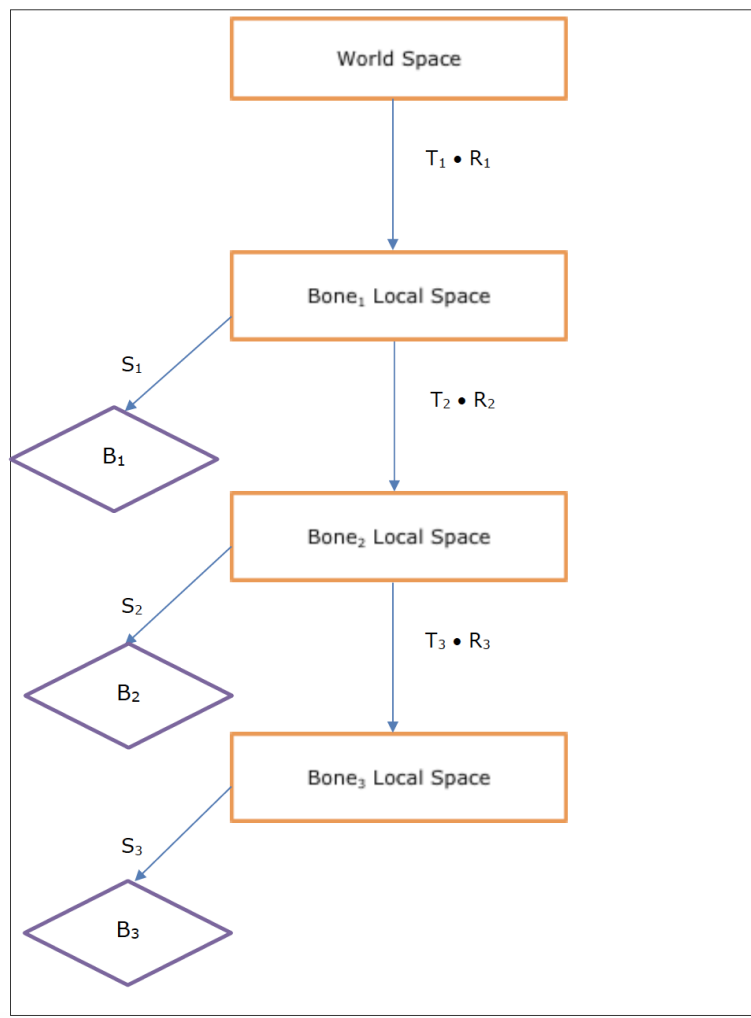

2) Secondly, the described embedding tranformations that link each successive local space of the scene graph read like

$$
\triangleright E_1 = \begin{pmatrix} \cos 20^\circ & -\sin 20^\circ & 1 \\ \sin 20^\circ & \cos 20^\circ & 0 \\ 0 & 0 & 1 \end{pmatrix} \text{hosting } B_1 = \begin{pmatrix} 4 & 0 & 0 \\ 0 & 1 & 0 \\ 0 & 0 & 1 \end{pmatrix} \cdot B_0,
$$
  
\n
$$
\triangleright E_2 = \begin{pmatrix} \cos \alpha & -\sin \alpha & 4 \\ \sin \alpha & \cos \alpha & 0 \\ 0 & 0 & 1 \end{pmatrix} \text{hosting limb } B_2 = \begin{pmatrix} 3 & 0 & 0 \\ 0 & 1 & 0 \\ 0 & 0 & 1 \end{pmatrix} \cdot B_0,
$$
  
\n
$$
\triangleright E_3 = \begin{pmatrix} \cos \beta & -\sin \beta & 3 \\ \sin \beta & \cos \beta & 0 \\ 0 & 0 & 1 \end{pmatrix} \text{hosting limb } B_3 = \begin{pmatrix} 5 & 0 & 0 \\ 0 & 1 & 0 \\ 0 & 0 & 1 \end{pmatrix} \cdot B_0.
$$

# 3) Finally, implemented in GeoGebra the arm looks like this

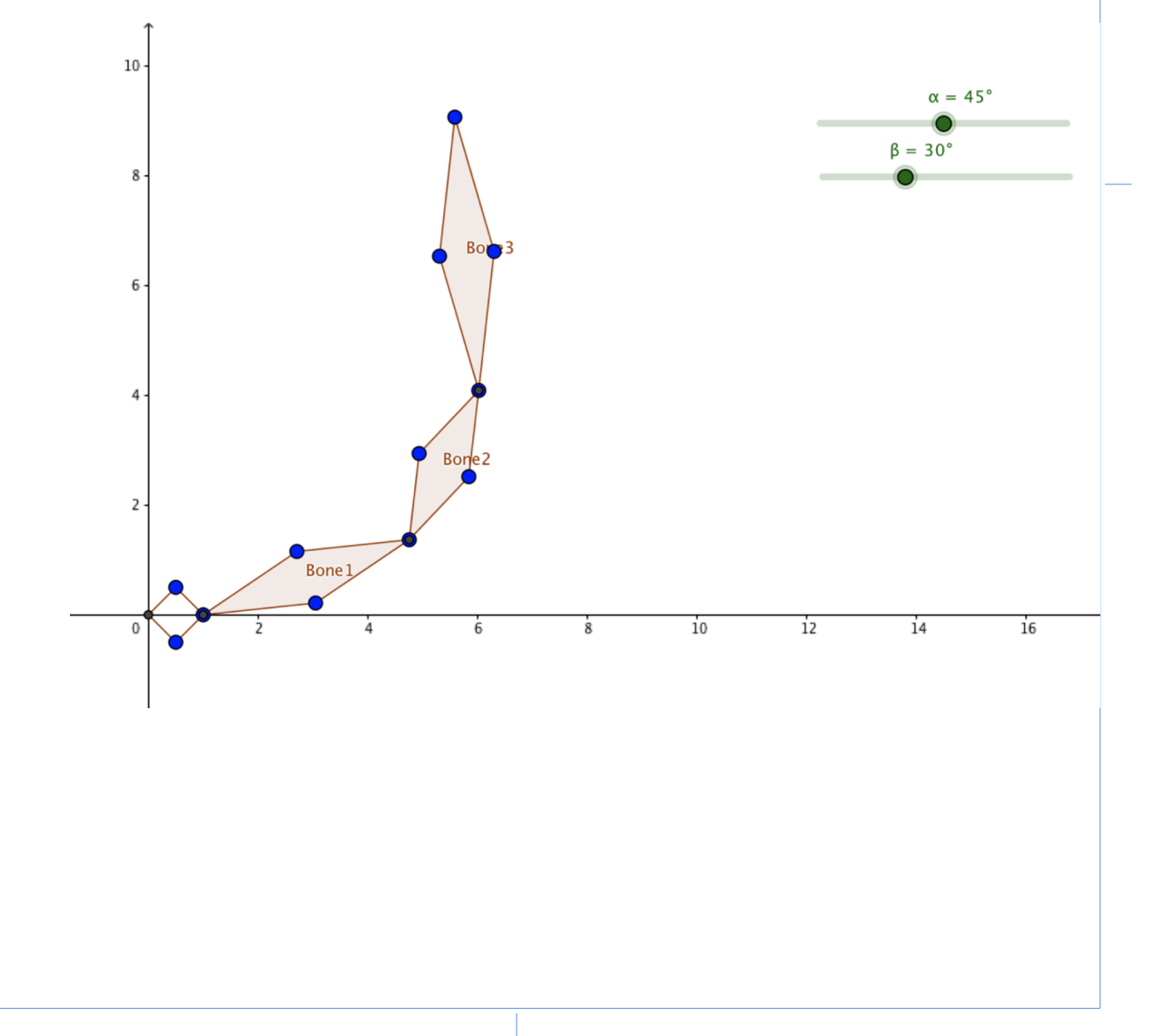

# Exercise 146

We use the unit circle  $C_0 = C(O; 1)$  and model by the isosceles triangle the

$$
\text{Craft} = \left( \begin{array}{ccc} 1.5 & -1.5 & -1.5 \\ 0.0 & 1.0 & -1.0 \\ 1 & 1 & 1 \end{array} \right)
$$

1) Firstly, the parent-to-child object tree for this solar system looks like

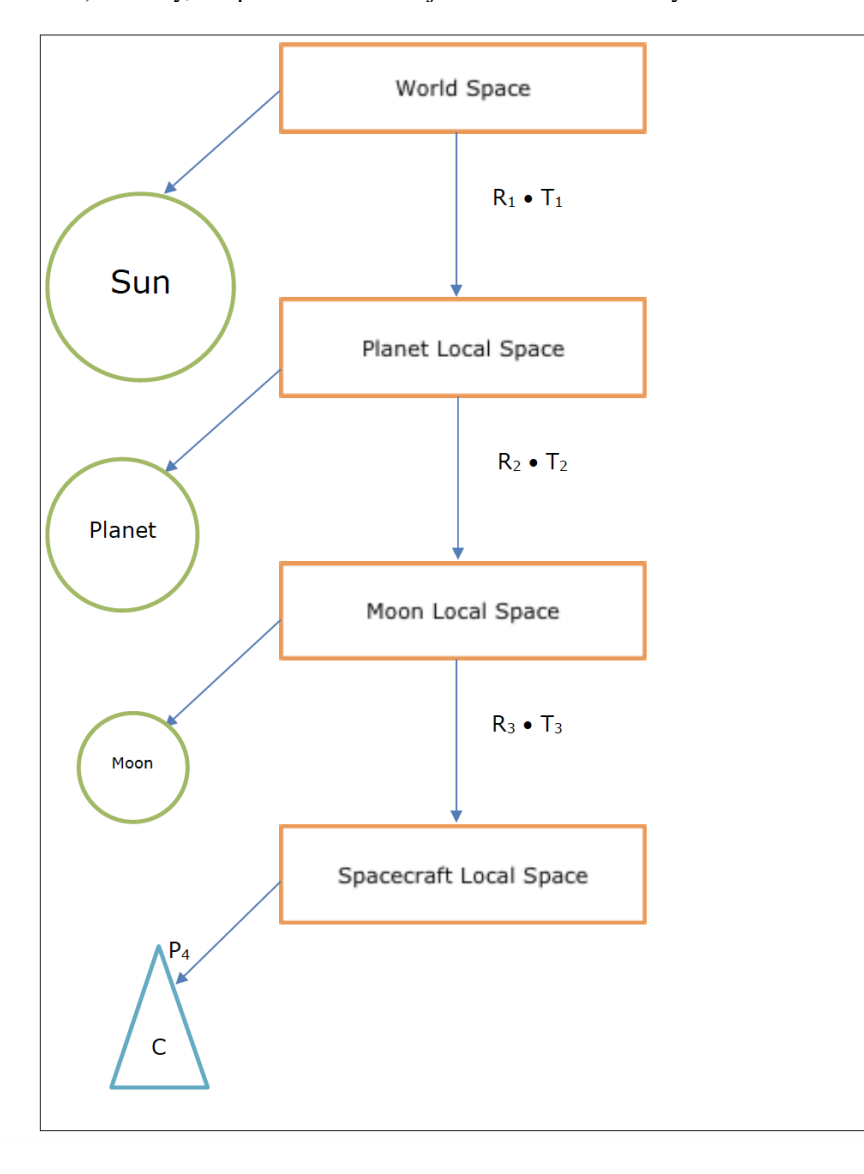

2) Secondly, the described embedding tranformations read like

$$
E_1 = \begin{pmatrix} \cos\left(\frac{2\pi}{350}day\right) & -\sin\left(\frac{2\pi}{350}day\right) & 0 \\ \sin\left(\frac{2\pi}{350}day\right) & \cos\left(\frac{2\pi}{350}day\right) & 0 \\ 0 & 0 & 1 \end{pmatrix} \cdot \begin{pmatrix} 1 & 0 & 100 \\ 0 & 1 & 0 \\ 0 & 0 & 1 \end{pmatrix}
$$
  
hosting the Planet =  $\begin{pmatrix} 15 & 0 & 0 \\ 0 & 15 & 0 \\ 0 & 0 & 1 \end{pmatrix} \cdot C_0$  given the unit circle  $C_0$ ,  

$$
E_2 = \begin{pmatrix} \cos\left(\frac{2\pi}{50}day\right) & -\sin\left(\frac{2\pi}{50}day\right) & 0 \\ \sin\left(\frac{2\pi}{50}day\right) & \cos\left(\frac{2\pi}{50}day\right) & 0 \\ 0 & 0 & 1 \end{pmatrix} \cdot \begin{pmatrix} 1 & 0 & 40 \\ 0 & 1 & 0 \\ 0 & 0 & 1 \end{pmatrix}
$$
  
hosting its Moon =  $\begin{pmatrix} 5 & 0 & 0 \\ 0 & 5 & 0 \\ 0 & 0 & 1 \end{pmatrix} \cdot C_0$  given the unit circle  $C_0$ ,  

$$
E_3 = \begin{pmatrix} \cos\left(\frac{2\pi}{5}day\right) & -\sin\left(\frac{2\pi}{5}day\right) & 0 \\ \sin\left(\frac{2\pi}{5}day\right) & \cos\left(\frac{2\pi}{5}day\right) & 0 \\ 0 & 0 & 1 \end{pmatrix} \cdot \begin{pmatrix} 1 & 0 & 15 \\ 0 & 1 & 0 \\ 0 & 0 & 1 \end{pmatrix}
$$
  
hosting the satellite Craft =  $\begin{pmatrix} 1.5 & -1.5 & -1.5 \\ 0.0 & 1.0 & -1.0 \\ 1 & 1 & 1 \end{pmatrix}$ .

# 3) Finally, implemented in GeoGebra this solar system looks like this

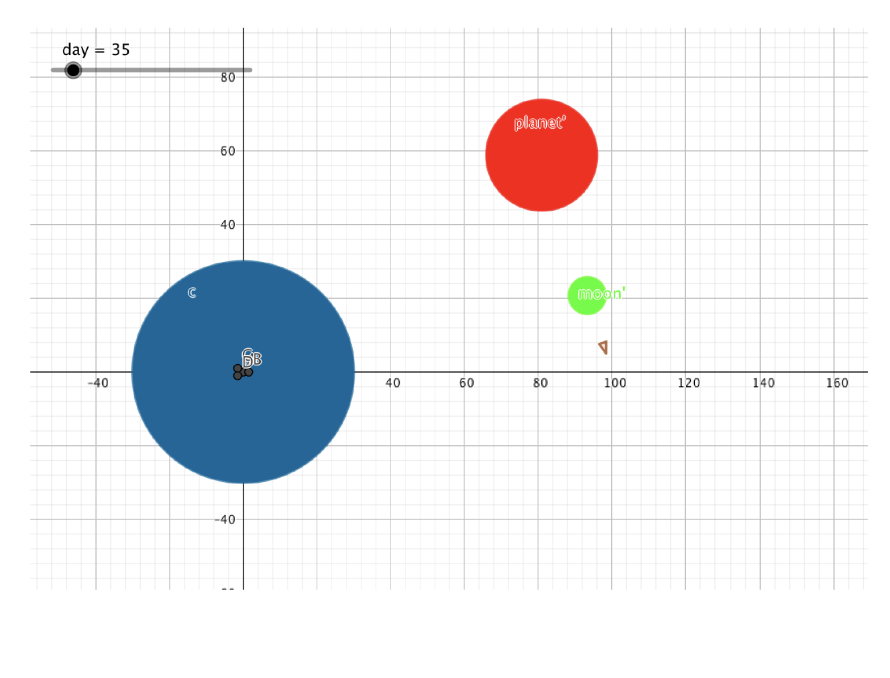

# Exercise 147

The rectangular blueprint  $T_0$  becomes the *tank*. The blueprint  $T_0$  scales non-uniformly by scale factor  $s_y = 0.5$  to its square *turret*. Also  $T_0$  scales non-uniformly by scale factor  $s_x = 0.25$  to a stretched *barrel*.

$$
T_0 = \left(\begin{array}{rrr} -1 & 1 & 1 & -1 \\ 2 & 2 & -2 & -2 \\ 1 & 1 & 1 & 1 \end{array}\right)
$$

1) The parent-to-child object tree for this layered object *tank*-*turret*-*barrel* is

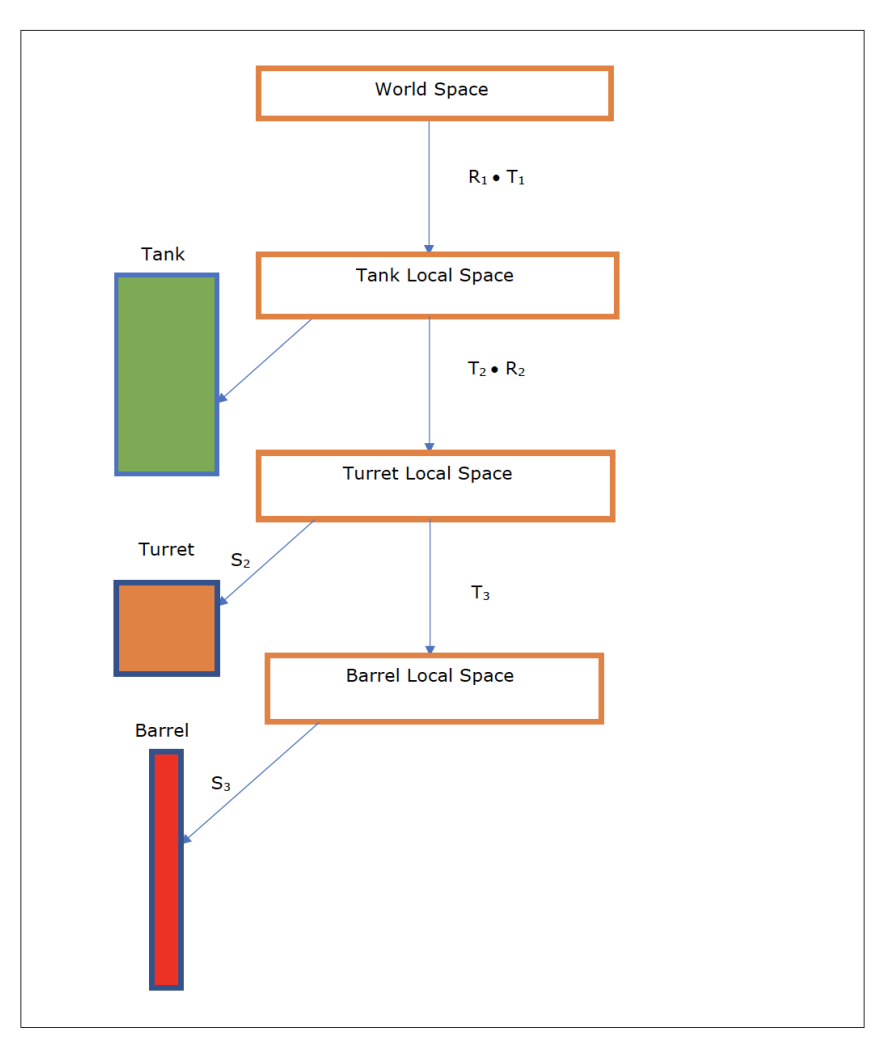

# 2) Secondly, the described embedding tranformations read like

$$
\triangleright E_1 = \left( \begin{array}{ccc} \cos{(\alpha)} & -\sin{(\alpha)} & 0 \\ \sin{(\alpha)} & \cos{(\alpha)} & 0 \\ 0 & 0 & 1 \end{array} \right) \cdot \left( \begin{array}{ccc} 1 & 0 & 9 \\ 0 & 1 & 0 \\ 0 & 0 & 1 \end{array} \right) \text{ hosting the Tank } T_0
$$

with its orbit center positioned at a freely chosen distance 9 (in point *O*),

$$
\triangleright E_2 = \begin{pmatrix} 1 & 0 & 0 \\ 0 & 1 & 0 \\ 0 & 0 & 1 \end{pmatrix} \cdot \begin{pmatrix} \cos(\beta) & -\sin(\beta) & 0 \\ \sin(\beta) & \cos(\beta) & 0 \\ 0 & 0 & 1 \end{pmatrix} \text{hosting, set } \beta = -\alpha
$$
  
to keep its orientation to the South, the Turner = 
$$
\begin{pmatrix} 1 & 0 & 0 \\ 0 & 0.5 & 0 \\ 0 & 0 & 1 \end{pmatrix} \cdot T_0,
$$

$$
\triangleright E_3 = \begin{pmatrix} 1 & 0 & 0 \\ 0 & 1 & -2 \\ 0 & 0 & 1 \end{pmatrix} \text{hosting its fixed Barrel} = \begin{pmatrix} 1 & 0.25 & 0 \\ 0 & 1 & 0 \\ 0 & 0 & 1 \end{pmatrix} \cdot T_0.
$$

# 3) Finally, implemented in GeoGebra this layered *tank*-*turret*-*barrel* system looks like this

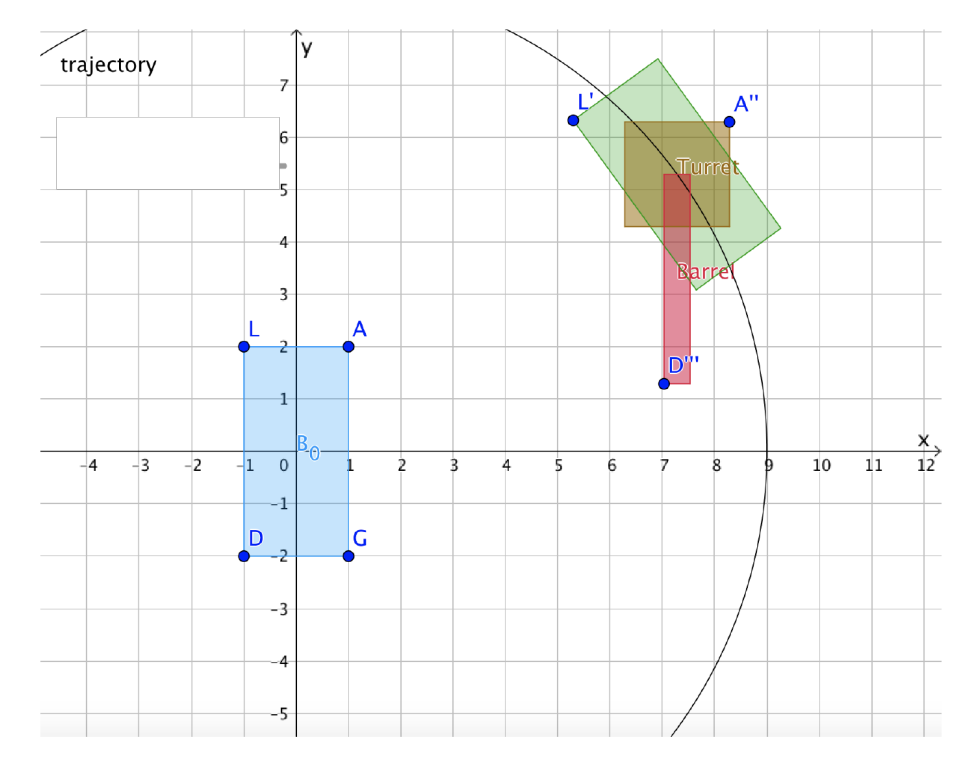

# 16. View Transformation

Exercise 148 Given the world space is 100 pixels wide and 50 high and the camera window is 15 wide and 15 high, and is rotated over a  $15^\circ$  angle around its bottom left vertex *C* in position (87, 10).

Performing the required boundary check, takes

1) constructing the camera transformation,

$$
F_{\left(\begin{array}{c}87\\10\end{array}\right)}(15^\circ) = T_{\left(\begin{array}{c}87\\10\end{array}\right)} \cdot Ro(15^\circ) \cdot S_{\left(\begin{array}{c}1\\1\end{array}\right)}
$$
  
= 
$$
\begin{pmatrix} \cos 15^\circ & -\sin 15^\circ & 87\\ \sin 15^\circ & \cos 15^\circ & 10\\ 0 & 0 & 1 \end{pmatrix} \approx \begin{pmatrix} 0.97 & -0.26 & 87\\ 0.26 & 0.97 & 10\\ 0 & 0 & 1 \end{pmatrix}.
$$

2) determining the vertices of the camera window,

$$
Cam = \left(\begin{array}{rrr} 0 & 15 & 15 & 0 \\ 0 & 0 & 15 & 15 \\ 1 & 1 & 1 & 1 \end{array}\right)
$$

3) transforming the camera window vertices by the camera transformation,

$$
Cam' = F_{\begin{pmatrix} 87 \\ 10 \end{pmatrix}} (15^\circ) \cdot Cam
$$
  
\n
$$
\approx \begin{pmatrix} 87.00 & 101.50 & 97.61 & 83.12 \\ 10.00 & 13.88 & 28.37 & 24.49 \\ 1 & 1 & 1 & 1 \end{pmatrix}
$$

4) verifying wether the camera window image Cam' stays within the world boundaries, we discover the second image vertex (101.50, 13.88) to be outside of the given world  $100 \times 50$ -rectangle.

Exercise 149 A rectangular camera window has a width of 10 by a height of 8 units. If the left bottom vertex  $C$  of the rectangle is located at the point  $(3, 4)$  and it is rotated over an angle of  $30^\circ$  around C then we determine the

1) camera transformation to put the camera window at this position as,

$$
F_{\left(\begin{array}{c}3\\4\end{array}\right)}(30^\circ) = T_{\left(\begin{array}{c}3\\4\end{array}\right)} \cdot R_O(30^\circ) \text{ without any scaling yet}
$$
  
= 
$$
\begin{pmatrix} \cos 30^\circ & -\sin 30^\circ & 3\\ \sin 30^\circ & \cos 30^\circ & 4\\ 0 & 0 & 1 \end{pmatrix} \approx \begin{pmatrix} 0.87 & -0.50 & 3\\ 0.50 & 0.87 & 4\\ 0 & 0 & 1 \end{pmatrix}.
$$

2) view transformation to return the camera capture horizontally filling our fixed game window measuring 800 by 600 pixels as

$$
V_{\begin{pmatrix}3\\4\end{pmatrix}}(30^\circ) = F_{\begin{pmatrix}3\\4\end{pmatrix}}(30^\circ)^{-1}
$$
  
\n
$$
= (T_{\begin{pmatrix}3\\5\\s_7\end{pmatrix}} \cdot R_O(30^\circ) \cdot S_{\begin{pmatrix}5\\s_7\end{pmatrix}})^{-1}
$$
  
\n
$$
= S_{\begin{pmatrix}1\\s_5\\1/s_5\end{pmatrix}} \cdot R_O(-30^\circ) \cdot T_{\begin{pmatrix}3\\4\end{pmatrix}}
$$
  
\n
$$
= S_{\begin{pmatrix}1/s_5\\1/s_5\end{pmatrix}} \cdot R_O(-30^\circ) \cdot T_{\begin{pmatrix}-3\\-4\end{pmatrix}}
$$
  
\n
$$
= \begin{pmatrix} \frac{800}{10} & 0 & 0\\0 & \frac{600}{8} & 0\\0 & 0 & 1\end{pmatrix} \cdot \begin{pmatrix} \cos(-30^\circ) & -\sin(-30^\circ) & 0\\ \sin(-30^\circ) & \cos(-30^\circ) & 0\\0 & 0 & 1\end{pmatrix} \cdot \begin{pmatrix}1 & 0 & -3\\0 & 1 & -4\\0 & 0 & 1\end{pmatrix}
$$
  
\n
$$
= \begin{pmatrix} 80 & 0 & 0\\0 & 75 & 0\\0 & 0 & 1\end{pmatrix} \cdot \begin{pmatrix} \cos 30^\circ & \sin 30^\circ & 0\\-\sin 30^\circ & \cos 30^\circ & 0\\0 & 0 & 1\end{pmatrix} \cdot \begin{pmatrix}1 & 0 & -3\\0 & 1 & -4\\0 & 0 & 1\end{pmatrix}
$$
  
\n
$$
\approx \begin{pmatrix} 80 & 0 & 0\\0 & 75 & 0\\0 & 0 & 1\end{pmatrix} \cdot \begin{pmatrix} 0.87 & 0.50 & -4.6\\-0.50 & 0.87 & 1.96\\0 & 0 & 1\end{pmatrix}
$$
  
\n
$$
= \begin{pmatrix} 69.28 & 40.00 & -367.85\\-37.50 & 64.95 & -147.31\\0 & 0 & 1\end{pmatrix}
$$

# Exercise 150

 $\triangleright$  Verifying that the matrix product of matrices (16.1) and (16.6) returns matrix *I*3

$$
F_{\left(\begin{array}{c}400\\100\end{array}\right)}(21.8^{\circ}) \cdot V_{\left(\begin{array}{c}400\\100\end{array}\right)}(21.8^{\circ})
$$
\n
$$
\approx \begin{pmatrix} 0.93 & -0.37 & 400.00\\ 0.37 & 0.93 & 100.00\\ 0 & 0 & 1 \end{pmatrix} \cdot \begin{pmatrix} 0.93 & 0.37 & -409.00\\ -0.37 & 0.93 & 55.70\\ 0 & 0 & 1 \end{pmatrix}
$$
\n
$$
\approx \begin{pmatrix} 1.00 & 0.00 & 0.00\\ 0.00 & 1.00 & 0.00\\ 0 & 0 & 1 \end{pmatrix}
$$

 $\triangleright$  Proving that the matrix product matrices (16.2) and (16.4) yields matrix *I*<sub>3</sub>

$$
\begin{pmatrix}\ns_x \cos \theta & -s_y \sin \theta & c_1 \\
s_x \sin \theta & s_y \cos \theta & c_2 \\
0 & 0 & 1\n\end{pmatrix} \cdot \begin{pmatrix}\n\frac{\cos \theta}{s_x} & \frac{\sin \theta}{s_x} & \frac{-\hat{v}_1 \cdot \vec{c}}{s_x} \\
-\frac{\sin \theta}{s_y} & \frac{\cos \theta}{s_y} & \frac{-\hat{v}_2 \cdot \vec{c}}{s_y} \\
0 & 0 & 1\n\end{pmatrix}
$$
\n
$$
= \begin{pmatrix}\n(\cos \theta)^2 + (\sin \theta)^2 & 0 & -((\cos \theta)^2 + (\sin \theta)^2)c_1 + c_1 \\
0 & (\cos \theta)^2 + (\sin \theta)^2 & -((\sin \theta)^2 + (\cos \theta)^2)c_2 + c_2 \\
0 & 0 & 1\n\end{pmatrix}
$$
\n
$$
= \begin{pmatrix}\n1 & 0 & 0 \\
0 & 1 & 0 \\
0 & 0 & 1\n\end{pmatrix}
$$

 $\triangleright$  Proving the matrix product of matrices (16.3) and (16.5) produces matrix *I*<sub>3</sub>

$$
F_{\vec{c}}(\theta) \cdot V_{\vec{c}}(\theta) = \begin{pmatrix} v_{1_x} & v_{2_x} & c_1 \\ v_{1_y} & v_{2_y} & c_2 \\ 0 & 0 & 1 \end{pmatrix} \cdot \begin{pmatrix} \frac{\hat{v}_{1_x}}{\|\vec{v}_1\|} & \frac{\hat{v}_{1_y}}{\|\vec{v}_2\|} & -\frac{\hat{v}_1 \cdot \vec{c}}{\|\vec{v}_2\|} \\ \frac{\hat{v}_{2_x}}{\|\vec{v}_2\|} & \frac{\hat{v}_{2_y}}{\|\vec{v}_2\|} & -\frac{\hat{v}_2 \cdot \vec{c}}{\|\vec{v}_2\|} \\ 0 & 0 & 1 \end{pmatrix}
$$
  
\n
$$
= \begin{pmatrix} (\hat{v}_{1_x})^2 + (\hat{v}_{2_x})^2 & 0 & 0 \\ 0 & (\hat{v}_{1_y})^2 + (\hat{v}_{2_y})^2 & 0 \\ 0 & 0 & 1 \end{pmatrix}
$$
  
\n
$$
= \begin{pmatrix} (\cos \theta)^2 + (-\sin \theta)^2 & 0 & 0 \\ 0 & (\sin \theta)^2 + (\cos \theta)^2 & 0 \\ 0 & 0 & 1 \end{pmatrix}
$$
  
\n
$$
= \begin{pmatrix} 1 & 0 & 0 \\ 0 & 1 & 0 \\ 0 & 0 & 1 \end{pmatrix}
$$

Exercise 151 Construct an arrow spanning edges between vertices, in their order  $\{(0, 20), (20, 0), (10, 0), (10, -20), (-10, -20), (-10, 0), (-20, 0), (0, 20)\}.$ 

1) Positioning this arrow in the world space implies we need to construct its embedding transformation E. First scale it to  $\frac{1}{10}$  of its original size, then rotate it by an angle of  $+170^\circ$  around its pivot and finally position this instanced arrow with its pivot put in point (17, 19). Calculating and visualising the according arrow image positioned in the world space in GeoGebra by setting

$$
A_0 = \left(\begin{array}{cccccc} 0 & 20 & 10 & 10 & -10 & -10 & -20 & 0 \\ 20 & 0 & 0 & -20 & -20 & 0 & 0 & 20 \\ 1 & 1 & 1 & 1 & 1 & 1 & 1 & 1 \end{array}\right)
$$

upon which we TRS-place the arrow *A*<sup>0</sup> in world space as pictured underneath.

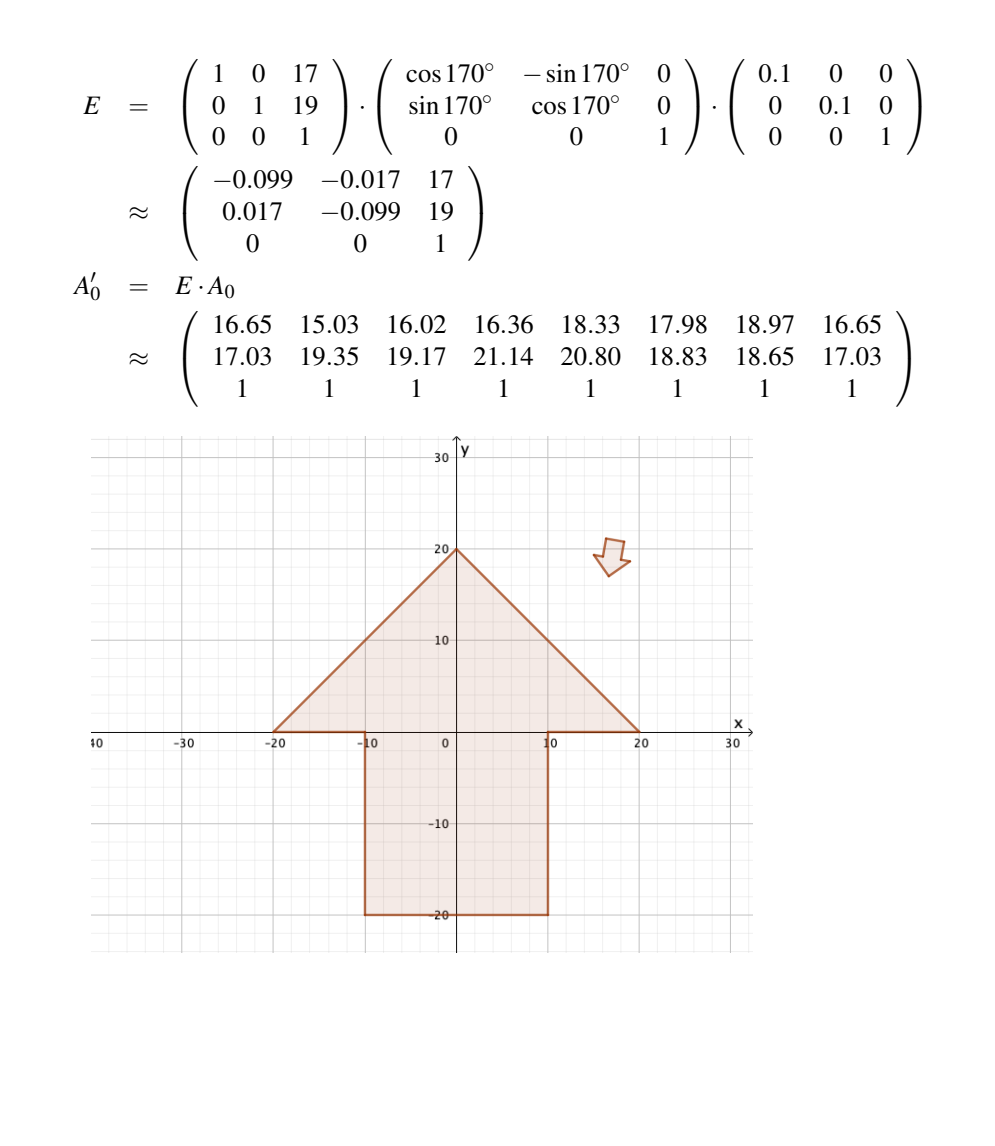

2) Returning the camera captured arrow from world space to the fixed game window, which is requiring a view transformation. Calculating and visualising the according camera capture positioned in the world space in GeoGebra by setting

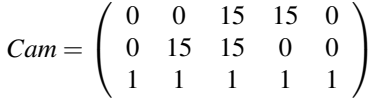

upon which we forwardly TRS-place the camera *Cam* in world space by the camera transformation *F* as pictured underneath.

$$
F = \begin{pmatrix} 1 & 0 & 12 \\ 0 & 1 & 14 \\ 0 & 0 & 1 \end{pmatrix} \cdot \begin{pmatrix} \cos 30^{\circ} & -\sin 30^{\circ} & 0 \\ \sin 30^{\circ} & \cos 30^{\circ} & 0 \\ 0 & 0 & 1 \end{pmatrix} \cdot \begin{pmatrix} \frac{1}{1.13} & 0 & 0 \\ 0 & \frac{1}{1.13} & 0 \\ 0 & 0 & 1 \end{pmatrix}
$$
  
\n
$$
\approx \begin{pmatrix} 0.77 & -0.44 & 12 \\ 0.44 & 0.77 & 14 \\ 0 & 0 & 1 \end{pmatrix}
$$
  
\n*Cam'* = *F* · *Cam*  
\n
$$
\approx \begin{pmatrix} 12 & 5.36 & 16.86 & 23.50 & 12 \\ 14 & 25.50 & 32.13 & 20.64 & 14 \\ 1 & 1 & 1 & 1 & 1 \end{pmatrix}
$$

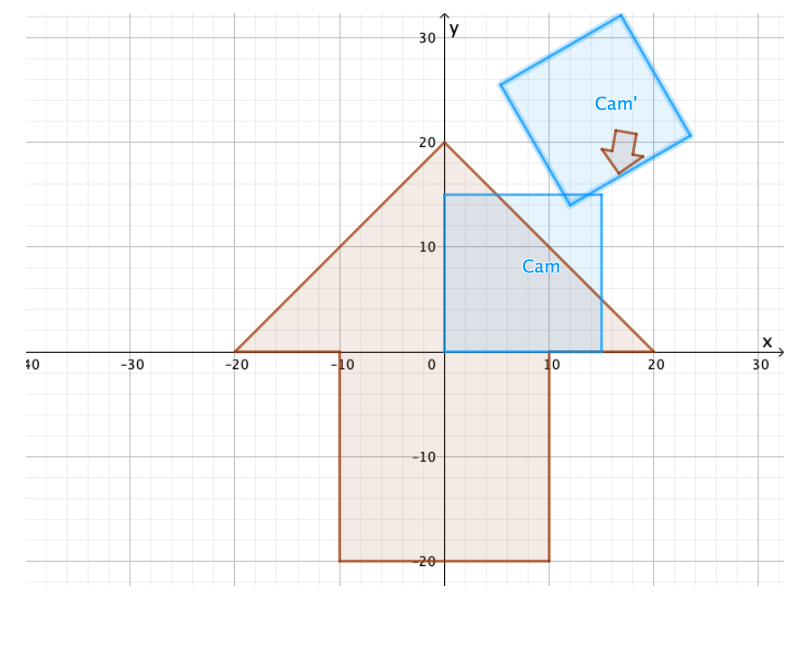

3) Stacking the former view transformation *V* on top of the latter embedding transformation *E*, to matrix multiply these into one action matrix. Calculating and visualising the subsequent arrow image  $A_0''$  as brought into the game window in GeoGebra.

$$
A_0'' = V \cdot E \cdot A_0
$$
  
\n
$$
\approx \begin{pmatrix} 0.77 & -0.44 & 12 \\ 0.44 & 0.77 & 14 \\ 0 & 0 & 1 \end{pmatrix}^{-1} \cdot \begin{pmatrix} -0.099 & -0.017 & 17 \\ 0.017 & -0.099 & 19 \\ 0 & 0 & 1 \end{pmatrix} \cdot A_0
$$
  
\n
$$
\approx \begin{pmatrix} 0.98 & 0.57 & -19.65 \\ -0.57 & 0.98 & -6.92 \\ 0 & 0 & 1 \end{pmatrix} \cdot \begin{pmatrix} -0.099 & -0.017 & 17 \\ 0.017 & -0.099 & 19 \\ 0 & 0 & 1 \end{pmatrix} \cdot A_0
$$
  
\n
$$
\approx \begin{pmatrix} 0.98 & 0.57 & -19.65 \\ -0.57 & 0.98 & -6.92 \\ 0 & 0 & 1 \end{pmatrix} \cdot A_0'
$$
  
\n
$$
\approx \begin{pmatrix} 6.27 & 5.99 & 6.85 & 8.31 & 10.04 & 8.58 & 9.45 & 6.27 \\ 0.34 & 3.52 & 2.80 & 4.53 & 3.07 & 1.34 & 0.62 & 0.34 \\ 1 & 1 & 1 & 1 & 1 & 1 & 1 \end{pmatrix}
$$

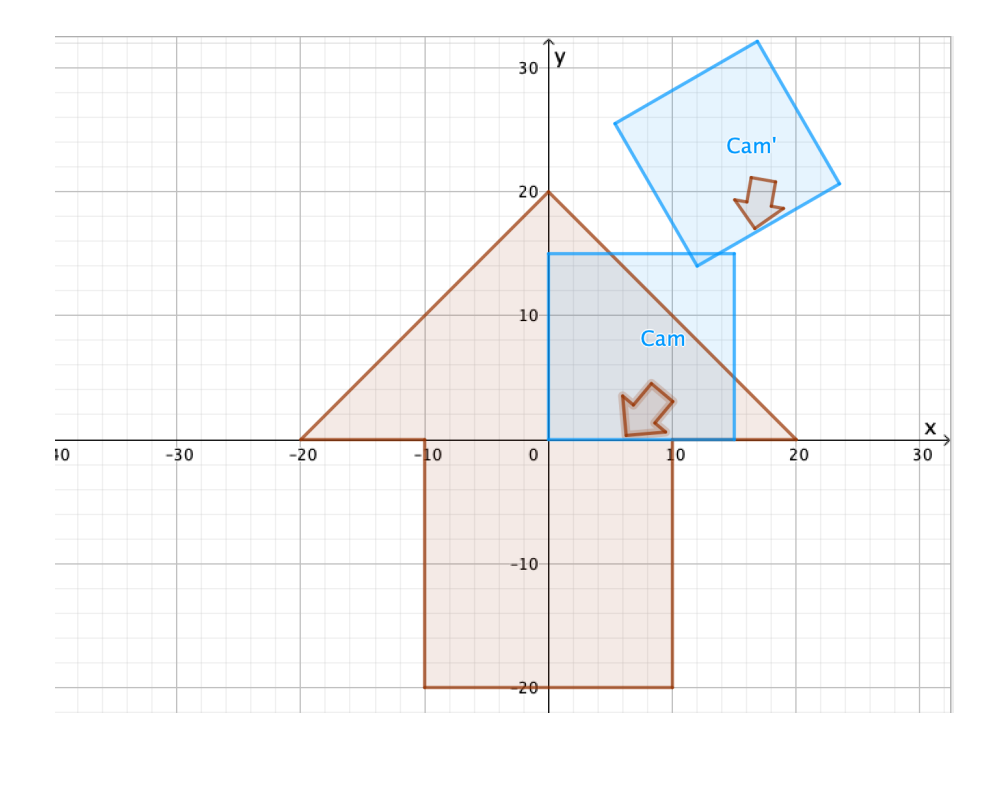

Exercise 152 At a certain time, the pivot point *P* of such a triangular UFO was located in (299,99) when its nose point *N* was in (300,100). The military camera window measured 15 width by 10 height with the bottom left vertex *C* of the camera's rectangle situated in (298, 97) on the UFO's right wing tip as portrayed.

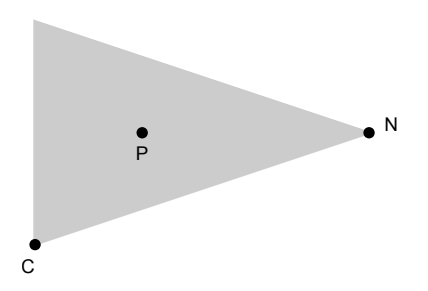

We model this UFO by the isosceles triangle

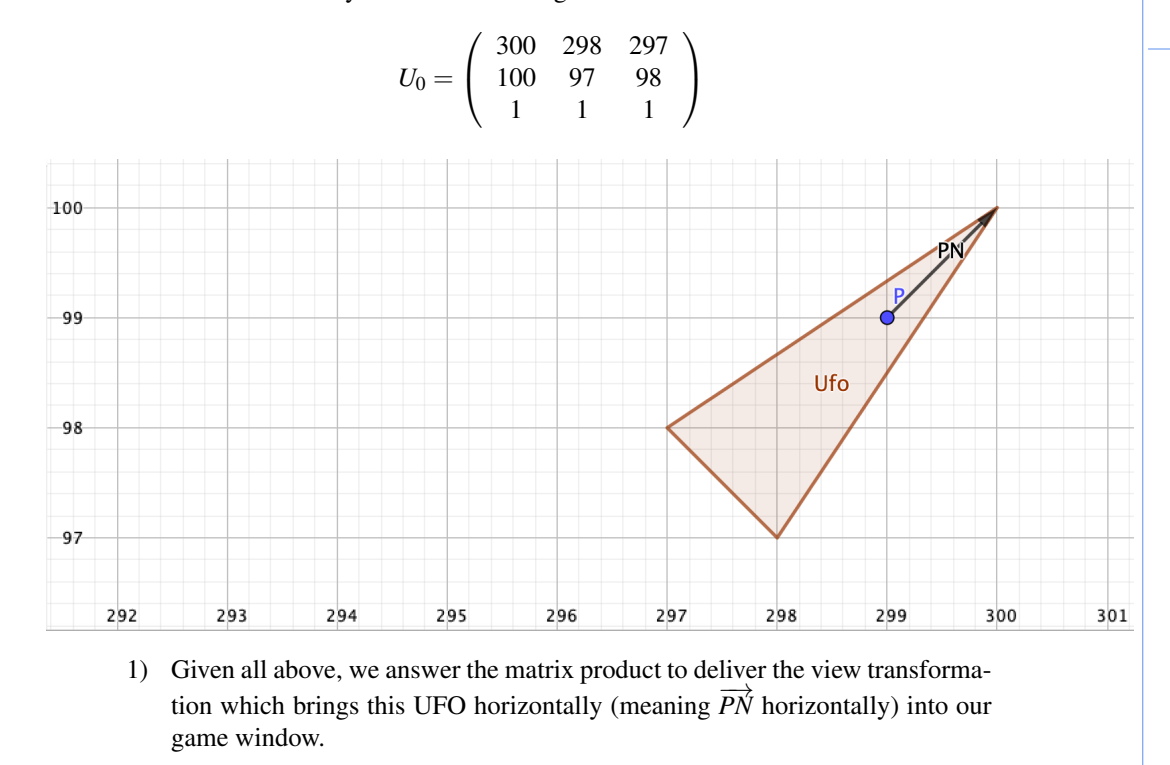

2) We compute the former matrix product using GeoGebra to answer the UFO view transformation matrix.

$$
V = \begin{pmatrix} \cos(-45^{\circ}) & -\sin(-45^{\circ}) & 0 \\ \sin(-45^{\circ}) & \cos(-45^{\circ}) & 0 \\ 0 & 0 & 1 \end{pmatrix} \cdot \begin{pmatrix} 1 & 0 & -298 \\ 0 & 0 & -97 \\ 0 & 0 & 1 \end{pmatrix}
$$

$$
\approx \begin{pmatrix} 0.71 & 0.71 & -279.31 \\ -0.71 & 0.71 & 142.13 \\ 0 & 0 & 1 \end{pmatrix}
$$

$$
U'_{0} = V \cdot U_{0}
$$

$$
\approx \begin{pmatrix} 2.12 & 0.00 & 0.00 \\ 0.71 & 0.00 & 1.41 \\ 1 & 1 & 1 \end{pmatrix}
$$

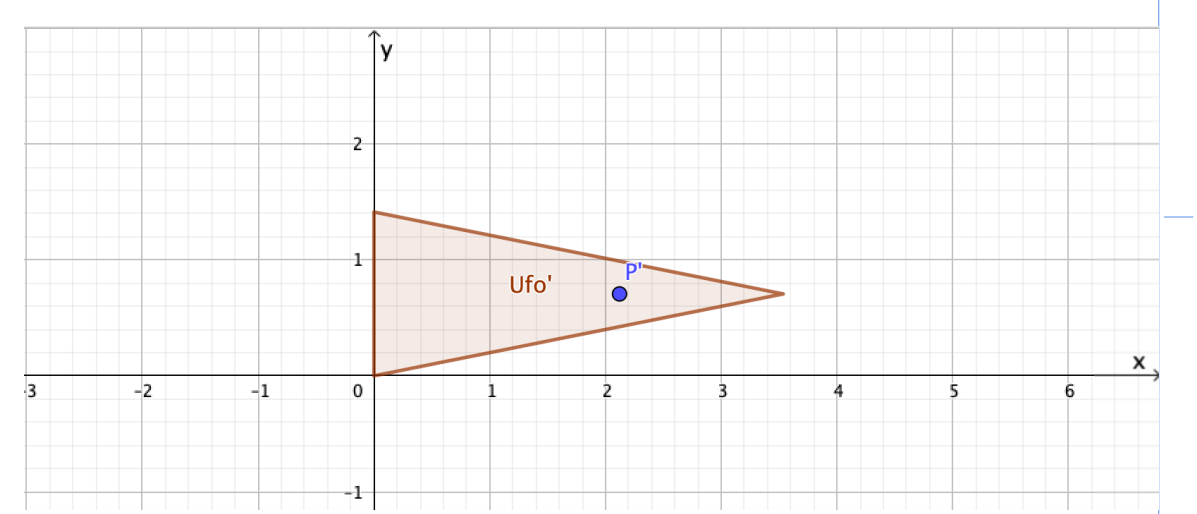

3) We also append a window-filling scaling for a ground based view port of 60 width by 40 height. This scaling is uniform. We recompute the former matrix product now including the latter scaling using GeoGebra to answer the zoomed UFO view transformation matrix.

$$
S = \begin{pmatrix} \frac{60}{15} & 0 & 0 \\ 0 & \frac{40}{10} & 0 \\ 0 & 0 & 1 \end{pmatrix} = \begin{pmatrix} 4 & 0 & 0 \\ 0 & 4 & 0 \\ 0 & 0 & 1 \end{pmatrix}
$$

92 ANIMATION MATHS

$$
U_0'' = S \cdot U_0'
$$
  
\n
$$
\approx \begin{pmatrix} 8.49 & 0.00 & 0.00 \\ 2.83 & 0.00 & 5.66 \\ 1 & 1 & 1 \end{pmatrix}
$$

And as for the zoomed UFO view transformation matrix, we conclude

$$
V_{\text{zoom}} = \begin{pmatrix} 4 & 0 & 0 \\ 0 & 4 & 0 \\ 0 & 0 & 1 \end{pmatrix} \cdot \begin{pmatrix} \cos(-45^{\circ}) & -\sin(-45^{\circ}) & 0 \\ \sin(-45^{\circ}) & \cos(-45^{\circ}) & 0 \\ 0 & 0 & 1 \end{pmatrix} \cdot \begin{pmatrix} 1 & 0 & -298 \\ 0 & 0 & -97 \\ 0 & 0 & 1 \end{pmatrix}
$$
  
\n
$$
\approx \begin{pmatrix} 4 & 0 & 0 \\ 0 & 4 & 0 \\ 0 & 0 & 1 \end{pmatrix} \cdot \begin{pmatrix} 0.71 & 0.71 & -279.31 \\ -0.71 & 0.71 & 142.13 \\ 0 & 0 & 1 \end{pmatrix}
$$
  
\n
$$
\approx \begin{pmatrix} 2.83 & 2.83 & -1117.23 \\ -2.83 & 2.83 & 568.51 \\ 0 & 0 & 1 \end{pmatrix}
$$

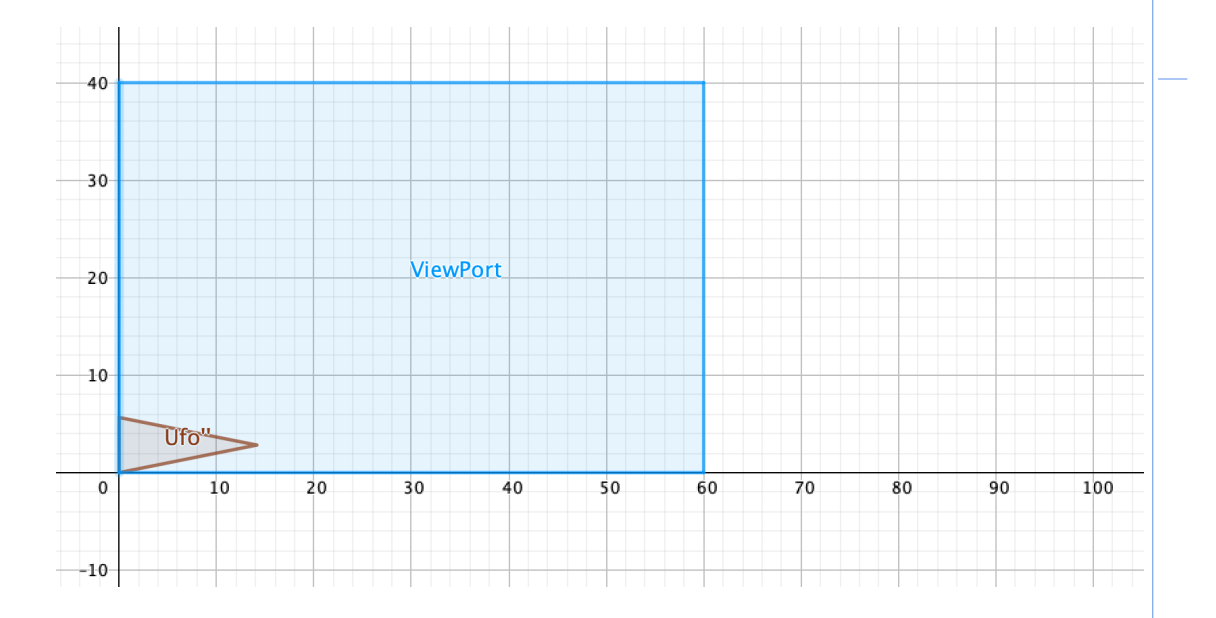

# 17. Hypercomplex numbers

## Exercise 153

 $z_1 = 2 + 2i =$  $\sqrt{8}(\cos 45^\circ + i \sin 45^\circ)$  $z_2 = -1 + i =$  $\sqrt{2}$ (cos 43<sup>°</sup> + *i*sin 43<sup>°</sup>)<br> $\sqrt{2}$ (cos 135° + *i*sin 135°) *z*<sup>3</sup> = −1−  $i = \sqrt{2}(\cos 133^\circ + i \sin 133^\circ)$ <br> $\sqrt{3}i = 2(\cos 240^\circ + i \sin 240^\circ)$ *z*<sup>4</sup> = 3−3*i* =  $i = 2(\cos 240^\circ + i \sin 240^\circ)$ <br> $\sqrt{18}(\cos 315^\circ + i \sin 315^\circ)$ 

# Exercise 154

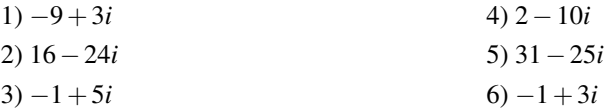

## Exercise 155

1)  $z = \cos 120^\circ + i \sin 120^\circ$ Via the complex number *a* referring to the point *A*, we calculate the image

vertices (as 
$$
a \cdot z, b \cdot z, c \cdot z
$$
 en  $d \cdot z$ ):  
\n
$$
A' = \left(\frac{-1 - \sqrt{3}}{2}, \frac{-1 + \sqrt{3}}{2}\right)
$$
\n
$$
B' = (-\sqrt{3}, 1)
$$
\n
$$
C' = (0, 2)
$$
\n
$$
D' = \left(\frac{-1 + \sqrt{3}}{2}, \frac{1 + \sqrt{3}}{2}\right)
$$

2) A complete identical approach applies to  $r = 3(\cos 80^\circ + i \sin 80^\circ)$ 

#### Exercise 156

$$
f(-1) = \frac{\left(\frac{1+\sqrt{5}}{2}\right)^{-1} - \left(\frac{1-\sqrt{5}}{2}\right)^{-1}}{\sqrt{5}} = \frac{\frac{2}{1+\sqrt{5}} - \frac{2}{1-\sqrt{5}}}{\sqrt{5}} = \frac{\frac{2-2\sqrt{5}-2-2\sqrt{5}}{(1+\sqrt{5})(1-\sqrt{5})}}{\sqrt{5}} = \frac{\frac{-4\sqrt{5}}{1-5}}{\sqrt{5}} = 1
$$
  
Analoguously we calculate  $f(-2) = -1, f(-3) = 2, f(-4) - 3, f(-5) = 5, ...$ 

## Exercise 157

1) 
$$
3-2i-j+4k
$$
  
\n2) 2  
\n3)  $2+4i-2k$   
\n4)  $4-7i-4j+k$   
\n5)  $-2-10i-10j-6k$   
\n6)  $\frac{-1}{6}i-\frac{1}{3}j+\frac{1}{6}k$ 

94 **ANIMATION MATHS** 

**Exercise 158** 
$$
\left[\cos\frac{\theta}{2}, (0,0,\sin\frac{\theta}{2})\right] [0,(x,y,z)] \left[\cos\frac{\theta}{2}, (0,0,-\sin\frac{\theta}{2})\right]
$$
 $= \left[-z\sin\frac{\theta}{2}, (x\cos\frac{\theta}{2} - y\sin\frac{\theta}{2}, y\cos\frac{\theta}{2} + x\sin\frac{\theta}{2}, z\cos\frac{\theta}{2})\right] \left[\cos\frac{\theta}{2}, (0,0,-\sin\frac{\theta}{2})\right]$ 

 $=[0,(x\cos a-y\sin a,y\cos a+x\sin a,z)]$ 

Exercise 159

1) 
$$
\begin{pmatrix} 0 & -1 & 0 & 0 \ 1 & 0 & 0 & 0 \ 0 & 0 & 1 & 0 \ 0 & 0 & 0 & 1 \ \end{pmatrix} \begin{pmatrix} 1 \ 0 \ 0 \ 1 \ \end{pmatrix} = \begin{pmatrix} 0 \ 1 \ 0 \ 1 \ \end{pmatrix}
$$
  
2)  $qqq^* = [0, (0, 1, 0)]$ 

# Exercise 160

1) 
$$
\begin{pmatrix} 1 & 0 & 0 & 0 \ 0 & \frac{-1}{2} & \frac{\sqrt{3}}{2} & 0 \ 0 & \frac{-\sqrt{3}}{2} & \frac{-1}{2} & 0 \ 0 & 0 & 0 & 1 \ \end{pmatrix} \begin{pmatrix} 2 \ 3 \ 1 \ 1 \ \end{pmatrix} = \begin{pmatrix} \frac{-3+\sqrt{3}}{2} \\ \frac{-1-3\sqrt{3}}{2} \\ \frac{-1-3\sqrt{3}}{1} \end{pmatrix}
$$
  
2)  $qrq^* = \left[ 0, \left( 2, \frac{-3+\sqrt{3}}{2}, \frac{-1-3\sqrt{3}}{2} \right) \right]$ 

# Exercise 161

We calculate *qrq*<sup>∗</sup> =  $\lceil$  $0, (\frac{1}{2})$  $\overline{6}$ ,  $\frac{2}{\sqrt{}}$  $\frac{2}{6}, \frac{1}{\sqrt{2}}$ 6  $\int [0,(1,1,0)] \bigg[0,(\frac{1}{2})\bigg]$  $\overline{6}$ ,  $\frac{2}{\sqrt{}}$  $\frac{2}{6}, \frac{1}{\sqrt{2}}$ 6  $\setminus$  $=[0,(0,1,1)].$ The image point equals  $(0,1,1)$ .

Exercise 162  
\n
$$
Z + Z^* = 2a \begin{pmatrix} 1 & 0 \\ 0 & 1 \end{pmatrix}
$$
\n
$$
Z - Z^* = -2b \begin{pmatrix} 0 & -1 \\ 1 & 0 \end{pmatrix}
$$
\n
$$
Z \cdot Z^* = \begin{pmatrix} a & -b \\ b & a \end{pmatrix} \cdot \begin{pmatrix} a & b \\ -b & a \end{pmatrix} = \begin{pmatrix} a^2 + b^2 & 0 \\ 0 & a^2 + b^2 \end{pmatrix} = (a^2 + b^2) \begin{pmatrix} 1 & 0 \\ 0 & 1 \end{pmatrix}
$$

# LAST PAGE OF ANSWERS (NE2021)

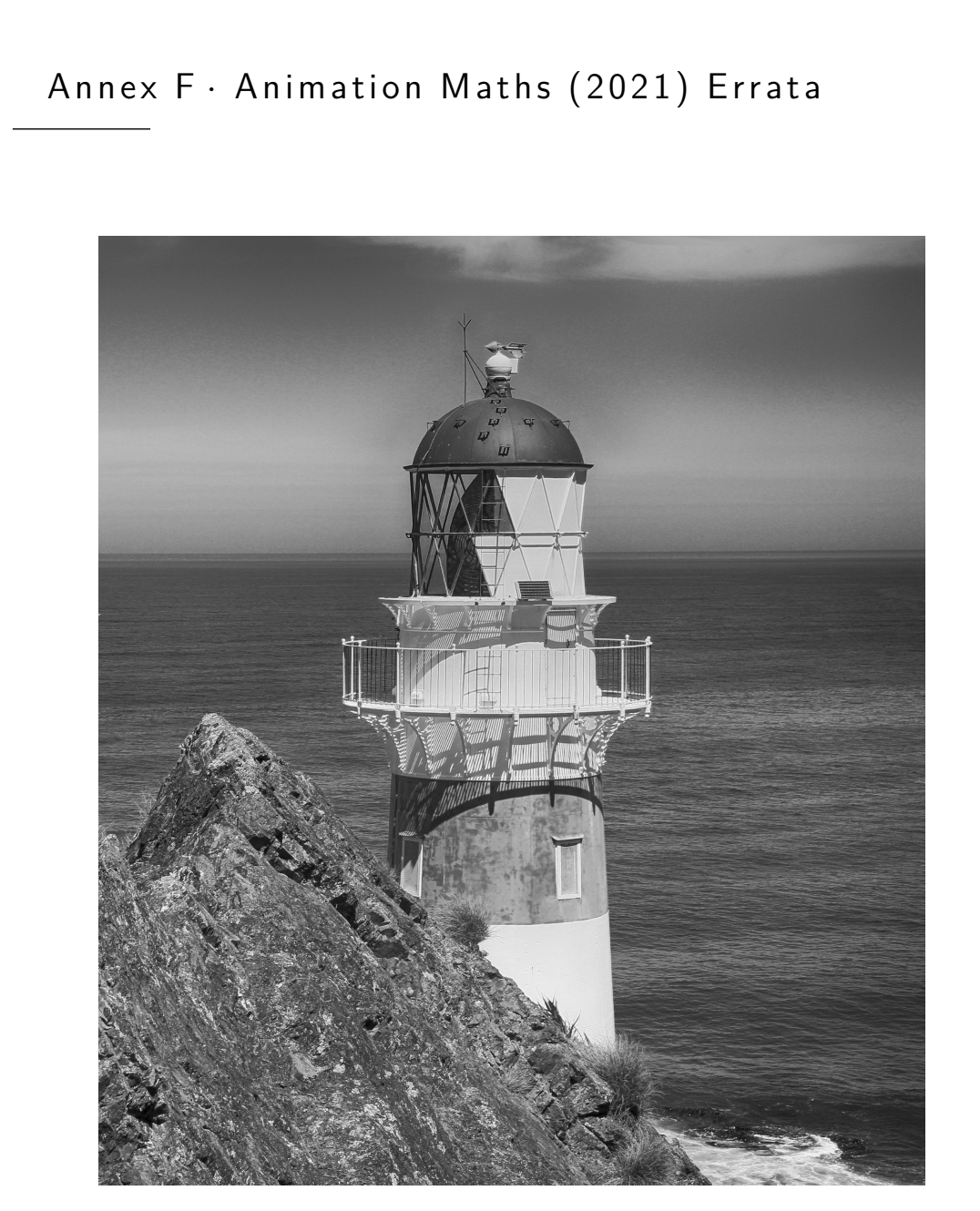

Lighthouse photograph by Detje Holger at pixabay.com

# 3. Trigonometry

DELETION OF 'COTERMINAL ANGLES'

# F.1 Pairs of angles

We briefly explain the properties of two pairs of angles that are useful in this book.

Oppositely signed angles; their measurements add up to  $0^\circ$ . In other words, if α and β are **opposite** then  $\alpha + \beta = 0^{\circ}$  or  $\beta = -\alpha$ . The corresponding figure shows how the cosines of opposite angles remain invariant, while their sines receive opposite signs. This leads to the trigonometric formulas  $cos(-α) = cos α$  and  $\sin(-\alpha) = -\sin \alpha$ .

Complementary angles; their measurements add up to 90 $^{\circ}$ . In other words, if  $\alpha$ and  $\beta$  are complementary then  $\alpha + \beta = 90^\circ$  or  $\beta = 90^\circ - \alpha$ . The corresponding figure shows how the sine of  $\alpha$  equals the cosine of 90° –  $\alpha$  and the cosine of  $\alpha$ equals the sine of 90° −  $\alpha$ . This leads to the trigonometric formulas cos(90° −  $\alpha$ ) =  $\sin \alpha$  and  $\sin(90^\circ - \alpha) = \cos \alpha$ .

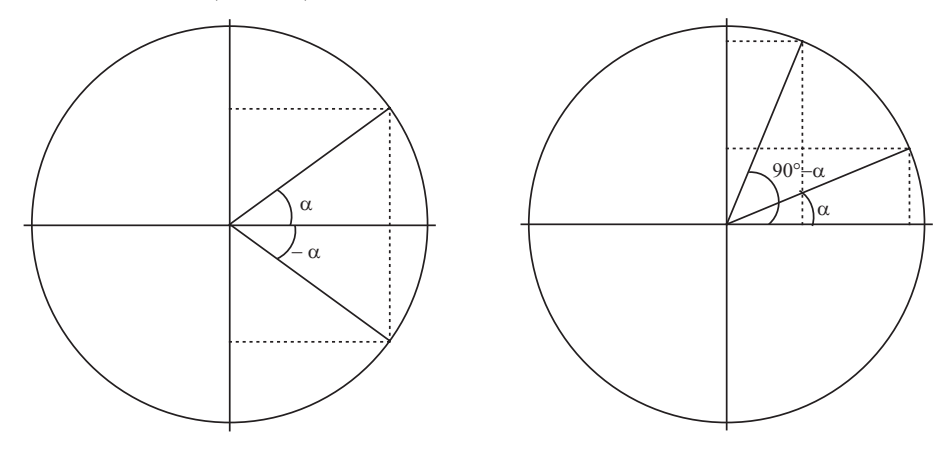

*Figure F.1*: Opposite and complementary angles

F.2 Sum identities

In this paragraph we state and prove all trigonometric ratios of a sum of two angles. We firstly emphasise the non-linearity of all trigonometric ratios: e.g. for the sine we encounter  $sin(\alpha + \beta) \neq sin \alpha + sin \beta$ . Indeed, e.g. for angles  $\alpha = 60^\circ$  and  $\beta = 30^\circ$  the value  $\sin 90^\circ = 1$  does not equal the sum  $\sin 60^\circ + \sin 30^\circ = \frac{\sqrt{3}+1}{2}$ . Given the above inequality, we realise the need for the correct formulas which are stated below.

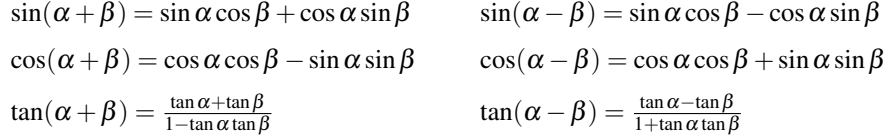

 $\triangleright$  Based upon cos(α − β) = cosα cosβ + sinα sinβ, we have less difficulties in proving the five remaining Sum Identities

> $\cos(\alpha + \beta) = \cos(\alpha - (-\beta))$  $=$  cos  $\alpha$  cos( $-\beta$ ) + sin  $\alpha$  sin( $-\beta$ )  $=$  cos  $\alpha$  cos  $\beta$  – sin  $\alpha$  sin  $\beta$  (opposite angles)  $sin(\alpha - \beta) = cos(90° - (\alpha - \beta))$  (complementary angles)  $=$  cos((90° –  $\alpha$ ) +  $\beta$ )  $= cos(90° - \alpha) cos \beta - sin(90° - \alpha) sin \beta$  $=$  sin  $\alpha$  cos  $\beta$  – cos  $\alpha$  sin  $\beta$  (complementary angles)  $sin(\alpha + \beta) = sin(\alpha - (-\beta))$  $=$  sin $\alpha$  cos( $-\beta$ ) – cos  $\alpha$  sin( $-\beta$ )  $=$  sin  $\alpha$  cos  $\beta$  + cos  $\alpha$  sin  $\beta$  (opposite angles)  $tan(\alpha \pm \beta) = \frac{\sin(\alpha \pm \beta)}{\cos(\alpha \pm \beta)}$  $=\frac{\sin\alpha\cos\beta\pm\cos\alpha\sin\beta}{\alpha\cos\alpha\sin\beta}$ cos  $\alpha$  cos  $\beta \mp$  sin  $\alpha$  sin  $\beta$

$$
= \frac{\frac{\sin \alpha \cos \beta}{\cos \alpha \cos \beta} \pm \frac{\cos \alpha \sin \beta}{\cos \alpha \cos \beta}}{\frac{\cos \alpha \cos \beta}{\cos \alpha \cos \beta} \mp \frac{\sin \alpha \sin \beta}{\cos \alpha \cos \beta}}
$$

$$
=\frac{\tan\alpha\pm\tan\beta}{1\mp\tan\alpha\tan\beta}
$$

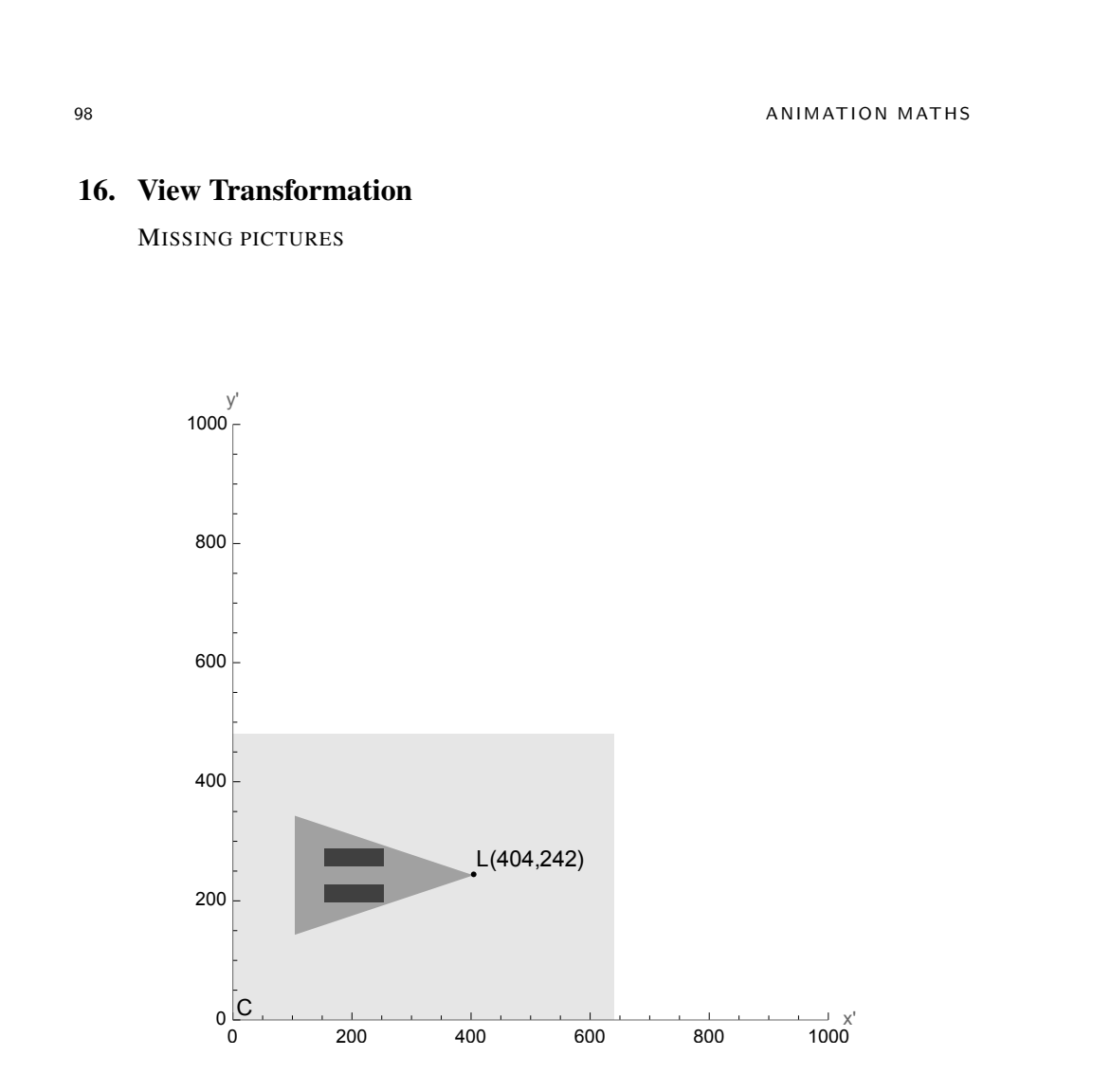

*Figure 16.4*: The game window

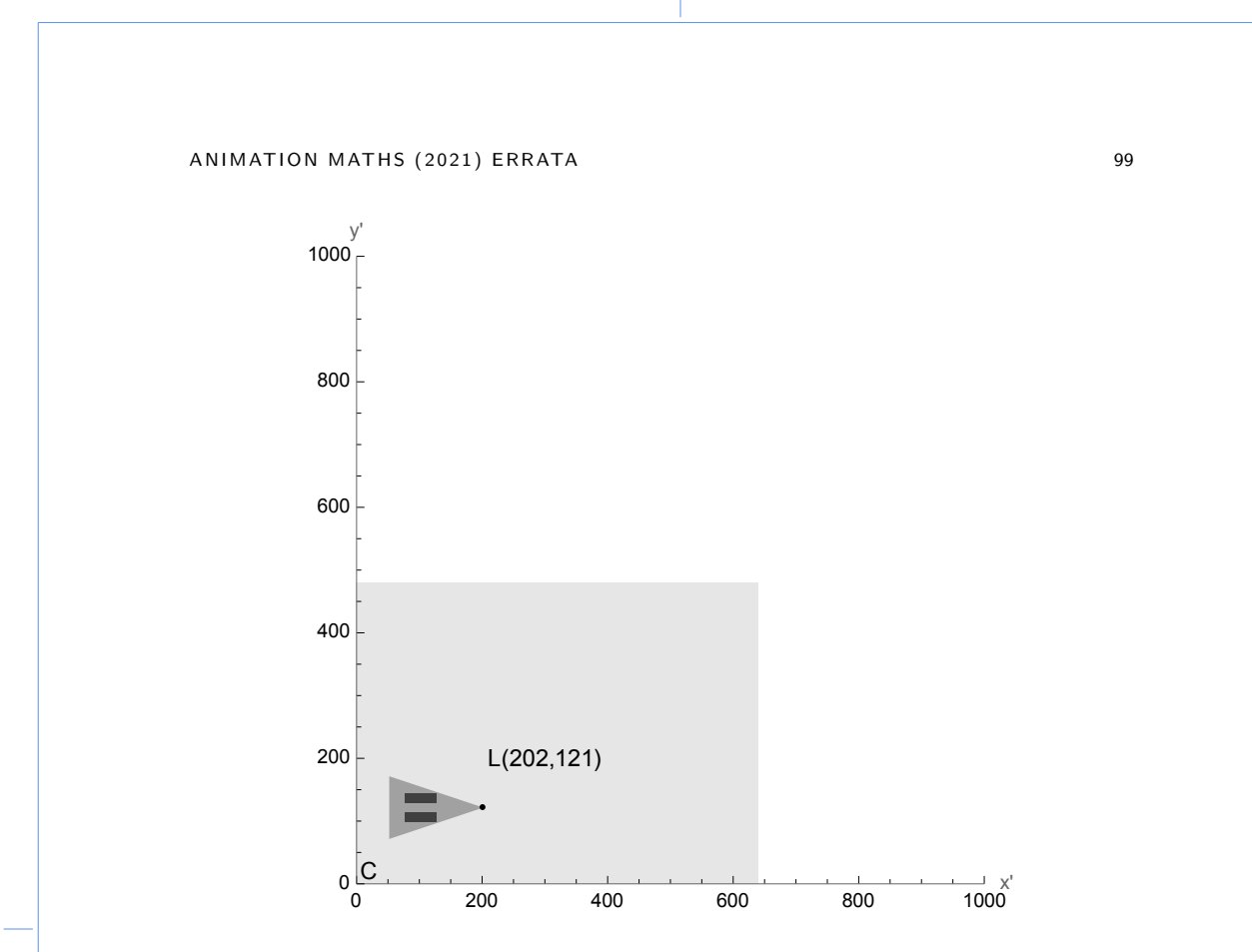

*Figure 16.5*: Zooming-out view transformation

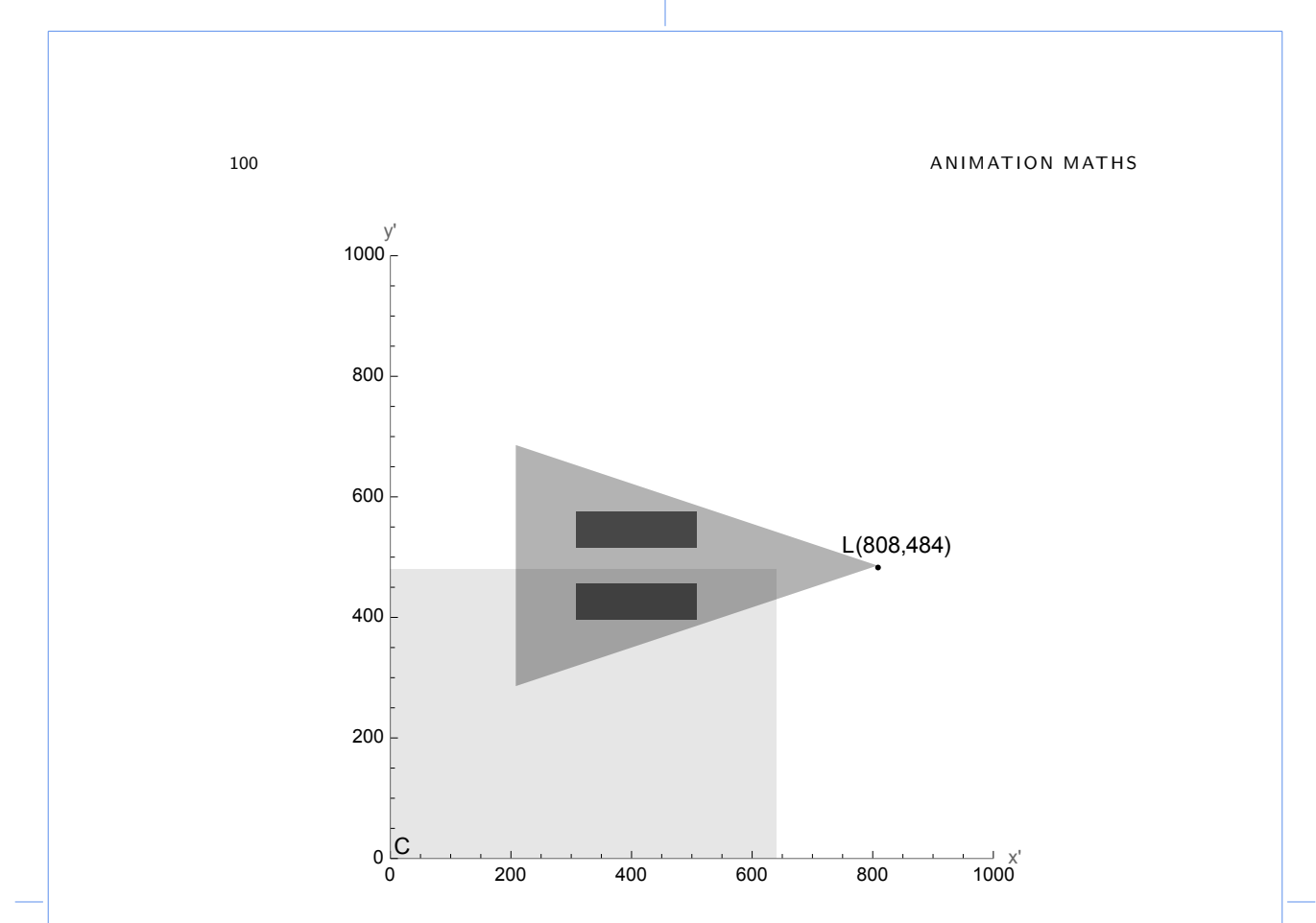

*Figure 16.6*: Zooming-in view transformation

### A NIMATION MATHS (2021) ERRATA 101

## **EXERCISES**

Exercise 151 Construct an arrow spanning edges between vertices, in their order  $\{(0, 20), (20, 0), (10, 0), (10, -20), (-10, -20), (-10, 0), (-20, 0), (0, 20)\}.$  We modelled this arrow around the origin *O* which we adopt as its pivot point.

- 1) Positioning this arrow in the world space implies we need to construct its embedding transformation *E*. First scale it to  $\frac{1}{10}$  of its original size, then rotate it by an angle of  $+170^\circ$  around its pivot and finally position this instanced arrow with its pivot put in point (17, 19). Calculate and visualise the according arrow image positioned in the world space in GeoGebra.
- 2) Return the camera captured arrow from world space to the fixed game window, which is requiring a view transformation. Establish the view transformation corresponding to a camera with its lower left pivot point in (12, 14), rotated by an angle of 30° around this pivot and uniformly scaled by factor  $\frac{1}{1.13}$  with a camera window in pixels of 15 width and 15 height.
- 3) Stack the former view transformation on top of the latter embedding transformation  $E$ , to matrix multiply these into one action matrix. Now calculate and visualise the subsequent arrow image as brought into the game window in GeoGebra.

Exercise 152 The Belgian UFO wave was a series of sightings of triangular UFOs over Belgium which lasted from November 1989 until April 1990. At a certain time, the pivot point  $P$  of such a triangular UFO was located in  $(299,99)$  when its nose point *N* was in (300,100). The military camera window measured 15 width by 10 height with the bottom left vertex *C* of the camera's rectangle situated in (298, 97) on the UFO's right wing tip as portrayed. This isosceles UFO is only principally portrayed, meaning its orientation and proportions may differ from this picture. The picture is solely provided for a better understanding of the above listed points *P*, *N* and *C*.

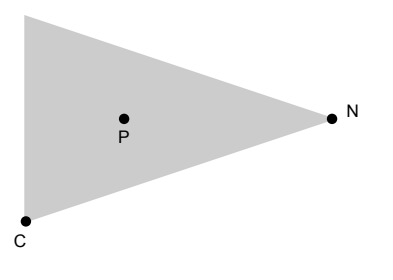

- 1) Given these conditions, answer the matrix product as such to deliver the view transformation which brings this UFO horizontally (meaning  $\overrightarrow{PN}$  horizontally) into our game window.
- 2) Compute the former matrix product using GeoGebra to answer the UFO view transformation matrix.
- 3) Also append a window-filling scaling for a ground based view port of 60 width by 40 height. This scaling is uniform. Recompute the former matrix product now including the latter scaling using GeoGebra to answer the zoomed UFO view transformation matrix.

LAST PAGE OF ERRATA (NE2021)